**Densitometrie und Volumenbestimmung in der High Resolution Computertomografie: Untersucherabhängigkeit, Ermittlung der optimalen Rekonstruktionsparameter und Quantifizierung der Lungenfibrose**

> Inauguraldissertation zur Erlangung des Grades eines Doktors der Medizin des Fachbereichs Medizin der Justus-Liebig-Universität Gießen

vorgelegt von Weber, Andreas Joachim Georg Wolfgang aus Gießen

Gießen 2021

Aus dem Fachbereich Medizin der Justus-Liebig-Universität Gießen Klinik für diagnostische und interventionelle Radiologie

> Gutachterin: Prof. Dr. Krombach Gutachter: Prof. Dr. Langheinrich

Tag der Disputation: 10.12.2021

# **Inhaltsverzeichnis**

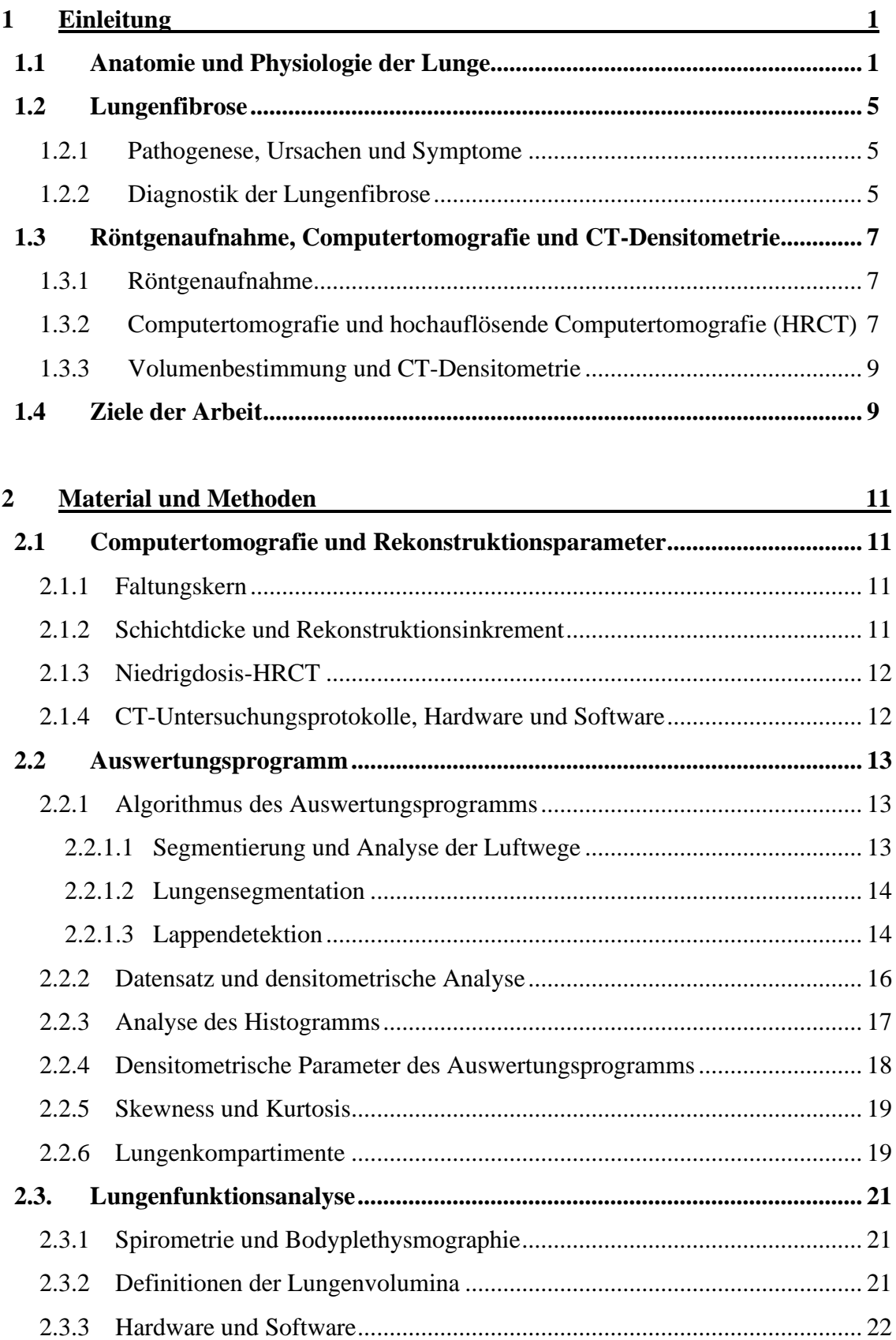

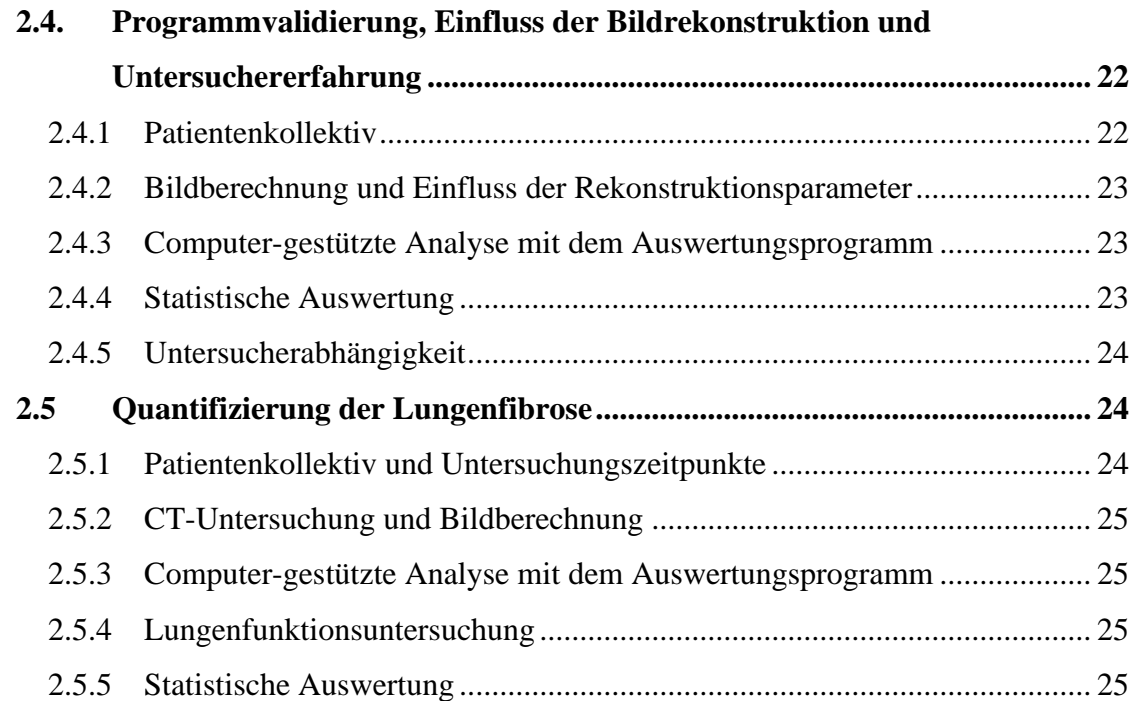

## **3 Ergebnisse 27**

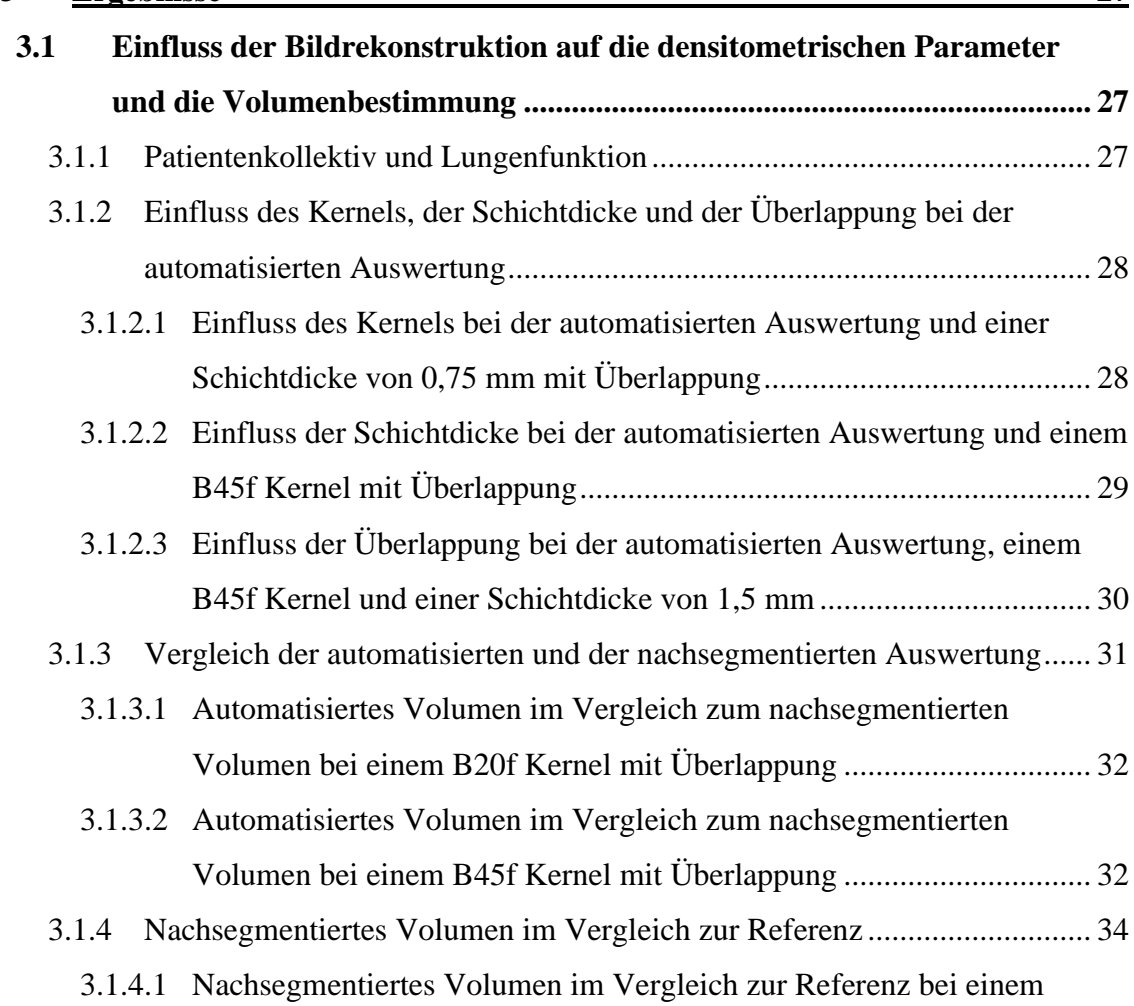

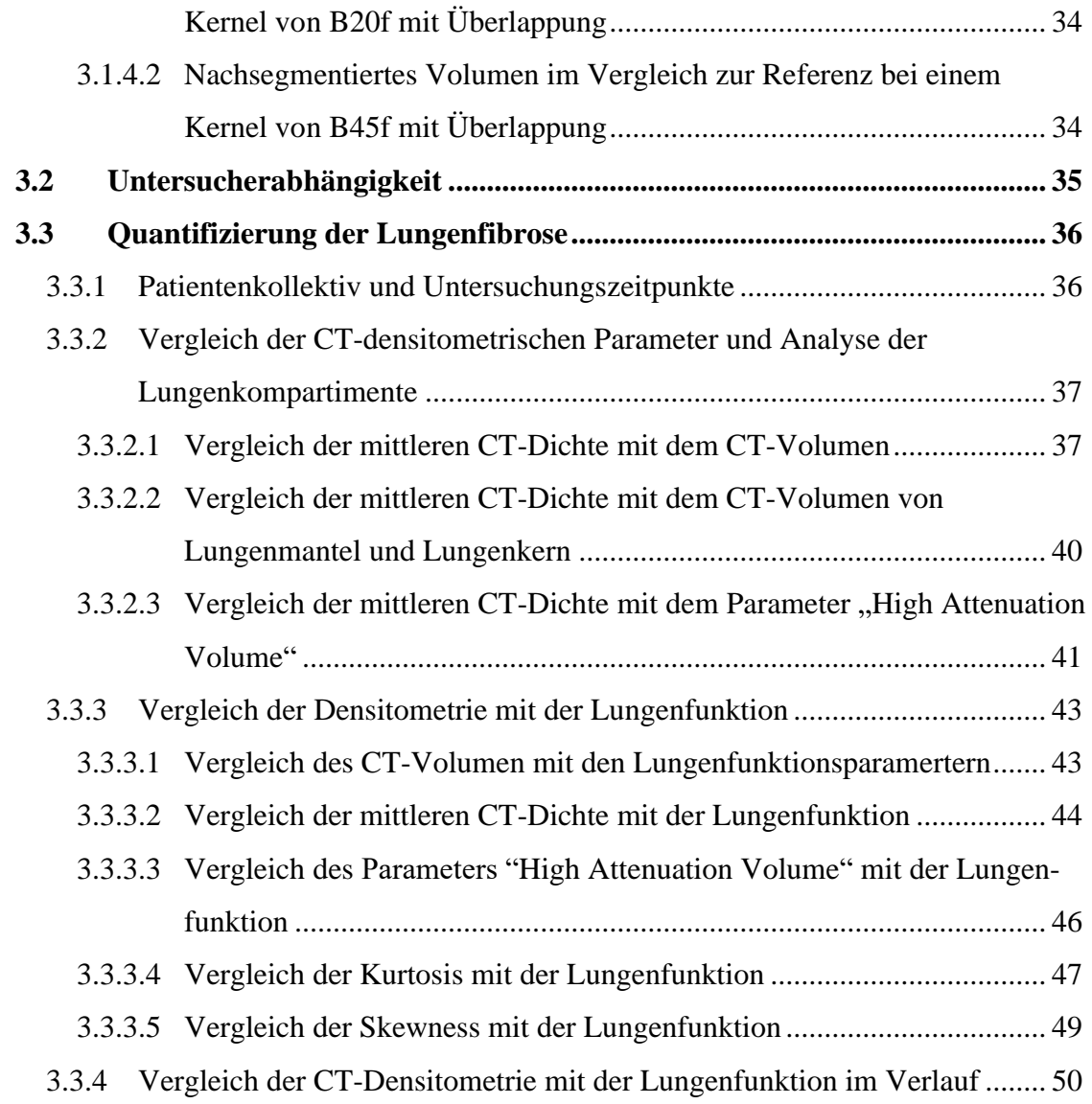

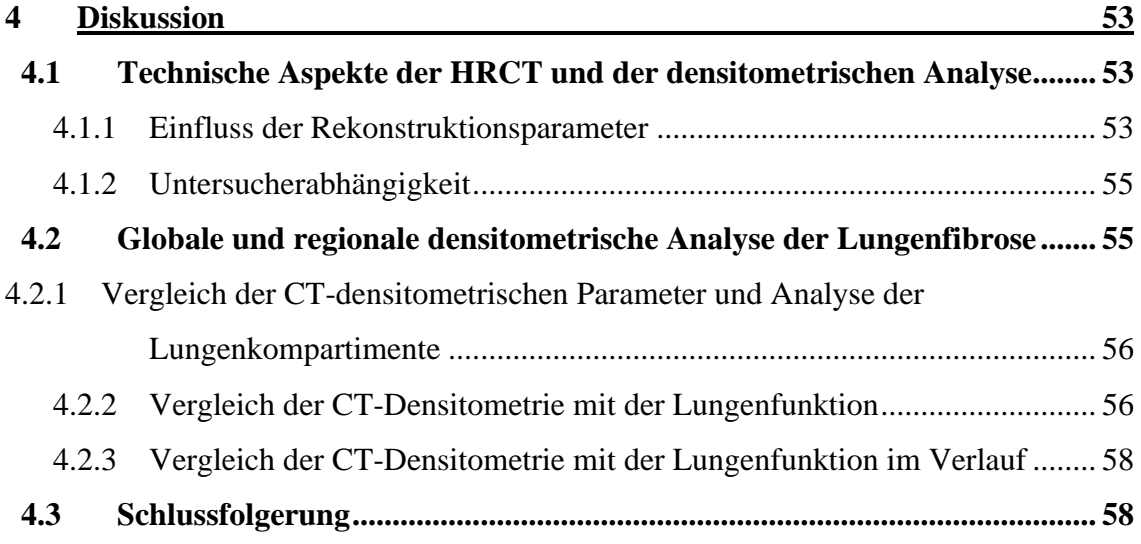

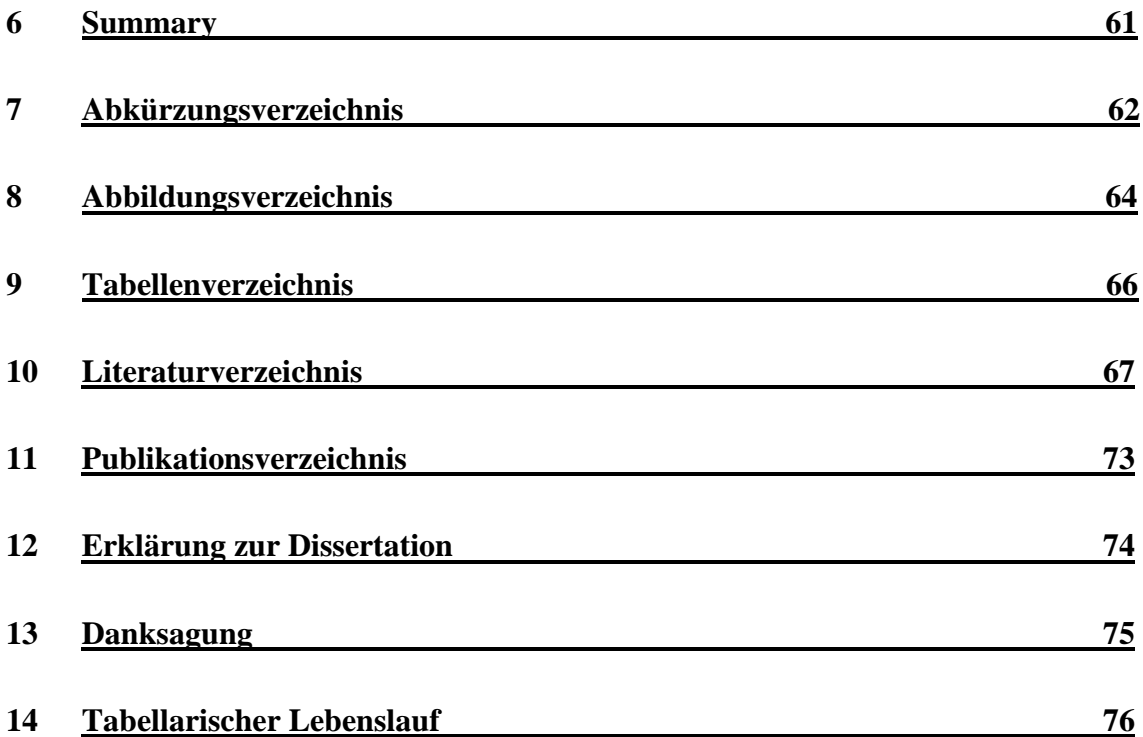

## **1 Einleitung**

## **1.1 Anatomie und Physiologie der Lunge**

Als zentrales Organ des respiratorischen Systems hat die Lunge die Aufgabe Sauerstoff aus der Luft in das Blut aufzunehmen und Kohlendioxid aus dem Blut zu entfernen. Beide Lungen sind beweglich im Brustkorb eingebettet. Die rechte Lunge ist größer als die linke Lunge, da die linke Brusthöhle stärker vom Herz beansprucht wird. Dabei besteht die rechte Lunge aus drei Lappen (Oberlappen, Mittellappen und Unterlappen), die durch den horizontalen und den vertikalen Lappenspalt voneinander getrennt werden. Die linke Lunge wird durch einen vertikalen Lappenspalt in Ober- und Unterlappen unterteilt. Die Lappenspalten (siehe Abb. 1) sind als wichtige Landmarken bei der entnommenen Lunge von außen erkennbar (1).

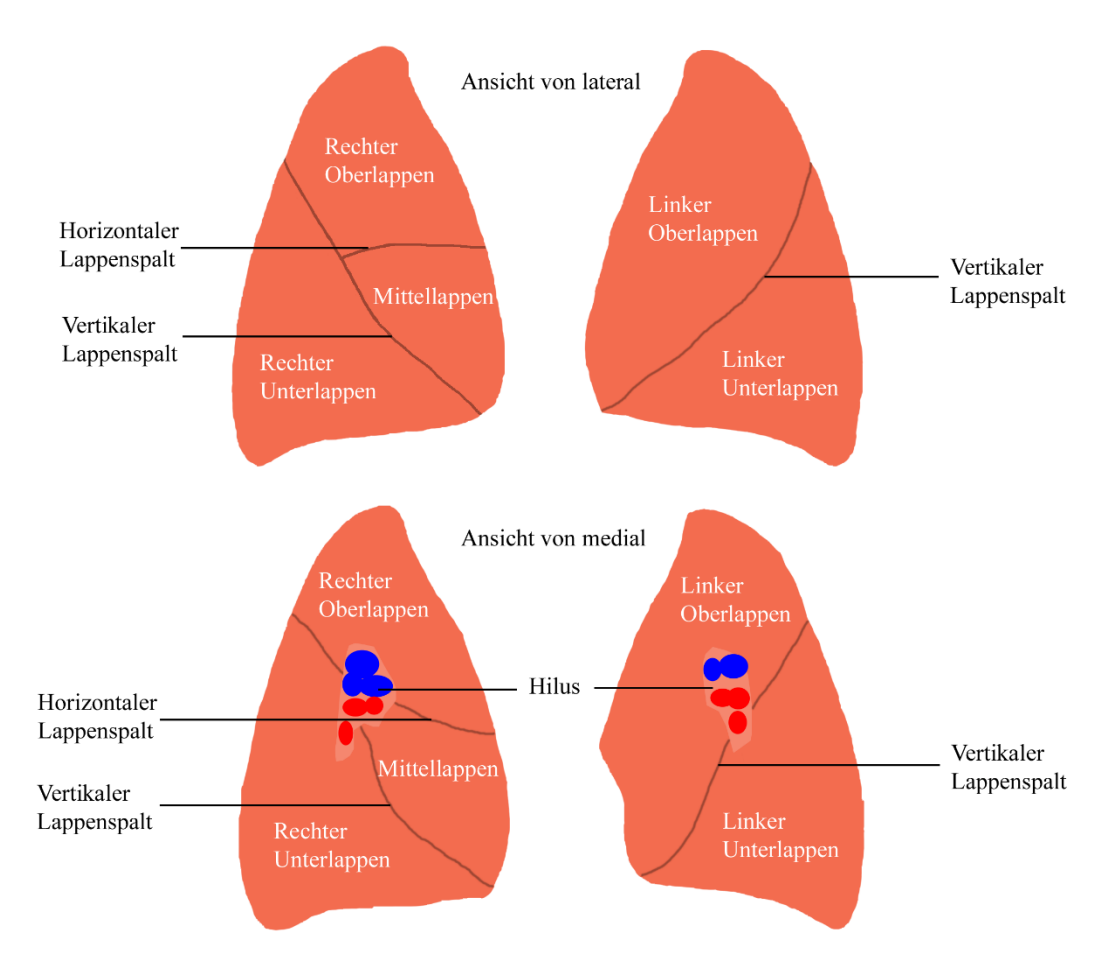

**Abbildung 1:** Ansicht der Lunge von lateral und medial. Eigene Darstellung.

Der Gasaustauch der Lunge wird durch die Prozesse Ventilation, Perfusion und Diffusion bestimmt (siehe Abb. 2). Luft und Blut müssen in der Lunge am Ort des Gasaustausches bereitgestellt werden. Der Übertritt von Sauerstoff aus der Luft in das Blut und die Abgabe von Kohlendioxid in umgekehrter Richtung erfolgt durch Diffusion (2). Die Ventilation sorgt für die Verteilung der Atemluft innerhalb der Atemwege und ist abhängig von der Dehnbarkeit der Lunge. Bei größerer Dehnbarkeit der Lunge verbessert sich die alveoläre Ventilation (3).

Das Ein- und Ausatmen von Luft wird durch die Volumenänderung der Lunge ermöglicht. Dabei folgt die Lunge der Volumenänderung der Thoraxhöhle, die durch die Bewegung des Brustkorbs und des Zwerchfells zustande kommt (4). Bei jedem Atemzug wird ca. ein halber Liter sauerstoffreiche Luft eingeatmet und kohlendioxidreiche Luft ausgeatmet (5). Pro Tag atmen wir ein Volumen von etwa 10.000 - 20.000 Liter Luft ein und aus (6). Das Lungenvolumen eines Erwachsenen beträgt ca. 6-7 Liter (7). Beim Einatmen dehnen sich Brustkorb und Lunge aus und Luft gelangt über den Bronchialbaum in die Lunge.

Der Bronchialbaum bildet die Gesamtheit des luftleitenden Systems. Er beginnt mit der Luftröhre, teilt sich in einen Hauptbronchus für jede Seite und zweigt sich im weiteren Verlauf in zahlreiche kleine Äste auf. Der Bronchialbaum endet in mikroskopischen blind endenden Ausstülpungen, den Lungenbläschen (Alveolen), in denen der Gasaustauch stattfindet (siehe Abb. 3). Mit jeder Aufteilung des Bronchialbaumes in weitere Äste vergrößert sich sein Gesamtquerschnitt. Die Querschnittsvergrößerung führt zu einer Verlangsamung des Luftstroms. Der Bronchialbaum ist so konstruiert, dass verschiedene Längen bis in die Peripherie zurückgelegt werden, wobei die Durchmesser der Bronchien und ihrer Aufzweigungen so angelegt sind, dass der Strömungswiderstand für alle Regionen annähernd gleich groß ist. Dabei verlangsamt sich die Strömungsgeschwindigkeit der eingeatmeten Luft umso weiter sie in die peripheren Abschnitte des Bronchialbaums gelangt. Im distalen Abschnitt des Bronchialsystems ist der Luftstrom so gering, dass der Gasaustausch in den Alveolen durch Diffusion ermöglicht wird.

Die Lungenperfusion sorgt für den Transport von kohlendioxidreichem Blut und den Abtransport von sauerstoffangereichertem Blut. Die Pulmonalarterien verlaufen gemeinsam mit den Bronchien, teilen sich entsprechend in immer kleinere Gefäße auf, um in einem Netzwerk aus Kapillaren zu enden. Dieses kapilläre Netzwerk ist in den Alveolarsepten eingebettet. Die Pulmonalarterien haben die Aufgabe sauerstoffarmes, kohlendioxidreiches Blut zu den Alveolen zu transportieren, in denen der Gasaustausch stattfindet. Das mit Sauerstoff angereicherte Blut gelangt aus dem kapillären Netzwerk in die Lungenvenen und wird so dem Organismus zur Verfügung gestellt. Die Lungenvenen verlaufen in den Interlobularsepten, welche die Lungenläppchen voneinander abgrenzen.

Der eigentliche Gasaustausch findet in den Alveolen statt. Sie sind sackartige Aufweitungen des distalen Bronchialbaums und besitzen einen Durchmesser von 250 µm. Ihre geschätzte Anzahl beträgt etwa 300-400 Millionen. Sie bilden eine innere Oberfläche von ca. 80 m<sup>2</sup>. Zwei zueinander benachbarte Aussackungen teilen sich ein gemeinsames Alveolarseptum. Dieses wird zum Luftraum durch das Alveolarepithel ausgekleidet und enthält Kapillaren. Daneben sind Bindegewebsfasern enthalten, welche eine stützende Funktion haben (8).

Das Alveolarepithel besteht aus Zellen welche als Pneumozyten bezeichnet werden. Pneumozyten vom Typ I machen 40 % der Pneumozyten aus und bedecken 90 % der Alveolaroberfläche. Pneumozyten vom Typ II haben somit einen Anteil von 60 % und bilden rund 10 % der Alveolaroberfläche. Typ II Pneumozyten produzieren Surfactant, dieser reduziert die Oberflächenspannung der Lunge und verhindert das sie zusammenfällt. (9).

Die Trennwand zwischen Luft und Blut ist aus drei Schichten aufgebaut: dem Epithel der Alveolen, der epithelialen und endothelialen Basalmembran und dem Endothel der Kapillaren. Sie bilden die Diffusionsstrecke für den Gasaustausch und besitzen eine Dicke zwischen 0,1-1,5 µm. Neben der Größe der inneren Oberfläche beeinflusst die Diffusionsstrecke maßgeblich den Gasaustausch.

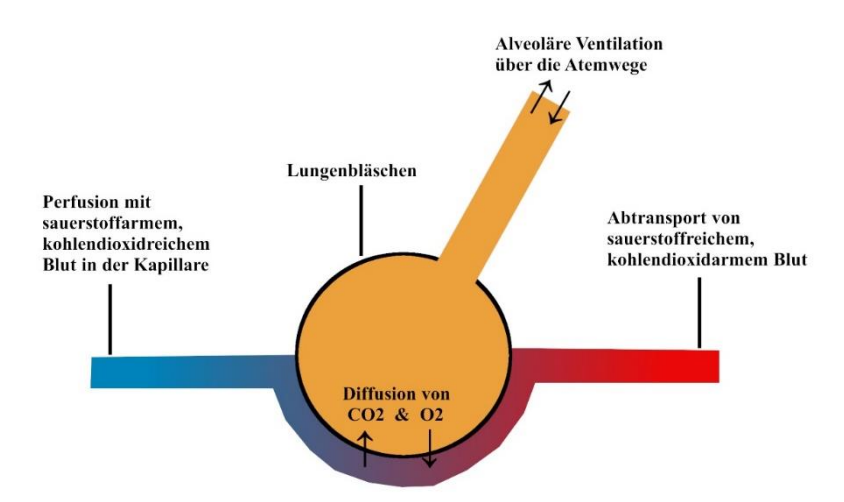

**Abbildung 2:** Gasaustausch der Lunge basierend auf Ventilation, Perfusion und Diffusion. Eigene Darstellung.

Ein besonderes Merkmal der Lunge ist, dass mit wenig Gewebe eine große innere Oberfläche über dünne Wände (Alveolarsepten) bereitgestellt wird. Die Organfunktion erfordert einerseits eine stabile Architektur, andererseits müssen Volumenveränderungen bei der Atmung ermöglicht werden. Eine wesentliche Komponente zum Erhalt der räumlichen Struktur kommt dem Bindegewebe der Lunge zu. Dieses durchzieht die Lunge als dreidimensionales Netzwerk und kann nach Weibel in drei zusammenhängende Komponenten unterteilt werden (10). Das peribronchovaskuläre Interstitium begleitet die Bronchien und die Pulmonalarterien. Perihilär im Lungenkern ist es als starke bindegewebige Hülle angelegt. Im Verlauf nach peripher wird diese Hülle immer dünner, bis sie sich mit einzelnen Fasern in die Alveolarsepten ausdehnt. Das subpleurale Interstitium ist ein bindegewebiges pleuraasoziiertes Blatt an der Lungenoberfläche, welches sich über die Interlobularsepten in die Lunge ausbreitet. Beide Anteile (das peribronchovaskuläre und das subpleurale Interstitium) werden durch das intralobuläre Bindegewebe miteinander verbunden. Dieses verläuft als dreidimensionales Netzwerk innerhalb der Alveolarsepten. Alle drei Anteile stellen die räumliche Struktur der Lunge sicher, indem sie ein zusammenhängendes Faserskelett bilden. Das Faserskelett besteht aus Kollagen und elastischen Fasern. Kollagen ist für den Erhalt der räumlichen Struktur hauptverantwortlich, die elastischen Fasern ermöglichen die Volumenänderung der Lunge (10).

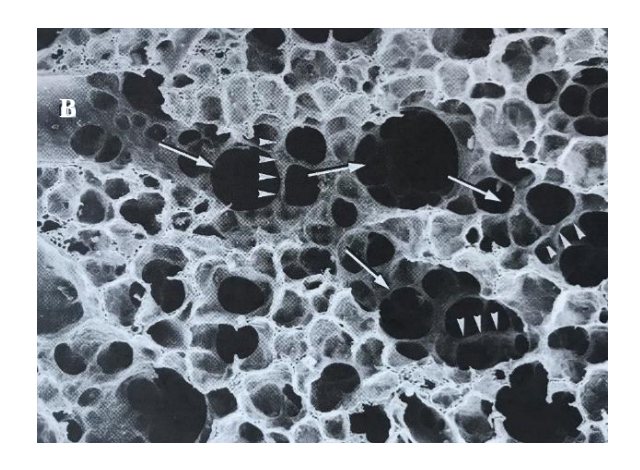

**Abbildung 3:** Elektronenmikroskopische Darstellung des Lungenparenchyms am Übergang der terminalen Bronchien (B) zu den Alveolargängen (Pfeile) mit einem Netzwerk aus unterstützenden Strukturen in der Wand der Alveolargänge (Pfeilköpfe). Quelle: Weibel ER, Bachofen H. The Fiber Scaffold of Lung Parenchyma. In: Crystal R, West J, Barnes P, Weibel ER, Hrsg. The Lung: Scientific Foundations. Volume 1. Second Edition. Philadelphia: Copyright Lippincott-Raven; 1997. 1142 (11).

#### **1.2 Lungenfibrose**

#### **1.2.1 Pathogenese, Ursachen und Symptome**

Bei der Lungenfibrose kommt es zu einem zunehmenden Ersatz von Lungengewebe durch bindegewebiges Narbengewebe. Die Vermehrung des Bindegewebes führt zu einer Verdickung der Alveolarsepten und zu einer zunehmenden Versteifung und Schrumpfung der betroffenen Lungenabschnitte. Die auslösende Schädigung kann entweder direkt durch toxische Substanzen oder indirekt durch immunologische Mechanismen verursacht werden. Als Antwort auf die Schädigung der Alveolen oder der Kapillaren kommt es zur Einwanderung von Entzündungszellen in das Interstitium. Im weiteren Verlauf greift der Prozess auf den Alveolarraum über. Die zunehmende und unkontrollierte Einsprossung von Bindegewebe in die Alveolarsepten führt zu einem Aufbau faserartiger Strukturen. Die Ausbildung immer dickerer Alveolarwände mit anschließender Destruktion sind die Folge (12).

Klinische Kennzeichen sind zunehmende Kurzatmigkeit, chronischer Husten und inspiratorisches Knistern. Bei manchen Patienten ist eine spezifische Ursache nachweisbar. Diese sind chronische Inhalationstraumata (z.B. Asbest, Silikose, Hartmetall), rheumatologische Erkrankungen, Bindegewebserkrankungen (z.B. Sarkoidose), Infektionen, Medikamentenschäden oder Bestrahlung. Andererseits kann die Fibrose ohne erkennbare Ursache auftreten, dann wird sie als idiopathisch bezeichnet.

#### **1.2.2 Diagnostik der Lungenfibrose**

In der Lungenfunktion sind restriktive Veränderungen nachweisbar, also eine verminderte Dehnbarkeit der Lunge. Diese verminderte Dehnbarkeit wird u.a. durch eine erniedrigte Vitalkapazität angezeigt. Die Vitalkapazität ist das gemessene Lungenvolumen nach maximaler Einatmung oder maximaler Ausatmung. Außerdem kommt es typischerweise zu einer Diffusionsstörung der Atemgase (13).

Die Darstellung der Fibrosierung des Lungengewebes ist mit einer konventionellen Röntgenaufnahme möglich. Es zeigt sich eine streifige netzartige (retikuläre) Zeichnungsvermehrung. Diese ist häufig in den Unterfeldern betont. Im weiteren Verlauf kann sich der Befund über die gesamte Lunge ausdehnen. Dabei besteht eine Betonung der Peripherie. Im weiteren Verlauf ist eine Volumenabnahme der Lunge nachweisbar. 5 % der Menschen bei denen in der Lungenfunktion eine Lungenfibrose vorliegt, zeigen keine radiologische Korrelation im konventionellen Röntgen (14).

Die Bildgebung der Wahl ist die CT, insbesondere die hochauflösende CT (HRCT), die die Lunge überlagerungsfrei abbildet. Bei Patienten mit fibrotischen Lungenveränderungen kann es im HRCT zu retikulären (netzartigen) Veränderungen, feinen schnurartigen Linien, häufig mit subpleuralen Anomalitäten, Traktionsbronchiektasien, Milchglastrübung oder einem Honigwabenmuster kommen. Mit der HRCT ist es möglich, viele verschiedene Arten der Lungenfibrosen voneinander zu unterscheiden (15). Die ursprüngliche Klassifikation der idiopathischen interstitiellen Pneumonien nach Liebow, welche fünf Subtypen beschrieb, wurde 1992 durch Katzenstein und Myers modifiziert. Diese wurde 2002 durch eine multidisziplinäre Konsensusklassifikation abgelöst (16). Auch die neue Klassifikation basiert auf histologischen Kriterien. Die Bedeutung der HRCT Muster wurde stark aufgewertet. Dabei ist jedem Muster (histologisch oder radiologisch) gemein, dass es idiopathisch oder sekundär bei identifizierbarer Ursache auftreten kann. Histologisch ist das Muster der gewöhnlichen interstitiellen Pneumonie (UIP) am häufigsten, die nicht spezifische interstitielle Pneumonie (NSIP) und die kryptogen organisierende Pneumonie (COP) sind relativ häufig, die übrigen Formen sind Raritäten.

Die 5-Jahres-Überlebenszeit von Patienten mit einem histologischen UIP-Muster liegt zwischen 15 % und 40 %. Die 5-Jahres-Überlebenszeit bei einem NSIP-Muster liegt bei 60 bis 100 % und bei einer desquamativen interstitiellen Pneumonie (DIP) bei 100 %. Wegen dieser Unterschiede ist es wichtig ein UIP-Muster (histologisch oder in der HRCT) von anderen Mustern abzugrenzen. Ist in der HRCT ein klassisches UIP-Muster nachweisbar muss der Patient nicht biopsiert werden.

Dem Pneumologen, dem Radiologen und dem Pathologen kommen demzufolge komplementäre Rollen in der Diagnose einer interstitiellen Lungenerkrankung zu. Die endgültige Diagnose erfolgt im Konsens der drei Disziplinen (17).

#### **1.3 Röntgenaufnahme, Computertomografie und CT-Densitometrie**

#### **1.3.1 Röntgenaufnahme**

Bei der herkömmlichen Röntgenaufnahme wird ein Objekt durchleuchtet und digital abgebildet. Es ergibt sich eine Projektion des Volumens auf eine Fläche. Der Bildkontrast beruht auf der Absorption der Röntgenstrahlen. Diese ist von vielen Faktoren abhängig. Wesentlicher Faktor ist die Ordnungszahl des Materials. Auch die physikalische Dichte und die Dicke des durchstrahlten Materials spielen eine Rolle (18).

#### **1.3.2 Computertomografie und hochauflösende Computertomografie (HRCT)**

Obwohl die ersten Geräte bei der Einführung im Jahr 1972 nur eine eingeschränkte Bildqualität aufwiesen wurde die Computertomografie schnell angenommen, da im Gegensatz zur konventionellen Röntgenaufnahme eine überlagerungsfreie Darstellung der Körperstrukturen ermöglicht wurde. Anfangs wurden Einzelschichten erstellt, später mit Einführung der Spiral-CT wurden kontinuierliche Volumendatensätze erzeugt. So konnte man gesamte Organe lückenlos erfassen (19).

Der Begriff "hochauflösende Computertomographie der Lunge" (HRCT) wurde 1982 von Todo eingeführt. Es wurde schnell erkannt, dass diese Technik eine anatomische Darstellung der Lunge ermöglicht, die mit pathologischen Schnitten vergleichbar war (20). Auch hier wurden zunächst Einzelschichten erzeugt, mit Einführung der Spiral-CT wurde die hochauflösende Technik auch bei Volumendatensätzen angewendet. Die Vorteile der modernen Volumen-CT sind kürzere Untersuchungszeiten, weniger Bewegungsartefakte, überlappende Rekonstruktionen und eine bessere Bildqualität (21).

Bei der Computertomografie werden Absorptionsprofile des Objektes aus vielen verschiedenen Richtungen erfasst. Um ein CT-Bild berechnen zu können sind Projektionen nötig, die mindestens eine 180 Grad Rotation um das Objekt darstellen. Für jedes Volumenelement des Objektes wird der Absorptionsgrad erfasst und das Bild berechnet, dies geschieht durch die computergestützte Bildrekonstruktion. Dabei misst die CT die räumliche Verteilung der Schwächungskoeffizienten  $(\mu)$  von Röntgenstrahlen.

Mit der Hounsfield-Skala wird die Abschwächung von Röntgenstrahlen in Geweben charakterisiert und für die Darstellung in ein Graustufenbild umgesetzt. Dabei können die Werte Gewebearten zugeordnet werden (siehe Tab. 1). Die entsprechende Gewebeeigen-

schaft wird oft als Röntgendichte beschrieben. Die CT-Zahl beschreibt die Abschwächung der Röntgenstrahlen beim Durchdringen von Gewebe und wird in Hounsfield-Einheiten angegeben. Sie lässt sich über folgende Formel berechnen:

CT Zahl = (( $\mu$ Gewebe -  $\mu$ Wasser) / $\mu$ Wasser) x 1000 Hounsfield Einheiten (22)

| Gewebe           | <b>Hounsfield Einheit</b> |
|------------------|---------------------------|
| Luft             | $-1000$                   |
| Lunge            | $-700 \pm 200$            |
| Fett/Bindegewebe | $-15 \pm 65$              |
| Wasser           | U                         |

**Tabelle 1:** Typische Dichtewerte in der CT (23).

Das errechnete Bild setzt sich aus Volumenelementen (sogenannten Voxeln) zusammen (siehe Abb. 4). Die Schwächung eines Voxel hängt von seiner Gewebezusammensetzung ab. In einem Volumenelement können verschiedene Gewebe enthalten sein. Der CT-Wert entspricht deren Mittelwert (24).

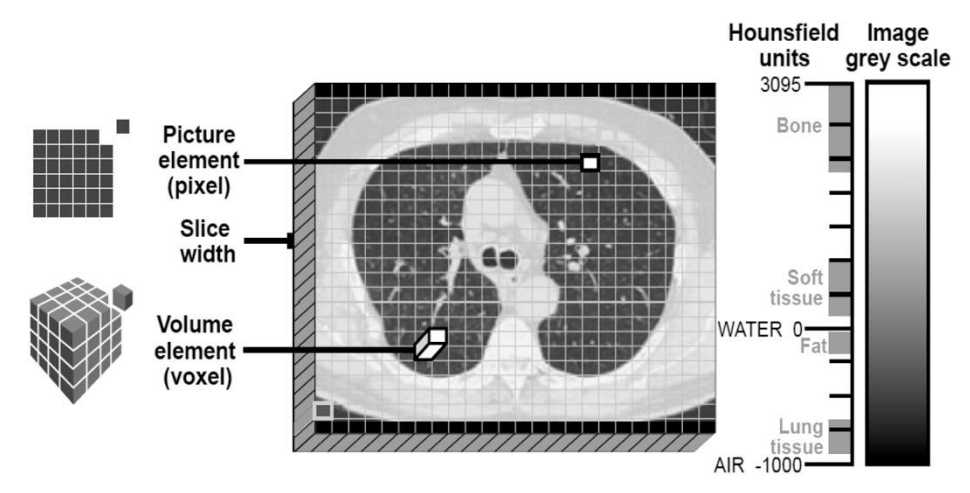

**Abbildung 4:** Visuelle Darstellung der Hounsfield-Skala, Pixel- und Volumenelemente. Quelle: Campos MA, Diaz AA, Elsevier (2018) (25).

Die Dichte der gesunden Lunge liegt zwischen -500 und -900 HE. Der Dichtegipfel bei etwa -800 HE (26). Bei der Fibrose kommt es zu einer Zunahme des Gewebeanteils, die CT-Zahl erhöht sich.

#### **1.3.3 Volumenbestimmung und CT-Densitometrie**

Schon Hounsfield erkannte, dass CT-Datensätze nicht nur zur reinen Bilderzeugung verwendet werden konnten, sondern auch computergestützt weiter analysierbar waren. Am einfachsten und validesten geht dies bei Volumenbestimmungen. Gelingt es ein Organ zu separieren, kann das Volumen über die Anzahl der eingeschlossenen Voxel einfach bestimmt werden. Daneben kann die Röntgendichte als Maß für die Gewebedichte bestimmt werden. Dies kann von Hand über Platzierung von oder automatisiert mit geeigneten Programmen erfolgen.

Das Auswertungsprogramm (Pulmo 3D, MeVis Medical Solutions AG, Bremen) ist in der Lage CT-Datensätze weiter zu analysieren. Unter anderem kann es die mittlere Dichte (MLD), den Anteil des Volumens das über einem definiertem Schwellenwert liegt (HAV) oder den Anteil des Volumens das unter einem definiertem Schwellenwert liegt (LAV) berechnen. Diese Parameter lassen sich nicht nur in Bezug auf die gesamte Lunge darstellen, sondern auch regional auf die einzelnen Lungenlappen. Daneben ist das Programm in der Lage den Lungenmantel vom Lungenkern zu separieren (27).

#### **1.4 Ziele der Arbeit**

Die Lungenfunktion dient zur Festlegung der Schwere einer Lungenfibrose und zur Verlaufskontrolle. Mit ihr wird die Gesamtfunktion erhoben, regionale Unterschiede können nicht erfasst werden. Die HRCT ist der Goldstandard der nicht invasiven morphologischen Darstellung der Fibrose. Mit ihr wird nicht nur das Muster der Fibrose charakterisiert, auch regionale Unterschiede werden erfasst. Die Beschreibung erfolgt deskriptiv. Neben der reinen deskriptiven Bildgebung ist eine Quantifizierung über die CT-Densitometrie möglich. Diese kann auf die gesamte Lunge bezogen oder regional erfolgen: lappenbezogen und bezogen auf den Lungenmantel und den Lungenkern.

Ziele der Arbeit sind die Fragestellungen, ob die regionale Analyse der Kompartimente die Charakteristika der häufig basal und peripher betonten Fibrose darstellen kann, die Korrelation CT-densitometrischer Parameter mit der Lungenfunktion und welche densitometrischen Parameter eine Vorhersage zum Krankheitsverlauf erlauben.

Da die CT-Densitometrie von verschiedenen Berechnungsfaktoren der Computertomografie beeinflusst wird (28,29), wurden zunächst Datensätze gesunder Lungen verschieden berechnet und mit dem Programm ausgewertet. So wurden geeignete Berechnungsparameter festgelegt und die Robustheit der densitometrischen Auswertung überprüft. Die Rohdaten werden bei der Computertomographie unterschiedlich nachberechnet, dabei spielen Schichtdicke, Faltungskern und Rekonstruktionsinkrement eine entscheidende Rolle. Welchen Effekt hat diese Nachberechnung von unterschiedlichen Datensätzen mit verschiedenen Rekonstruktionsparametern auf die Ergebnisse der CT-Densitometrie. Kann es durch Variation dieser Parameter zu klinisch oder statistisch relevanten unterschiedlichen Ergebnissen kommen.

Der Einfluss der Untersucherabhängigkeit in der Programmanwendung wurde durch drei in der Lungenbildgebung unterschiedlich erfahrene Radiologen überprüft. Kommt es zu unterschiedlichen Ergebnissen bei der Benutzung der Software zur Messung von Lungendichte und Lungenvolumen, wenn Untersucher mit einem unterschiedlichen Grad an Erfahrung sie manuell bedienen?

## **2 Material und Methoden**

#### **2.1 Computertomografie und Rekonstruktionsparameter**

Bei der computertomographischen Untersuchung wird zunächst ein Datensatz der Röntgenabsorptionsprofile aus verschiedenen Richtungen gewonnen (sogenannte Rohdaten). Die Rohdaten werden anschließend computergestützt in Bilder berechnet. Je nach Gewebeart werden unterschiedliche Rekonstruktionsparameter angewendet (30).

### **2.1.1 Faltungskern**

Der Faltungskern (oder Kernel) ist der Rechenalgorithmus, welcher bei der Rekonstruktion von CT-Bildern verwendet wird. Durch verschiedene "weiche" und "harte" Kernel können bestimmte Strukturen hervorgehoben werden. Der Faltungskern bestimmt die Ortsauflösung und das Bildrauschen, wobei immer der beste Kompromiss zwischen beiden erreicht werden muss. Weiche Kernel führen zu weniger Bildrauschen, außerdem wird eine niedrigere Dosis benötigt, jedoch kommt es zu einer geringeren Ortsauflösung. Weiche Kernel finden Anwendung zur Darstellung von Weichteilstrukturen, sie machen Strukturen mit geringerem Dichteunterschied besser erkennbar. Harte (hochauflösende) Kernel führen zu erhöhtem Bildrauschen und zu einer höheren Ortsauflösung. Sie dienen zur Kantenanhebung und finden eher Anwendung in Körperregionen mit hohem Bildkontrast, wie der Lunge oder am Skelett (31).

## **2.1.2 Schichtdicke und Rekonstruktionsinkrement**

Die Rekonstruktionsschichtdicke ist als die Dicke eines einzelnen Schnittbildes aus dem Datenvolumen der Spiraldatensätze definiert. Sie kann nachträglich frei gewählt werden, jedoch nicht dünner als die durch die Kollimatoren gewählte Einblendung (32). Dünnere Schichten ermöglichen eine genauere Beurteilung von z.B. knöchernen Strukturen (33), außerdem werden sie für eine dreidimensionale Nachverarbeitung verwendet (34).

Das Inkrement bestimmt die Schichtabstände. Umso größer man das Rekonstruktionsinkrement einstellt, umso geringer ist die Anzahl der erstellten Schichten. Bei nicht überlappenden Schichten kann es dazu kommen, dass man kleinere Veränderungen übersieht. Bei überlappenden Schichten entstehen mehr Bilder die beurteilt und archiviert werden müssen, es verbessert sich gleichzeitig auch die Bildqualität (35).

## **2.1.3 Niedrigdosis-HRCT**

Die Lunge weist eine sehr geringe Strahlenabsorption auf. Dies ermöglicht CT-Untersuchungen mit niedriger Strahlendosis (36). Durch einen hohen Pitch kann die Bildqualität bei niedriger Dosis besonders bei dünnen Schichten verbessert werden. Der Pitch ist als Tischvorschub pro Rotation der Röntgenröhre zu Schichtkollimation definiert (37). Verlaufskontrollen mittels HRCT können in Niedrigdosis-Technik mit 1-5 mGy CTDI erfolgen (38).

## **2.1.4 CT-Untersuchungsprotokolle, Hardware und Software**

Die Untersuchungen wurden mit einem 64-Zeilen-Computertomografen (Somatom Definition AS, Siemens Healthineers AG, Erlangen) durchgeführt (siehe Tab. 2). Die Scanprotokolle zeigt Tabelle 3. Es wurden native Niedrigdosis-HRCT´s des Thorax durchgeführt.

Die aus der Untersuchung gewonnenen Rohdaten wurden standardisiert rekonstruiert. Für HRCT´s der Lunge wurde für die Rekonstruktion im Lungenfenster ein harter B70f Kernel verwendet, mit einer Schichtdicke von 1 mm und einer Überlappung von 0,5. Für die Betrachtung der Weichteile des Thorax wurde ein weicherer B45f Kernel verwendet. Die Rekonstruktionsparameter sind in Tabelle 4 dargestellt.

| Computertomograf  | Siemens Somatom Definition AS |  |  |
|-------------------|-------------------------------|--|--|
| <b>Zeilen</b>     | 64                            |  |  |
| <b>Detektoren</b> | 32                            |  |  |
| <b>Software</b>   | Syngo CT 2008 G VA20A         |  |  |

**Tabelle 2:** Hardware und Software des Computertomografen.

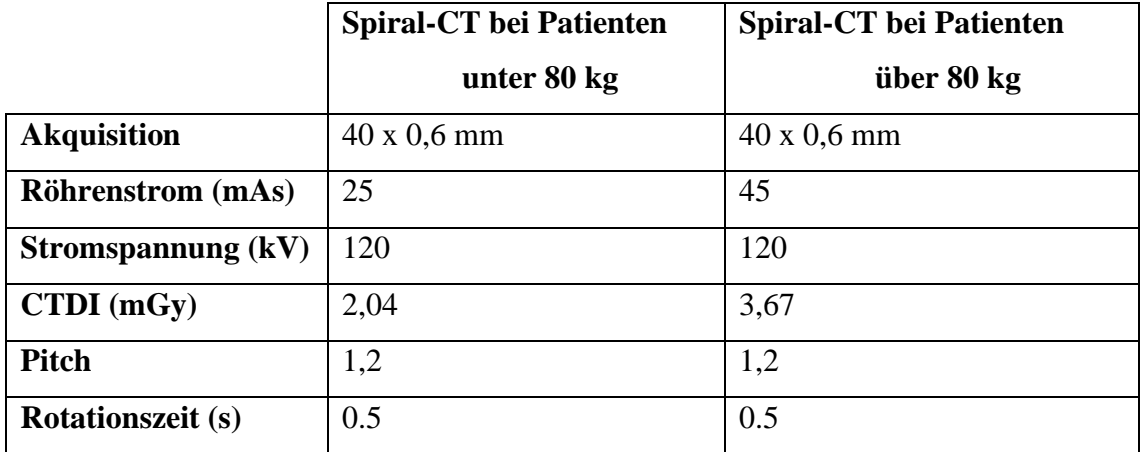

**Tabelle 3:** Scanprotokoll Niedrigdosis-CT.

**Tabelle 4:** Standardisierte Rekonstruktionsparameter Niedrigdosis-HRCT.

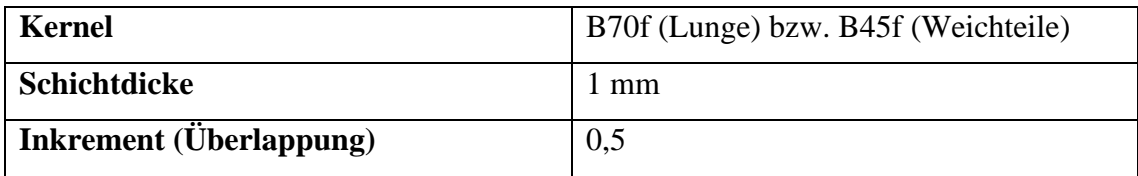

## **2.2 Auswertungsprogramm**

Die densitometrische Auswertung erfolgt mit einem speziellen Auswertungsprogramm (Pulmo 3D, MeVis Medical Solutions AG, Bremen). Das Programm ermöglicht eine automatische Segmentation der Lunge, der Atemwege und der Lungenlappen. Die Lappensegmentation kann nachträglich anhand der Lappenspalten überprüft und korrigiert werden. Je nach Kompartiment werden densitometrische Parameter ermittelt.

## **2.2.1 Algorithmus des Auswertungsprogramm**

Nachdem ein Datensatz in das Programm eingelesen wurde, segmentiert das Programm die Bronchien, Lunge und die einzelnen Lungenlappen.

## **2.2.1.1 Segmentierung und Analyse der Luftwege**

Initial beginnt das Programm mit der Segmentierung und Analyse des Bronchialbaumes (siehe Abb. 5), dem die einzelnen Lungensegmente zugeordnet werden können. Es wird ein Punkt in der Trachea festgelegt und durch die "Region-Growing-Methode" nach Selle et al. können die Bronchien segmentiert werden. Die Ergebnisse der Segmentation werden analysiert und es kann Information über die Länge, den Durchmesser und den Verlauf der Äste gewonnen werden. Die Analyse basiert auf einer Skelettierungsmethode der Bildverarbeitung. Als Skelettierungsmethode wurde ein Verdünnungs-Algorithmus angewandt.

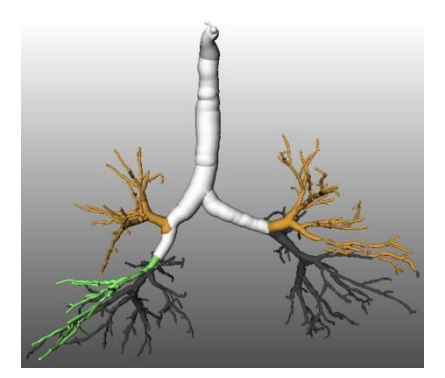

**Abbildung 5:** Segmentierter Bronchialbaum.

## **2.2.1.2 Lungensegmentation**

Bei der Lungensegmentierung wird ein Schwellenwert festgelegt. Dieser liegt zwischen -1024 bis -400 HE. Gebiete der Lunge, in welche diese Dichtewerte passen, werden mit der Region-Growing-Methode erfasst. Um die linke von der rechten Lunge zu trennen, wird das Ergebnis der bronchialen Segmentation genutzt, um die Verbindung dieser zu blockieren. Die Oberflächen der linken und rechten Lunge stehen manchmal in direktem Kontakt, was die Blockade durch die Bronchien nicht möglich macht. An diesen Stellen ist sie nur durch die dünnschichtige Pleura voneinander getrennt. Da die Pleura durch Volumeneffekte eine Dichte hat, die unter dem Schwellenwert von -400 HE liegt, ist hier eine adaptive Schwellenwert-Methode nötig. In dem Auswertungsprogramm bedient man sich mittels Wasserscheiden-Transformation um die beiden Lungen getrennt voneinander darzustellen.

## **2.2.1.3 Lappendetektion**

Der Algorithmus kombiniert die Detektion der Lungenfissuren mit dem Verlauf des Gefäßsystems (siehe Abb. 6). Die Lungenfissuren unterscheiden sich meist darin, dass sie eine höhere Dichte aufweisen als das restliche Lungengewebe. Durch pathologische Veränderungen können die Fissuren sich verändern, unvollständig sein oder auch komplett fehlen. Deshalb bedient man sich der Tatsache, dass die verschieden Lungenlappen ihre

eigene Gefäßversorgung aufweisen und dass größere Gefäße sich nicht in direkter Nachbarschaft zu den Lappenspalten befinden. Es wird der Abstand jedes Voxels in der Lunge zu Gefäß-Voxeln gemessen. Die Lungengefäße zeigen eine unterschiedliche Dichte wie das Lungenparenchym auf und können so gut voneinander unterschieden werden. Außerdem kreuzen sie die Lappenspalten nicht. Somit ist es möglich, den verschieden Gefäßen die verschiedenen Lungenlappen zu zuordnen. Auch hier benutzt man wieder die Region-Growing-Methode (27).

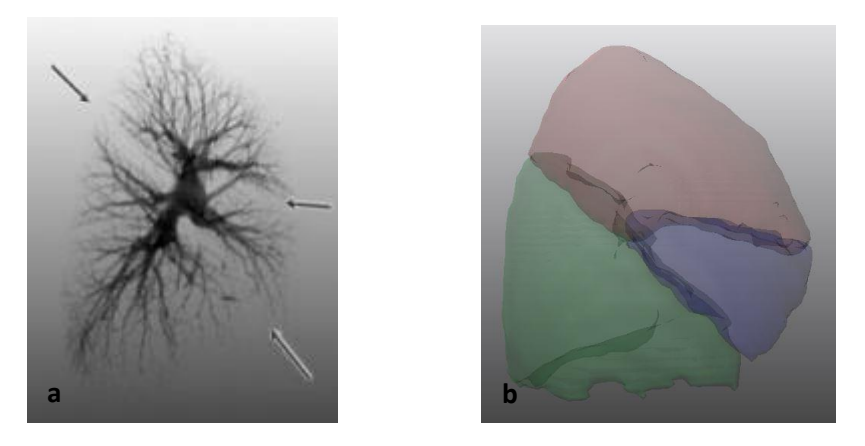

**Abbildung 6:** Detektion der Lungenfissuren durch das Auswertungsprogramm a) isolierte Darstellung der Gefäße der rechten Lunge mit Markierung der Lokalisation der Lappenspalten (Pfeile). Quelle: Kuhnig 2008: 89 (39) b) transparente Darstellung der Lungenlappen der rechten Lunge.

Das Programm kann die Lappen nicht immer automatisch akkurat voneinander trennen. Daher kann man durch manuelles Nachzeichnen (siehe Abb. 7) der Lappenspalten, dazu beitragen, dass die einzelnen Lappen richtig erkannt werden. Die verschiedenen Lungenlappen werden in drei verschiedenen Farben (braun, grün und blau) dargestellt. Die gelbe Linie in Abb. 8 wurde nachträglich eingefügt, um den richtigen Verlauf des Lappenspalts anzuzeigen.

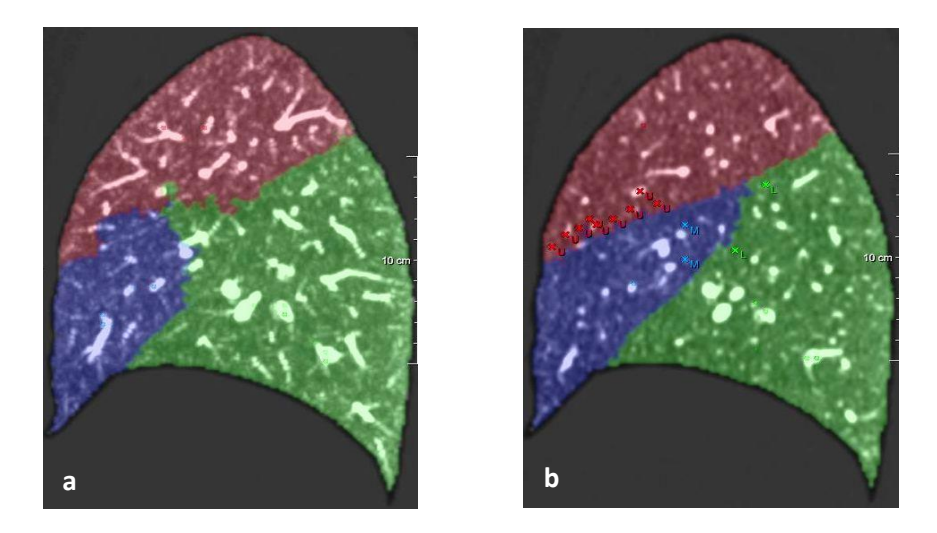

**Abbildung 7:** Sagittale Rekonstruktion der rechten Lunge bei automatisierter und manueller Segmentation mit farblicher Darstellung der Lungenlappen. Oberlappen (braun), Mittellappen (blau), Unterlappen (grün). a) automatisierte Lappensegmentation b) manuelle Nachsegmentation.

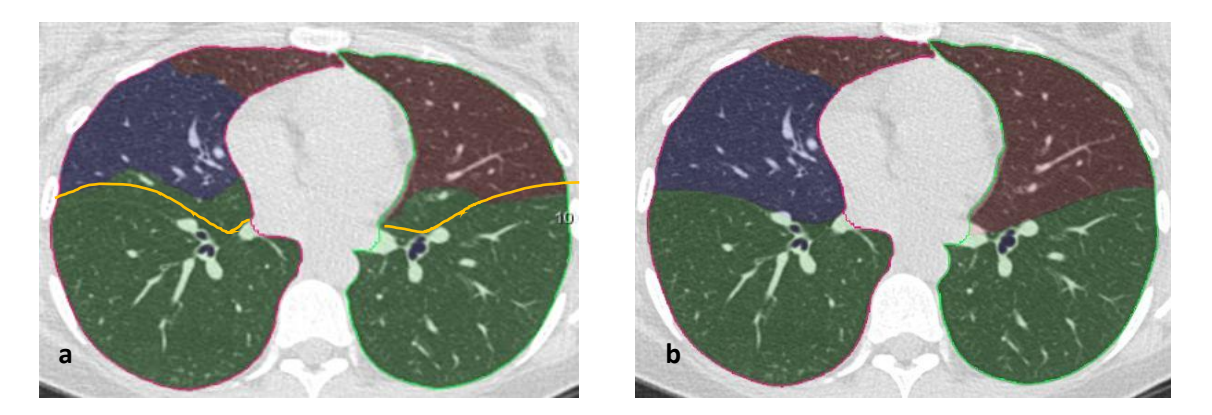

**Abbildung 8:** CT-Aufnahme der Lunge bei automatisierter Lappensegmentation und manueller Nachsegmentation a) automatisierte Lappensegmentation mit Markierung des nicht erkannten Lappenspaltes (gelbe Linie) b) manuelle Nachsegmentation.

## **2.2.2 Datensatz und densitometrische Analyse**

Das Programm kann Parameter wie Dichte, Volumen und Gewicht der einzelnen Lungensegmente berechnen. Es wurden Datensätze mit einem B45f Kernel benutzt, da es bei einem "weicheren" Kernel zu einem niedrigeren Bildrauschen als bei einem "harten" B70f Kernel kommt (40). Dies hat den Hintergrund, dass anatomische Strukturen besser erkannt und voneinander abgegrenzt werden können. Die weitere Analyse erfolgt zunächst automatisiert. Dabei wird die Lunge als ganzes Organ ausgewertet. Zudem erfolgt eine lappenbasierte Analyse.

## **2.2.3 Analyse des Histogramms**

Die Dichteauswertung erfolgt histogrammbasiert. Dazu wird die Anzahl der Pixel mit gleicher CT-Dichte (y-Achse) gegen die CT-Dichte (x-Achse in Hounsfieldeinheiten) als Kurve dargestellt (siehe Abb. 9).

Um die Auswertung volumenunabhängig durchführen zu können, wird die Pixelanzahl relativ dargestellt. Die Anzahl der Pixel gleicher Dichte wird durch die Gesamtanzahl der Pixel des Kompartimentes dividiert. Die relative Darstellungsweise führt zu einem ähnlichen Kurvenverlauf der Lungenkompartimente innerhalb eines Histogramms.

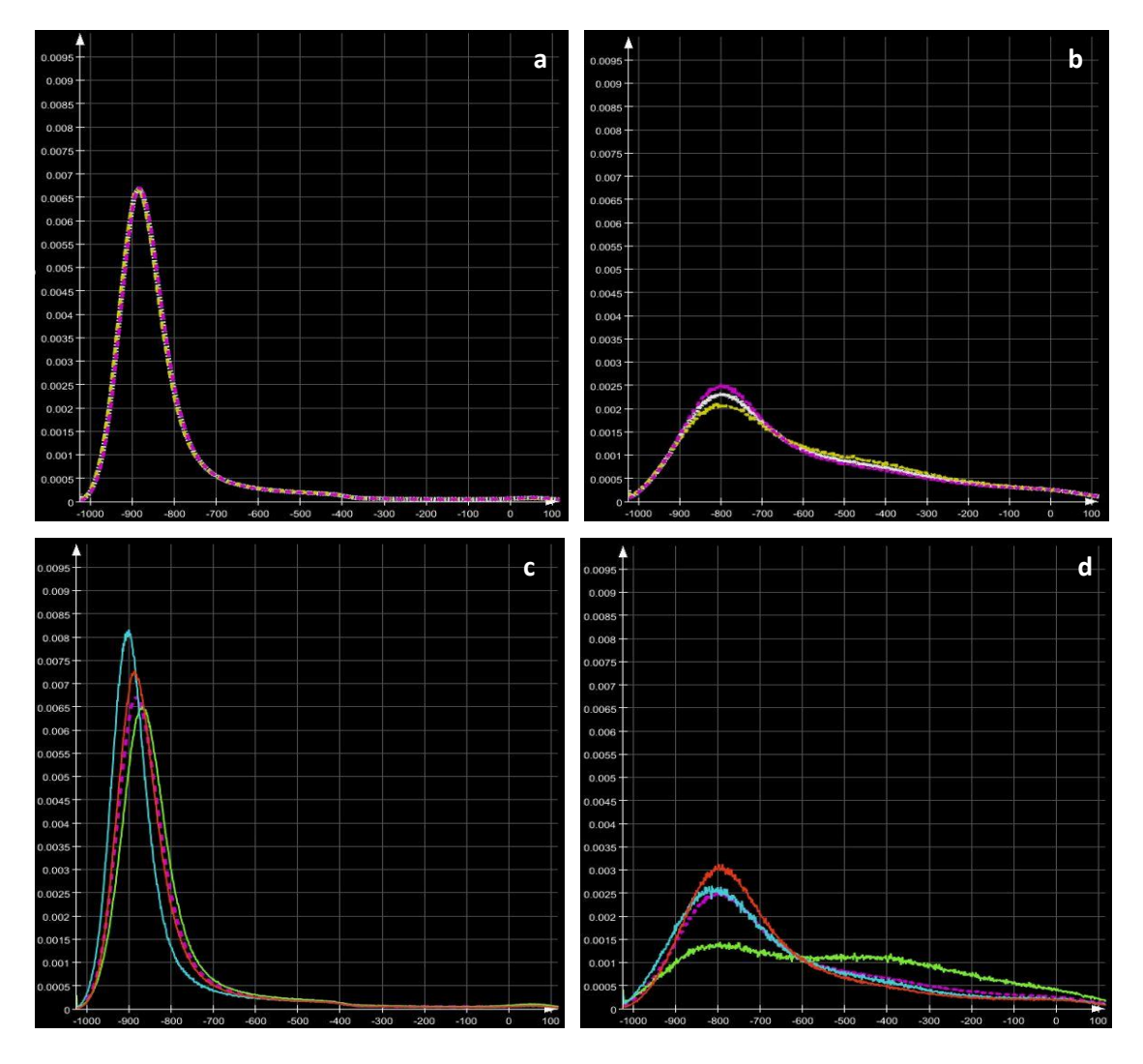

**Abbildung 9:** Kurvenverlauf der Lungendichte im Histogramm. Gesamte Lunge (weiße Linie), rechte Lunge (violette Linie), linke Lunge (gelbe Linie), Oberlappen (rote Linie), Mittellappen (blaue Linie), Unterlappen (grüne Linie) a) gesamte, linke und rechte Lunge eines lungengesunden Patienten b) gesamte, linke und rechte Lunge eines Patienten mit einer Lungenfibrose c) rechte Lunge mit Lungenlappen eines lungengesunden Patienten d) rechte Lunge mit Lungenlappen eines Patienten mit einer Lungenfibrose.

Nachdem der Verlauf der Lappenspalten korrekt dargestellt ist und die Auswertung beendet ist, werden die Ergebnisse in einer Tabelle erfasst (siehe Tab. 5).

**Tabelle 5:** Tabelle mit Messwerten der densitometrischen Parameter in verschiedenen Lungenkompartimenten.

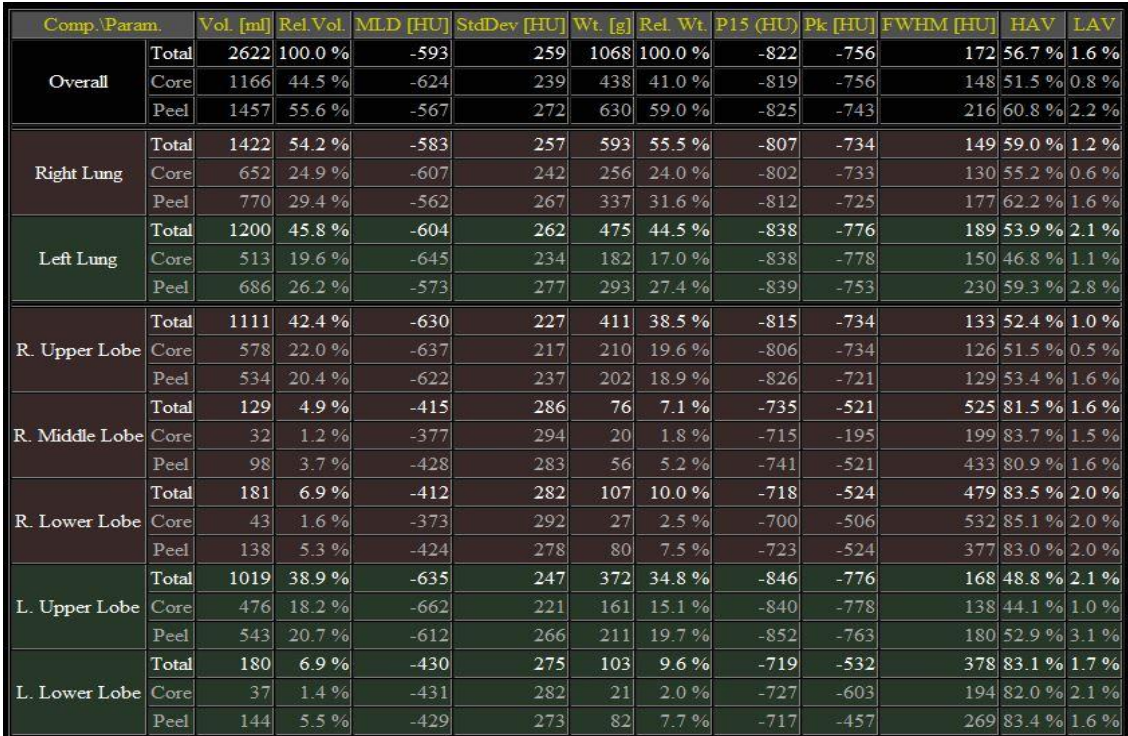

## **2.2.4 Densitometrische Parameter der Auswertungssoftware**

Neben dem Volumen (Anzahl der Voxel multipliziert mit dem Voxelvolumen) werden densitometrische Parameter bestimmt:

**Volumen:** Volumen der Lunge oder eines Lungenlappens in ml.

**Relatives Volumen:** Zeigt das Teilvolumen zum Gesamtvolumen der Lunge in %.

**Mittlere Dichte:** Mittlerer Hounsfield Wert.

**Standard Deviation:** Standardabweichung der mittleren Dichte.

**P15:** Dichtewert, für den gilt, dass 15 % der Pixel eine geringere Dichte aufweisen (HE).

**Peak:** Höchster Punkt im Histogramm (HE).

**FWHM:** Full Width at Half Maximum; Kurvenbreite des Dichtehistogramms bei halber Gipfelhöhe (HE).

**LAV:** Low Attenuation Volume; Prozent des Volumens, das unter einem definiertem Schwellenwert liegt.

**HAV:** High Attenuation Volume; Prozent des Volumens, das über einem definiertem Schwellenwert liegt (> -700 HE).

## **2.2.5 Skewness und Kurtosis**

Als zusätzliche densitometrische Parameter über das Programm hinaus, wurden die Skewness und Kurtosis über die Histogrammdaten berechnet. Sie liefern zusätzliche Informationen wie Streuung und Symmetrie einer Verteilung. Dabei zeigt die Skewness (Schiefe) an wie weit die Verteilung nach links oder rechts geneigt ist. Die Kurtosis (Wölbung) ist ein Maß für die Steilheit einer Verteilung. Hat die Skewness einen Wert um 0, liegt eine symmetrische Verteilung vor. Positive Werte stellen sich linkssteil und rechtsschief dar, negative Werte der Skewness rechtssteil und linksschief (siehe Abb. 10) (41). Bei einer Lungenfibrose erhöht sich die mittlere Lungendichte, die Kurtosis und Skewness vermindern sich (42).

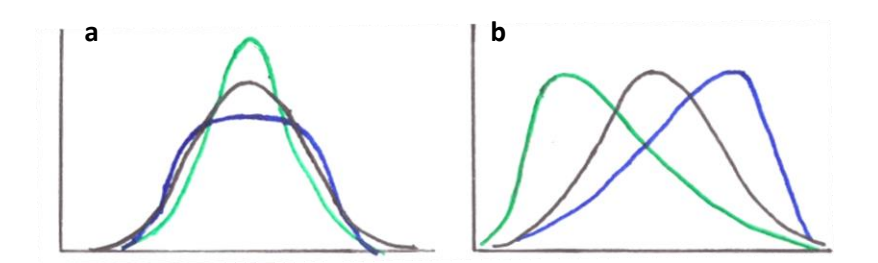

**Abbildung 10:** Symmetrische Verteilung, Kurtosis und Skewness a) symmetrische Verteilung (schwarze Kurve), positive Kurtosis (grüne Kurve), negative Kurtosis (blaue Kurve) b) symmetrische Verteilung (schwarze Kurve), positive Skewness (grüne Kurve), negative Skewness (blaue Kurve). Eigene Darstellung.

#### **2.2.6 Lungenkompartimente**

Die densitometrischen Ergebnisse werden je Kompartiment angegeben:

- Gesamte Lunge
- Rechte Lunge Oberlappen, Mittellappen und Unterlappen.
- Linke Lunge Oberlappen und Unterlappen.

Jedes Kompartiment wird für sich ausgewertet (Total). Zudem wird der Lungenmantel (Peel) und der Lungenkern (Core) unterschieden.

- Total: Gesamte Lunge oder gesamter Lappen
- Core: Lungenkern, Kernbereich der Lunge oder des Lungenlappens
- Peel: Lungenmantel, Randbereich der Lunge oder des Lappens, Subpleuralraum

Abbildung 11 zeigt eine CT-Aufnahme der Lunge auf Höhe der Trachealbifurkation. Die Oberlappen sind braun markiert und der linke Mittellappen grün. Core/Peel trennt die Lunge bzw. Lappen in einen Lungenmantel und einen Lungenkern, die Saumbreite dieses Randbereichs kann definiert werden. Die Option HAV markiert Areale erhöhter Dichte ab einem bestimmten Schwellenwert gelb.

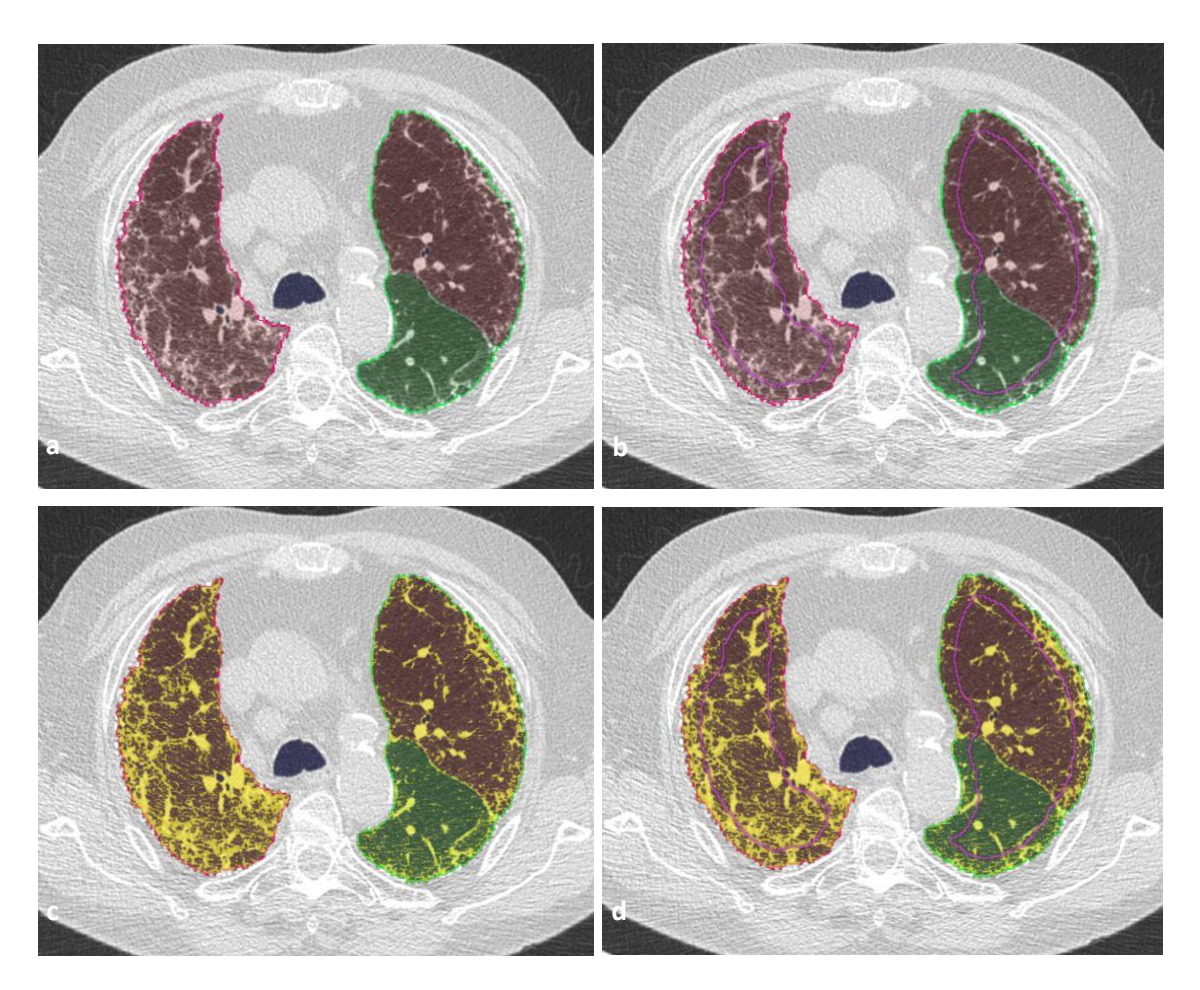

**Abbildung 11:** CT-Aufnahme eines Patienten mit einer Lungenfibrose mit und ohne Markierung von Core/Peel und HAV a) ohne Markierung Core/Peel oder HAV b) Markierung Core/Peel (violette Linie) c) Markierung HAV (gelbe Areale) d) Markierung Core/Peel und HAV.

#### **2.3. Lungenfunktionsanalyse**

#### **2.3.1 Spirometrie und Bodyplethysmographie**

Die Spirometrie ist eine der Basisuntersuchungen der Atemmechanik. Über einen elektronischen Flusssensor in einem Mundstück werden Atemstromstärken und Lungenvolumina gemessen. Mit der Spirometrie besteht die Möglichkeit Atemzugvolumen, Atemfrequenz, Atemminutenvolumen, inspiratorisches und exspiratorisches Reservevolumen, die Einsekundenkapazität, die Vitalkapazität und die forcierte Vitalkapazität zu messen.

Die Bodyplethysmographie (Ganzkörperplethysmographie) ist eine weitere Methode der Lungenfunktionsmessung. Der Patient sitzt in einer luftdichten Kammer und atmet Luft aus einem Atembeutel über ein Mundstück. Die Atemstromstärken werden über einen Sensor gemessen. Die Lungenfunktionsanalyse bietet die Möglichkeit, den Atemwegswiderstand (Resistance), das Residualvolumen (RV), die totale Lungenkapazität (TLC), das intrathorakale Gasvolumen (ITGV) und die Diffusionskapazität für Kohlenstoffmonoxid (DLCO) zu bestimmen (43,44). Die Diffusionskapazität für Kohlenstoffmonoxid wird über die zusätzliche Einatmung eines Testgases gemessen, welches aus einem Gemisch aus Luft mit einem Gehalt von 0,2-0,3 % Kohlenstoffmonoxid und 8-10 % Helium besteht. Bei der Single-Breath-Methode wird maximal ausgeatmet, das Testgas zugeführt, der Atem für zehn Sekunden angehalten und schließlich maximal ausgeatmet. Die Diffusionskapazität wird aus der Differenz des Kohlenstoffmonoxidanteils der Inspirationsund Exspirationsgasgemische errechnet. Die Spirometrie und die Bodyplethysmographie können Hinweise auf eine restriktive Ventilationsstörung geben, wie sie bei der Lungenfibrose zu finden ist (43,45).

#### **2.3.2 Definitionen der Lungenvolumina**

**Totale Lungenkapazität (TLC):** das in der Lunge vorhandene Gasvolumen nach maximaler Inspiration.

**Vitalkapazität (VC):** das Volumen, welches nach maximaler Exspiration eingeatmet werden kann oder nach maximaler Inspiration ausgeatmet werden kann.

**Forcierte Vitalkapazität (FVC):** das Volumen, was nach maximaler Inspiration mit maximaler Geschwindigkeit wieder ausgeatmet werden kann (43).

**Kohlenstoffmonoxid-Transferfaktor/Atemzug (DLCO/SB):** Beschreibt den Transfer von Kohlenstoffmonoxid zwischen dem Alveolarraum und dem Hämoglobin der Erythrozyten.

**Kohlenstoffmonoxid-Transferfaktor/ventiliertes Alveolarvolumen (DLCO/VA; Krogh-Faktor):** Diffusionskapazität für Kohlenstoffmonoxid in Bezug zum Alveolarvolumen, er wird bei einer Restriktion genutzt, um pulmonale von extrapulmonalen Ursachen zu unterscheiden (46).

## **2.3.3 Hardware und Software**

Es wurde ein Bodyplethysmograph mit integrierter Spirometrie und zugehörigem Labordatenprogramm (MasterScreen Body Jaeger mit LabManager Version 5.3.0, CareFusion, Höchberg) verwendet. Es wurden u.a. die für die Lungenfibrose relevanten Werte gemessen: Totale Lungenkapazität (TLC), Vitalkapazität (VC), forcierte Vitalkapazität (FVC), Kohlenstoffmonoxid-Transferfaktor/Atemzug (DLCO/SB), Kohlenstoffmonoxid-Transferfaktor/ventiliertem Alveolarvolumen (DLCO/VA).

# **2.4. Programmvalidierung, Einfluss der Bildrekonstruktion und Untersuchererfahrung**

### **2.4.1 Patientenkollektiv**

Es wurden zehn Patienten mit einem Durchschnittsalter von 52 Jahren (19-72 Jahre, 2 Männer, 8 Frauen) über einen Zeitraum von 232 Tagen eingeschlossen. Einschlusskriterien waren eine HRCT-Untersuchung mit unauffälligem Lungenbefund. Alle Patienten erhielten eine Niedrigdosis-HRCT-Untersuchung im Rahmen der klinischen Versorgung. Kein Patient wurde ausschließlich für die Studie untersucht. Bei allen Patienten liegt eine unterschriebene Einverständniserklärung der Datennutzung für Forschungszwecke vor. Die Ethikkommission der medizinischen Fakultät stimmte dem Vorhaben vor Studienbeginn zu (200/12). Die Computertomografie erfolgte in Rückenlage, in Inspiration und ohne Kontrastmittel.

## **2.4.2 Bildberechnung und Einfluss der Rekonstruktionsparameter**

Um den Einfluss der Bildberechnung auf die densitometrische Auswertung zu überprüfen, wurde der CT-Datensatz jedes Patienten mit folgenden verschiedenen Parametern berechnet:

- Kernel von B20f, B30f und B45f
- Schichtdicke von 0,75 mm, 1 mm, 1,5 mm, 3 mm und 5 mm
- Mit und ohne Überlappung

Jeder Datensatz wurde mit insgesamt 30 Variablen berechnet und anschließend mit dem Auswertungsprogramm densitometrisch ausgewertet.

## **2.4.3 Computer-gestützte Analyse mit der Auswertungssoftware**

Die Dicom-Dateien der 30 verschiedenen Rekonstruktionen wurden in das Auswertungsprogramm eingelesen. 300 Datensätze (30 x Patient x 10 Patienten) wurden mit dem Auswertungsprogramm zunächst automatisiert ausgewertet. Anschließend wurde die automatisierte Segmentation anhand der Lappenspalten manuell korrigiert (nachsegmentiert).

Es wurden nicht alle 300 Datensätze nachsegmentiert, sondern nur 60 Datensätze (6 pro Patient) mit den folgenden Parametern:

- Kernel B20f und B45f
- Schichtdicke 0,75 mm, 1,5 mm und 3 mm
- Mit Überlappung

Neben dem Volumen wurden die mittlere Dichte, die Standard Abweichung (SD) und die FWHM ausgewertet. SD und FWHM wurden gewählt, weil sie ein Maß für die Streuung sind.

## **2.4.4 Statistische Auswertung**

Da es sich nicht um unabhängige Datensätze handelt (bei jedem der zehn Patienten wurde nur ein Datensatz erhoben der verschieden berechnet wurde) ist eine besondere statistische Auswertung erforderlich. Es wurde ein lineares Modell mit gemischten Effekten angewendet. Dies basiert auf der Auswertung der Differenzen zur Referenz. Als Referenz nahmen wir die 0,75 mm Schicht, mit dem B45f Kernel und Überlappung (Inkrement 0,5) mit nachsegmentierten Lappenspalten, die die beste Lappensegmentation ermöglichte.

Die automatisierte und die nachsegmentierte Auswertung wurden jeweils mit dieser Referenz verglichen. Der Vergleich "automatisiert" gegen "nachsegmentiert" prüft die Genauigkeit der Lappensegmentation des Auswertungsprogramms. Außerdem wurden die Nachsegmentationen der verschiedenen Rekonstruktionsparameter verglichen, wodurch wir den Einfluss der Bildrekonstruktion darstellen. Es wurden die Unterschiede der densitometrischen Parameter, wie z.B. die unterschiedlichen Lappenvolumina dargestellt.

#### **2.4.5 Untersucherabhängigkeit**

Um den Einfluss der Untersucherabhängigkeit zu überprüfen, wurde ein Datensatz pro Patient (Kernel B45f, Schichtdicke 1 mm, mit Überlappung) von drei Untersuchern nachsegmentiert. Untersucher 1 war bereits seit 15 Jahren in der Radiologie tätig, Untersucher 2 seit drei Jahren und Untersucher 3 seit einem Jahr. Die Ergebnisse wurden anschließend als Mittelwerte miteinander vergleichen. Zur statistischen Auswertung wurde ein zweifaktorielles ANOVA-Modell mit gemischten Effekten in einem Statistikprogramm (SPSS Statistics, IBM, Armonk, New York, Vereinigte Staaten) angewendet.

#### **2.5 Quantifizierung der Lungenfibrose**

#### **2.5.1 Patientenkollektiv und Untersuchungszeitpunkte**

Es wurden 40 Patienten mit einem Durchschnittsalter von 67 Jahren (Spannbreite 43-82 Jahre, 25 Männer, 15 Frauen) aus einer Fibroseambulanz über einen Zeitraum von 891 Tagen eingeschlossen. Einschlusskriterien waren eine HRCT-Untersuchung gefolgt von einer Lungenfunktion sowie das Vorliegen einer Verlaufskontrolle. Die Patienten hatten eine Lungenfibrose ohne begleitende Lungenerkrankungen. Alle Patienten erhielten eine Niedrigdosis-HRCT-Untersuchung sowie eine Lungenfunktion im Rahmen der ambulanten Versorgung. Kein Patient wurde ausschließlich für die Studie untersucht. Bei allen Patienten liegt eine unterschriebene Einverständniserklärung der Datennutzung für Forschungszwecke vor. Die Ethikkommission der medizinischen Fakultät stimmte dem Vorhaben vor Studienbeginn zu (200/12). Die Computertomografie erfolgte in Rückenlage, in Inspiration und ohne Kontrastmittel. Der zeitliche Abstand der Lungenfunktion zur CT-Untersuchung lag im Mittel bei 1,27 Tagen (der kürzeste Abstand lag bei 0 Tagen, der längste bei 13 Tagen). Der mittlere Abstand der computertomografischen Kontrolluntersuchung (der acht Patienten mit einer Abnahme der TLC von über 500 ml im Verlauf) lag bei 397,5 Tagen (der kürzeste Abstand lag bei 92 Tagen, der längste bei 699 Tagen).

#### **2.5.2 CT-Untersuchung und Bildberechnung**

Die Rohdaten wurden mit unseren standardisierten Parametern berechnet, mit einer Schichtdicke von 1 mm, einem B45f Kernel und einem Rekonstruktionsinkrement von 0,5. Von jedem der 40 Patienten wurden zwei CT-Untersuchungen analysiert.

#### **2.5.3 Computer-gestützte Analyse mit dem Auswertungsprogramm**

Nachdem die Bildberechnung abgeschlossen war, konnten die Dateien in das Auswertungsprogramm eingespeist werden. Die Lappenspalten der Lunge wurden manuell nachsegmentiert und anschließend von dem Programm ausgewertet.

#### **2.5.4 Lungenfunktionsuntersuchung**

Die Lungenfunktionsprüfung mittels Spirometrie und Bodyplethysmographie dient als Methode der Wahl zur Darstellung des Krankheitsverlaufs der Lungenfibrose (47). Die Lungenfunktionsuntersuchung erfolgte ebenfalls im Rahmen klinischer Untersuchungen in der Pneumologie. In der Lungenfunktionsuntersuchung von 13 Patienten fehlte die DLCO/SB und die DLCO/VA. Daher wurden bei der Auswertung dieser beiden Parameter nur die 27 Patienten berücksichtigt, deren Lungenfunktion vollständig war.

#### **2.5.5 Statistische Auswertung**

Die Ergebnisse der CT-densitometrischen Auswertung wurden zusammen mit den Ergebnissen der Lungenfunktion in ein Tabellenkalkulationsprogramm (Excel, Microsoft Corporation, Redmond, Washington, Vereinigte Staaten) in Tabellenform angeordnet. Anschließend wurden die CT-densitometrischen Parameter (Volume, MLD, HAV, Kurtosis, Skewness) untereinander und gegen die Lungenfunktionsparametern (TLC, VC, FVC, DLCO/SB, DLCO/VA) in Punktdiagramen dargestellt. Korrelation (r) und Signifikanz (p) wurden über eine Regressionsanalyse ermittelt. Ein Ergebnis von p < 0,05 wurde als statistisch signifikant bewertet. Die CT-densitometrischen Parameter Volume, MLD und HAV wurden für die gesamte Lunge, rechte Lunge, linke Lunge, alle Lungenlappen sowie für deren Lungenmantel und den Lungenkern ausgewertet. Die Kurtosis und Skewness sowie die Lungenfunktionsparameter beziehen sich immer auf die gesamte Lunge. Da nicht alle Patienten eine deutliche Veränderung der Parameter in der Verlaufsuntersuchung aufwiesen, wurden bei der Darstellung des Verlaufs nur Patienten mit einer Verminderung der totalen Lungenkapazität von über 500 ml berücksichtigt. Es wurde der Mittelwert der CT-densitometrischen Parameter (Volume, MLD, HAV, Kurtosis, Skewness) und der Lungenfunktionsparameter (TLC, VC, FVC) zum Zeitpunkt der Ausgangsuntersuchung und der Verlaufsuntersuchung in einem Balkendiagramm gegenübergestellt sowie die Korrelation und Signifikanz über eine Regressionsanalyse abgebildet. Der Verlauf bezieht sich auf die gesamte Lunge.

## **3 Ergebnisse**

# **3.1 Einfluss der Bildrekonstruktion auf die densitometrischen Parameter und die Volumenbestimmung**

## **3.1.1 Patientenkollektiv und Lungenfunktion**

**Tabelle 6:** Patientendaten und Lungenfunktion bei der Überprüfung des Einflusses der Rekonstruktionsparameter und Untersucherabhängigkeit.

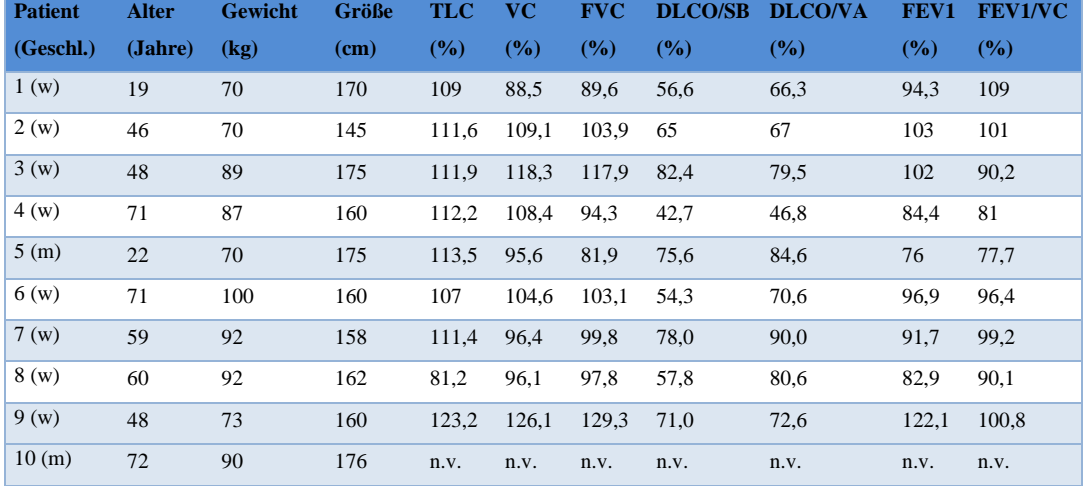

Zehn lungengesunde Patienten wurden untersucht, davon acht weiblich und zwei männlich, mit einem Altersdurchschnitt von 52 Jahren. Die Angaben der Lungenfunktion wurden in Prozent vom Soll angegeben, um eine bessere Vergleichbarkeit zu gewährleisten.

Die Vitalkapazität lag im Durschnitt bei 3.3 Liter (104,8 % vom Soll), die FEV1 hatte einen Mittelwert von 2,46 Liter (94,8 % vom Soll) und die FEV1/Vitalkapazität 74,5 % (93,9 % vom Soll).

# **3.1.2 Einfluss des Kernels, der Schichtdicke und der Überlappung bei der automatisierten Auswertung**

## **3.1.2.1 Einfluss des Kernels bei der automatisierten Auswertung und einer Schichtdicke von 0,75 mm mit Überlappung**

**Tabelle 7:** Einfluss des Kernels bei automatisierter Auswertung auf Volumen, mittlere Dichte, Standardabweichung und Full Width at Half Maximum. Angegeben sind der Mittelwert und die Streuung. Lungengesunde Patienten ( $n = 10$ ).

|             | Kernel           | Volumen          | MLD (HE)            | $SD$ (HE)      | <b>FWHM</b>    |  |  |
|-------------|------------------|------------------|---------------------|----------------|----------------|--|--|
|             |                  | (ml)             |                     |                | (HE)           |  |  |
|             | B20f             | $2058 (\pm 413)$ | $-823 (\pm 29)$     | 154 $(\pm 9)$  | $108 (\pm 40)$ |  |  |
| Linke       | B30f             | 2058 $(\pm 413)$ | $-824 \ (\pm 30)$   | 157 $(\pm 9)$  | 117 $(\pm 43)$ |  |  |
| Lunge       | B45f             | $2057 (\pm 414)$ | $-820$ ( $\pm 30$ ) | 173 $(\pm 12)$ | 187 $(\pm 65)$ |  |  |
|             | B20f             | 1020 $(\pm 199)$ | $-840 (\pm 24)$     | 141 $(\pm 8)$  | $98 (\pm 65)$  |  |  |
| linker      | B <sub>30f</sub> | $1027 (\pm 210)$ | $-840 (\pm 24)$     | 144 $(\pm 9)$  | 111 $(\pm 37)$ |  |  |
| Oberlappen  | B45f             | 1029 $(\pm 204)$ | $-836 (\pm 24)$     | 159 $(\pm 10)$ | $176 (\pm 61)$ |  |  |
|             | B20f             | 1039 $(\pm 277)$ | $-805 (\pm 38)$     | 164 $(\pm 9)$  | 111 $(\pm 47)$ |  |  |
| linker      | B30f             | 1031 $(\pm 274)$ | $-806 (\pm 38)$     | 167 $(\pm 9)$  | 121 $(\pm 51)$ |  |  |
| Unterlappen | <b>BF45</b>      | $1028 (\pm 264)$ | $-802 (\pm 39)$     | 184 $(\pm 13)$ | 194 $(\pm 79)$ |  |  |
|             | $p < 1,2e-10$    |                  |                     |                |                |  |  |

Der Kernel hatte keinen wesentlichen Einfluss auf das Volumen und die mittlere Lungendichte (MLD). Die Unterschiede bildeten sich nur gering ab (siehe Abb. 12). Die Standardabweichung (SD) und die Halbwertsbreite (FWHM) wurden vom Kernel beeinflusst. Je härter der Kernel desto größer war die Streuung.

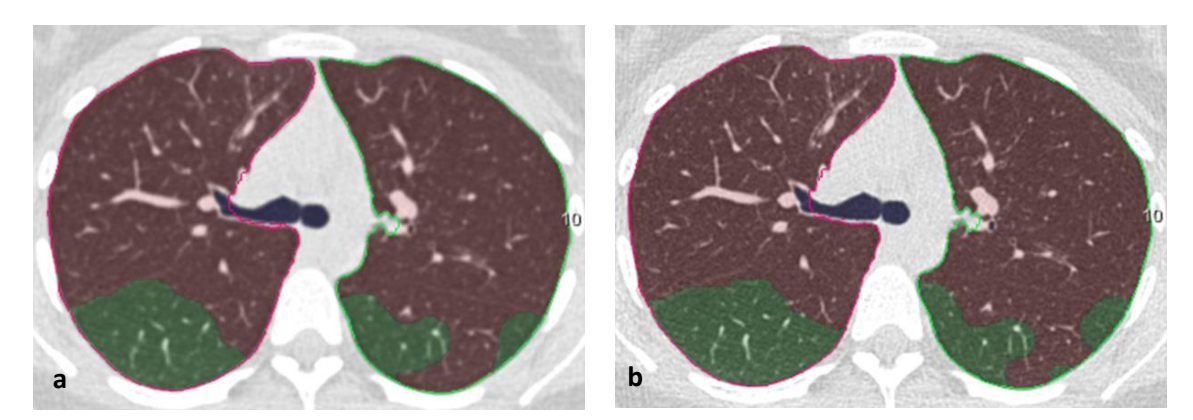

**Abbildung 12:** CT-Aufnahme der Lunge bei automatisierter Auswertung und unterschiedlichem Kernel a) automatisierte Auswertung, B20f Kernel, 0,75 mm Schichtdicke, ohne Überlappung b) automatisierte Auswertung, B45f Kernel, 0,75 mm Schichtdicke, ohne Überlappung.

## **3.1.2.2 Einfluss der Schichtdicke bei der automatisierten Auswertung und einem B45f Kernel mit Überlappung**

**Tabelle 8:** Einfluss der Schichtdicke bei automatisierter Auswertung auf Volumen, mittlere Dichte, Standardabweichung und Full Width at Half Maximum. Angegeben sind der Mittelwert und die Streuung. Lungengesunde Patienten ( $n = 10$ ).

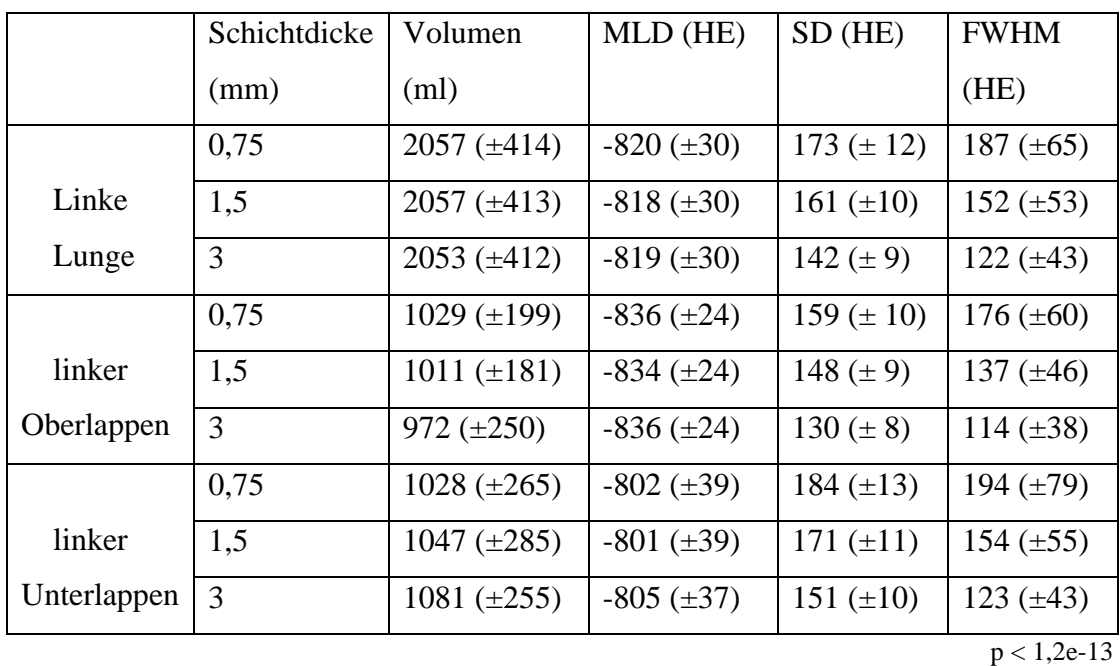

Das Gesamtvolumen veränderte sich nicht wesentlich. Die Schichtdicke hatte einen Einfluss auf die Segmentation und somit auf das Volumen der Lappen. Diese veränderten sich bei unterschiedlicher Schichtdicke. Die Unterschiede bildeten sich deutlich ab (siehe

Abb. 13). Die mittlere Lungendichte (MLD) blieb stationär. Standardabweichung (SD) und Halbwertsbreite (FWHM) wurden ebenfalls beeinflusst. Je dünner die Schicht, desto größer war die Streuung.

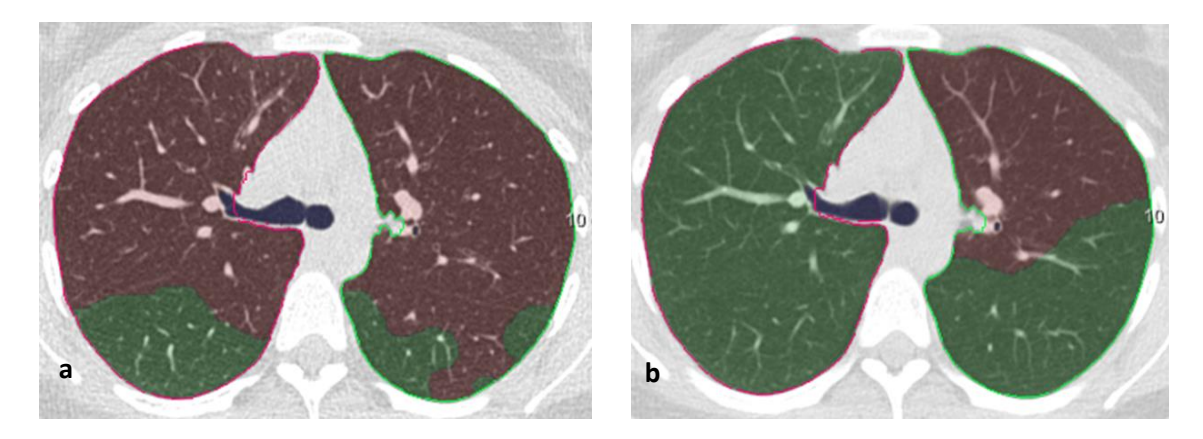

**Abbildung 13:** CT-Aufnahme der Lunge bei automatisierter Auswertung und unterschiedlicher Schichtdicke a) automatisierte Auswertung, 0,75 mm Schichtdicke, B45f Kernel, ohne Überlappung b) automatisierte Auswertung, 3 mm Schichtdicke, B45f Kernel, ohne Überlappung.

# **3.1.2.3 Einfluss der Überlappung bei der automatisierten Auswertung, einem B45f Kernel und einer Schichtdicke von 1,5 mm**

**Tabelle 9:** Einfluss der Überlappung bei automatisierter Auswertung auf Volumen, mittlere Dichte, Standardabweichung und Full Width at Half Maximum. Angegeben sind der Mittelwert und die Streuung. Lungengesunde Patienten ( $n = 10$ ).

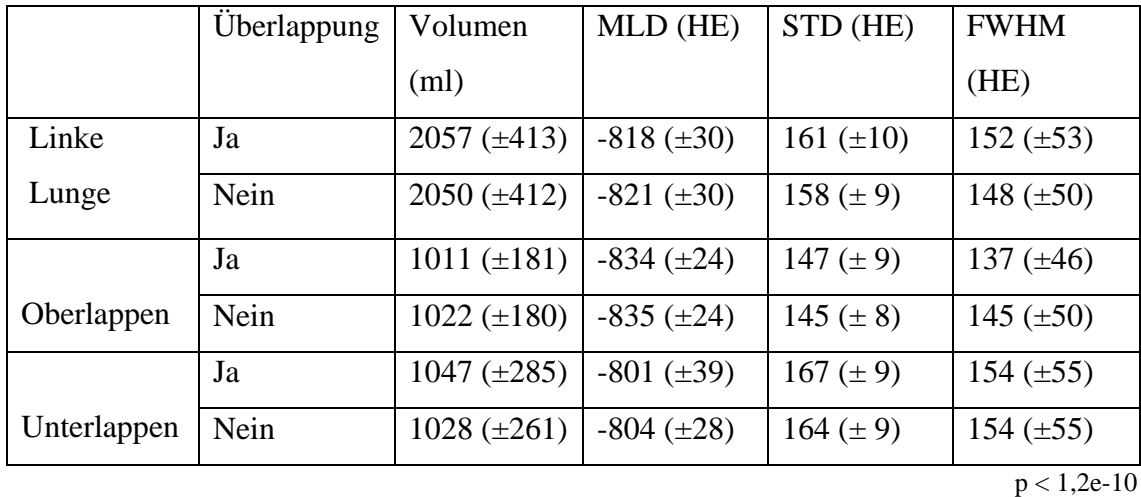

Die Überlappung hatte keinen signifikanten Einfluss auf das Ergebnis (siehe Abb. 14).
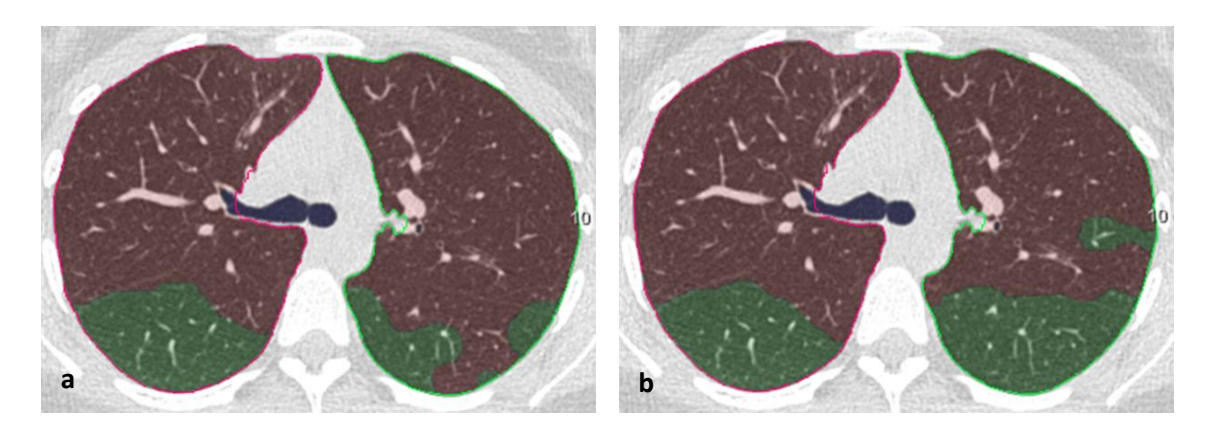

**Abbildung 14:** CT-Aufnahme der Lunge bei automatisierter Auswertung mit und ohne Überlappung a) automatisierte Auswertung ohne Überlappung, B45f Kernel, 0,75 mm Schichtdicke b) automatisierte Auswertung mit Überlappung, B45f Kernel, 0,75 mm Schichtdicke.

### **3.1.3 Vergleich der automatisierten und der nachsegmentierten Auswertung**

Die beste Lappensegmentation gelang manuell für den Kernel B45f, mit einer Schichtdicke von 0,75 mm und überlappender Rekonstruktion (siehe Abb. 15). Dieser Datensatz diente als Referenz für die statistische Auswertung. Ausgewertet wurden die Differenzen zur Referenz durch ein Modell mit gemischten Effekten.

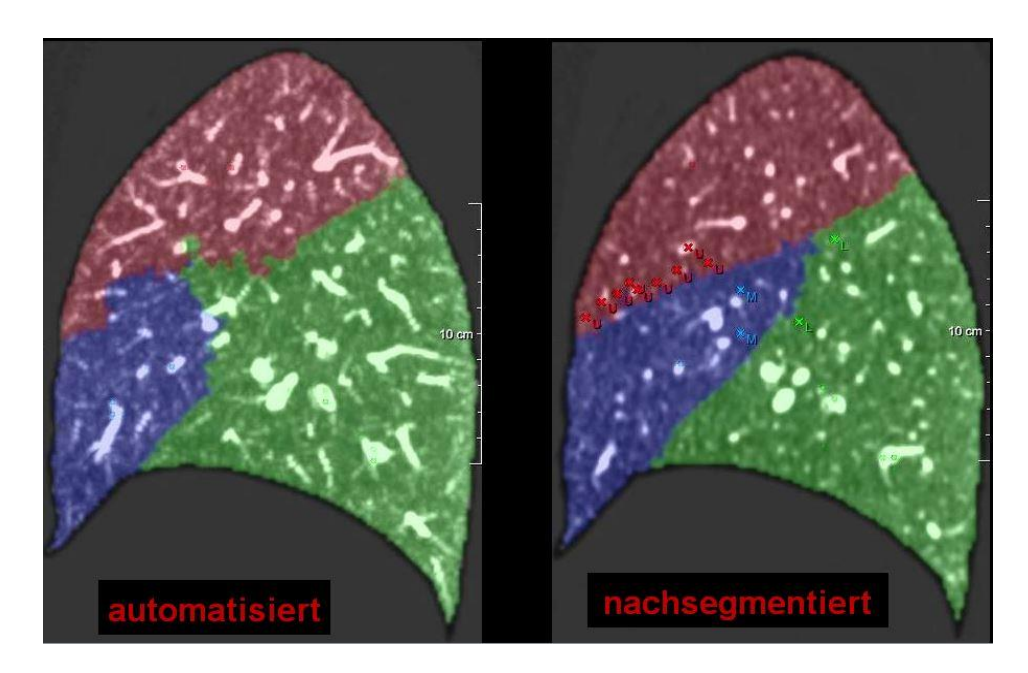

**Abbildung 15:** Sagittale Rekonstruktion der rechten Lunge bei automatisierter und nachsegmentierter Auswertung a) automatisierte Auswertung, B45f Kernel, 0,75 mm Schichtdicke, mit Überlappung b) nachsegmentierte Referenz, B45f Kernel, 0,75 mm Schichtdicke, mit Überlappung.

# **3.1.3.1 Automatisiertes Volumen im Vergleich zum nachsegmentierten Volumen bei einem B20f Kernel mit Überlappung**

**Tabelle 10:** Automatisiertes Volumen im Vergleich zum nachsegmentierten Volumen bei einem Kernel von B20f. Mittlere, kleinste und größte Abweichung des automatisierten Volumens zum nachsegmentierten Volumen (ml). Lungengesunde Patienten (n = 10).

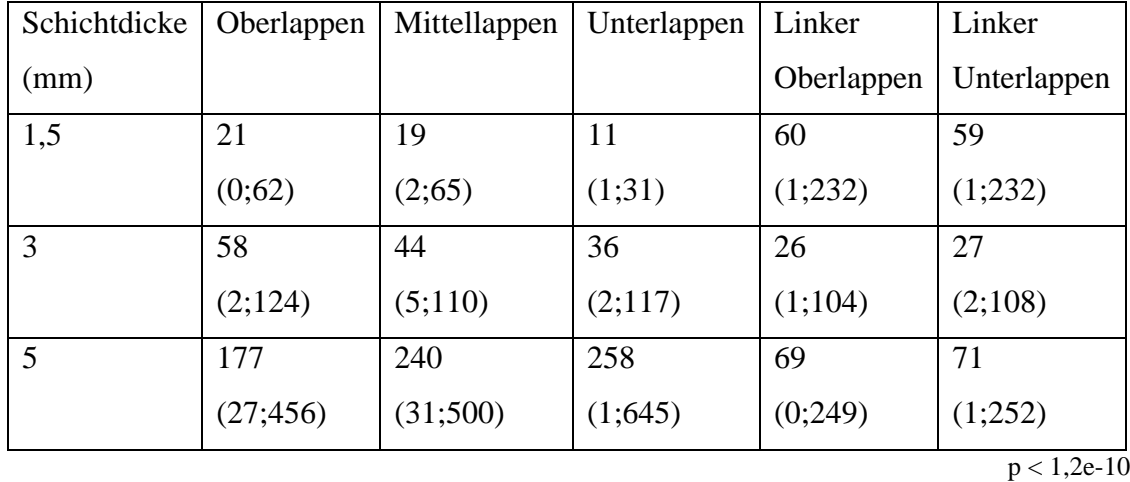

Je größer die Schichtdicke desto größer war die Abweichung der Ergebnisse zur manuellen Nachsegmentation. Die Schichtdicke hatte einen Einfluss auf die automatisierte Segmentation.

# **3.1.3.2 Automatisiertes Volumen im Vergleich zum nachsegmentierten Volumen bei einem B45f Kernel mit Überlappung**

**Tabelle 11:** Automatisiertes Volumen im Vergleich zum nachsegmentierten Volumen bei einem Kernel von B45f. Mittlere, kleinste und größte Abweichung des automatisierten Volumens zum nachsegmentierten Volumen (ml). Lungengesunde Patienten (n = 10).

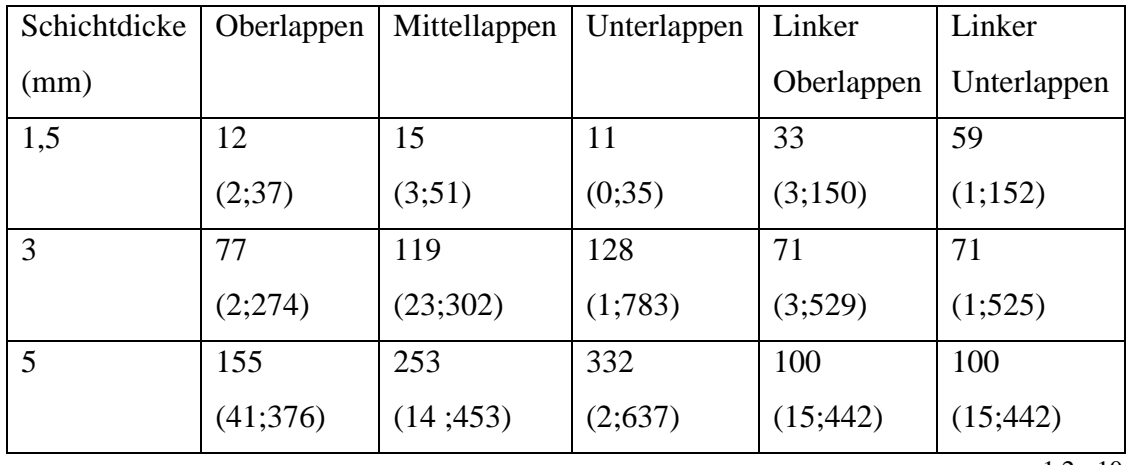

 $p < 1,2e-10$ 

Mit der größeren Schichtdicke stieg auch die Abweichung zum Referenzvolumen. Die mittlere wie auch die maximale Abweichung nahmen mit größerer Schichtdicke zu. Die Veränderung des Kernels bewirkte dabei eine gering ausgeprägte Abweichung.

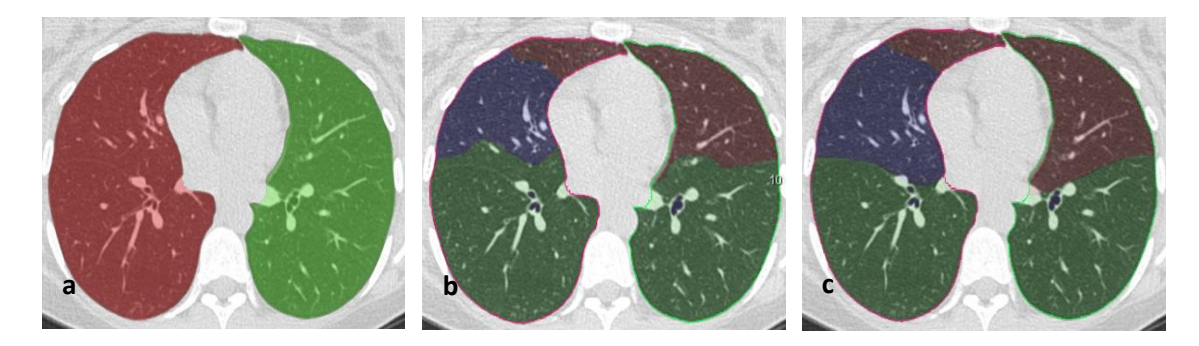

**Abbildung 16:** CT-Aufnahme der Lunge bei automatisierter Auswertung mit unterschiedlichen Rekonstruktionsparametern a) Lappenspalten werden nicht erkannt b) Lappenspalten werden fehlerhaft erkannt c) korrekte Erfassung der Lappenspalten.

Die CT-Aufnahme in Abb. 16a demonstriert wie die Lappenspalten durch das Auswertungsprogramm nicht erkannt wurden. Dieselbe CT-Aufnahme in Abb. 16b verdeutlicht den Unterschied bei der Verwendung von anderen Rekonstruktionsparametern. In diesem wurden die Lungenlappen erkannt, jedoch noch nicht genau durch die Lappenspalten getrennt. Auf derselben CT-Aufnahme in Abb. 16c mit wiederum anderen Rekonstruktionsparametern wurden die Lungenlappen richtig erfasst.

### **3.1.4 Nachsegmentiertes Volumen im Vergleich zur Referenz**

## **3.1.4.1 Nachsegmentiertes Volumen im Vergleich zur Referenz bei einem Kernel von B20f mit Überlappung**

**Tabelle 12:** Nachsegmentiertes Volumen im Vergleich zur Referenz bei einem Kernel von B20f. Mittlere, kleinste und größte Abweichung des nachsegmentierten Volumens zur Referenz (ml). Lungengesunde Patienten ( $n = 10$ ).

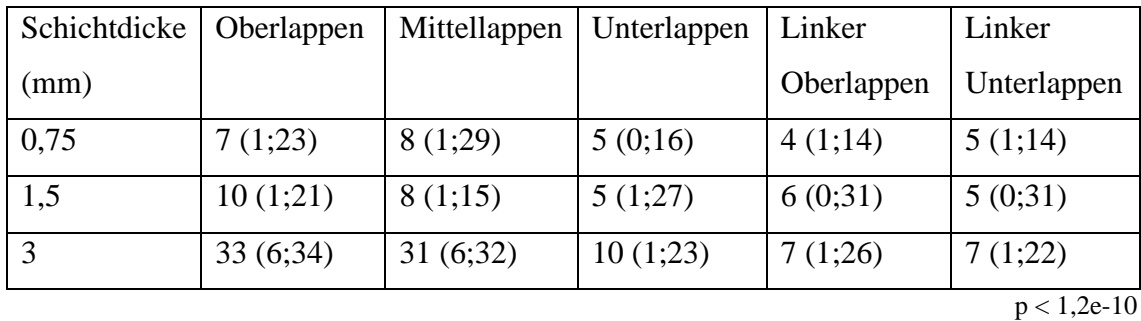

Die mittlere Abweichung des nachsegmentierten Volumens im Vergleich zur Referenz stieg mit zunehmender Schichtdicke nur gering an.

# **3.1.4.2 Nachsegmentiertes Volumen im Vergleich zur Referenz bei einem Kernel von B45f mit Überlappung**

**Tabelle 13:** Nachsegmentiertes Volumen im Vergleich zur Referenz bei einem Kernel von B45f. Mittlere, kleinste und größte Abweichung des nachsegmentierten Volumens zur Referenz (ml). Lungengesunde Patienten ( $n = 10$ ).

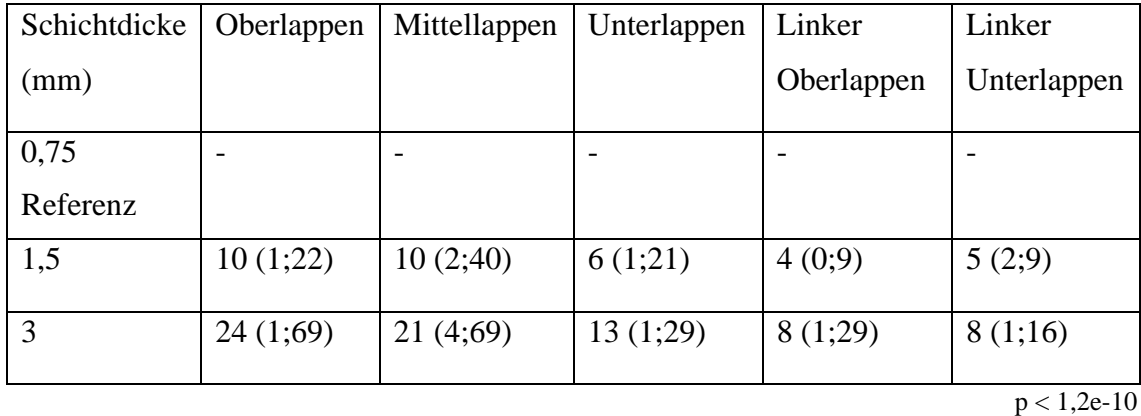

Eine Nachsegmentation der Lappen gelang auch mit dicken Schichten. Die mittlere Abweichung zur Referenz stieg nur gering an. Die minimale und maximale Abweichung

stieg ebenfalls an, zeigt aber keinen großen Unterschied. Auch für die Nachsegmentierung eigneten sich die dünneren Schichten besser.

### **3.2 Untersucherabhängigkeit**

Es wurde das gleiche Patientenkollektiv wie zur Untersuchung des Einflusses der Rekonstruktionsparameter verwendet (siehe Tab. 7)

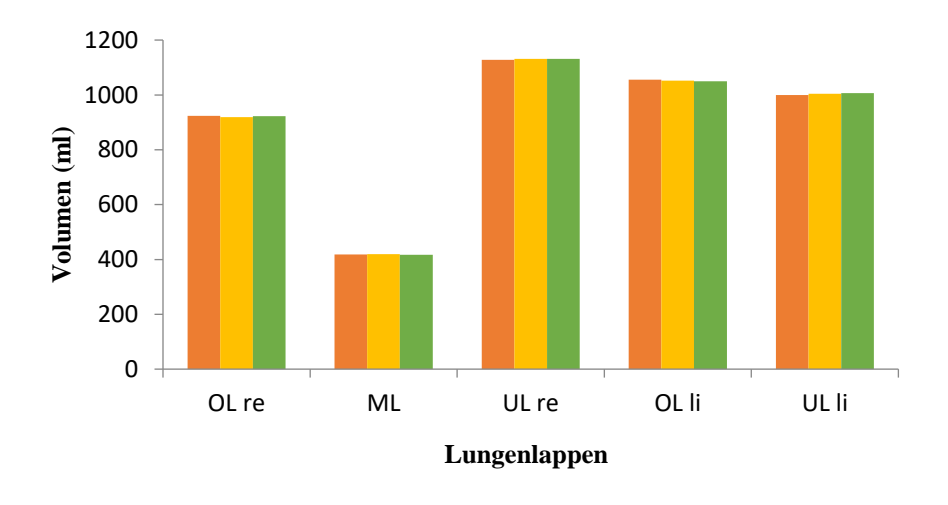

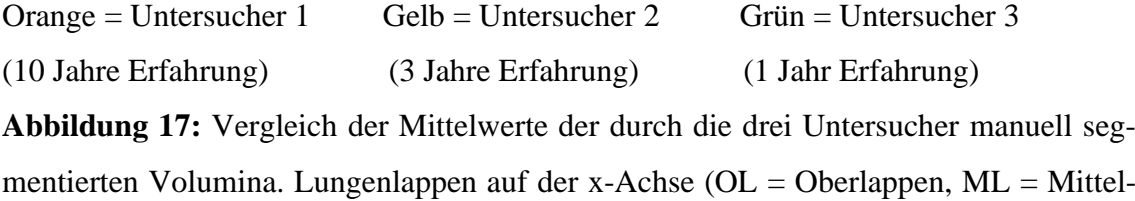

lappen, UL = Unterlappen, re = rechts, li = links), Volumen (ml) auf der y-Achse. Lungengesunde Patienten ( $n = 10$ ).

**Tabelle 14:** Vergleich der Mittelwerte der durch die drei Untersucher segmentierten Volumina (ml).

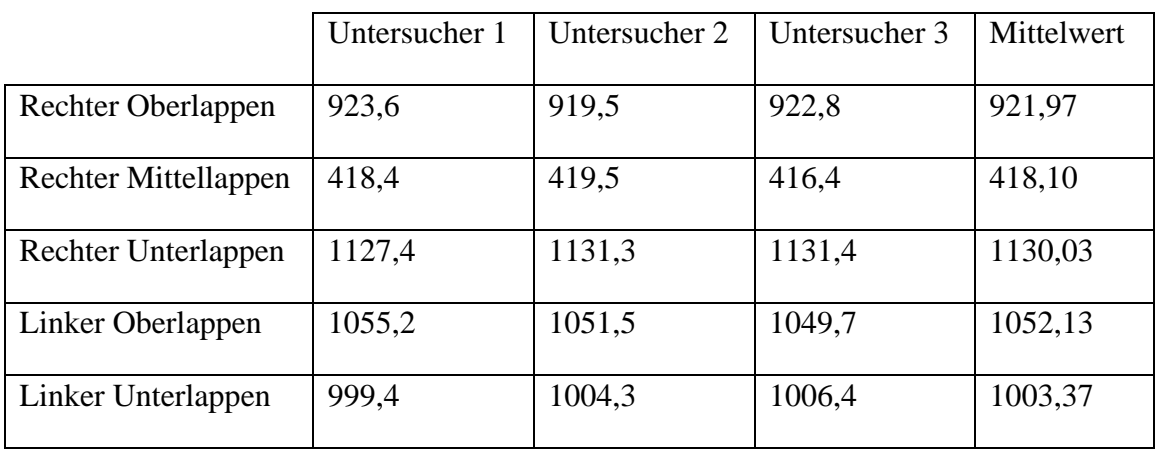

Die höchste Einzelabweichung bei der Segmentierung eines Lappens betrug 21 ml und lag im rechten Oberlappen mit einem Volumen von 1050 ml. Das Ergebnis der Nachsegmentation war unabhängig von der Untersuchererfahrung. Die Unterschiede waren statistisch nicht signifikant.

#### **3.3 Quantifizierung der Lungenfibrose**

#### **3.3.1 Patentenkollektiv und Untersuchungszeitpunkte**

Untersucht wurden 40 Patienten mit der Diagnose Lungenfibrose, davon 15 weibliche und 25 männliche. Das Alter der Patienten lag zu Beginn der Untersuchung zwischen 43 und 82 Jahren  $(\bar{x} = 66.9; SD = +/- 8.7$  Jahren).

Die totale Lungenkapazität lag zu Beginn im Mittel bei 3986 ml. Die Vitalkapazität hatte einen Mittelwert 2221,5 ml und die forcierte Vitalkapazität einen Mittelwert von 2067,8 ml. Die Diffusionskapazität wurde in der Lungenfunktion bei 27 Patienten erfasst und konnte somit nur bei diesen ausgewertet werden. Die Diffusionskapazität der Lunge für Kohlenmonoxid pro Atemzug lag zu Beginn im Mittel bei 28,5 % vom Soll und die Diffusionskapazität der Lunge für Kohlenmonoxid bezogen auf das alveoläre Volumen lag bei 55,1 % vom Soll.

Der mittlere zeitliche Abstand zwischen Computertomografie und Lungenfunktion betrug 1,27 Tage (der kürzeste Abstand lag bei 0 Tagen, der längste bei 13 Tagen). Der mittlere Abstand der computertomografischen Kontrolluntersuchung (der 8 Patienten mit einer Abnahme der TLC von über 500 ml im Verlauf) lag bei 397,5 Tagen (der kürzeste Abstand lag bei 92 Tagen, der längste bei 699 Tagen).

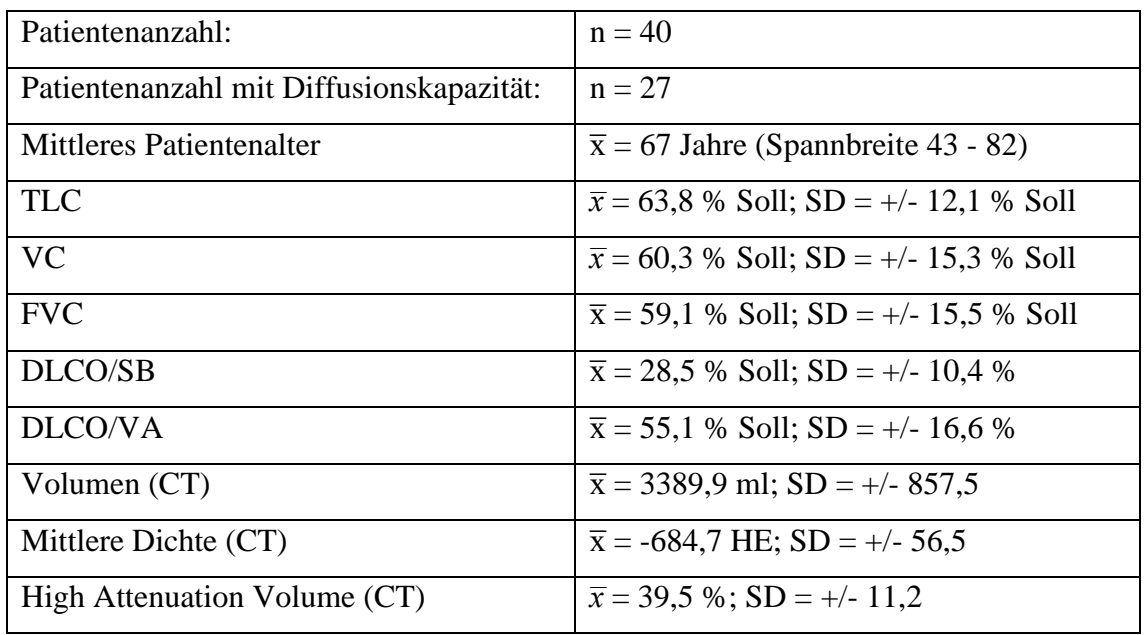

**Tabelle 15:** Patientenkollektiv und Lungenfunktion zur Quantifizierung der Lungenfibrose.

Bei der densitometrischen Analyse wurde die Lunge zunächst in folgende Kompartimente unterteilt: gesamte Lunge, rechte Lunge, linke Lunge, Oberlappen und Unterlappen. Außerdem wurde der Querschnitt in Lungenmantel und Lungenkern unterteilt.

# **3.3.2 Vergleich der CT-densitometrischen Parameter und Analyse der Lungenkompartimente**

### **3.3.2.1 Vergleich der mittleren CT-Dichte mit dem CT-Volumen**

In der ersten Analyse wurde die Korrelation mittlere CT-Dichte gegen das CT-Volumen in verschiedenen Kompartimenten der Lunge ermittelt. Hierzu wurde die mittlere CT-Dichte (HE) gegen das CT-Volumen (ml) aufgetragen.

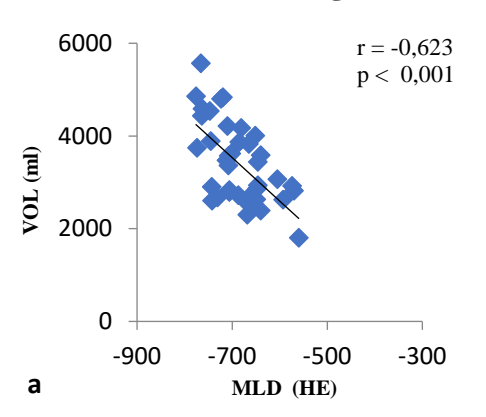

**Gesamte Lunge Rechte Lunge** 

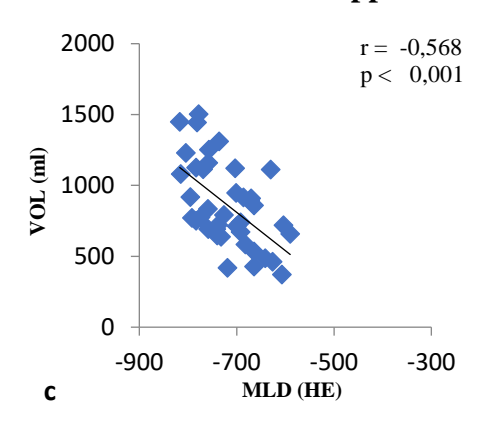

-900 -700 -500 -300 **MLD (HE)**

 $r = -0,618$  $p < 0,001$ 

 $\overline{0}$ 

1000

2000

**VOL (ml)**

**b**

3000

4000

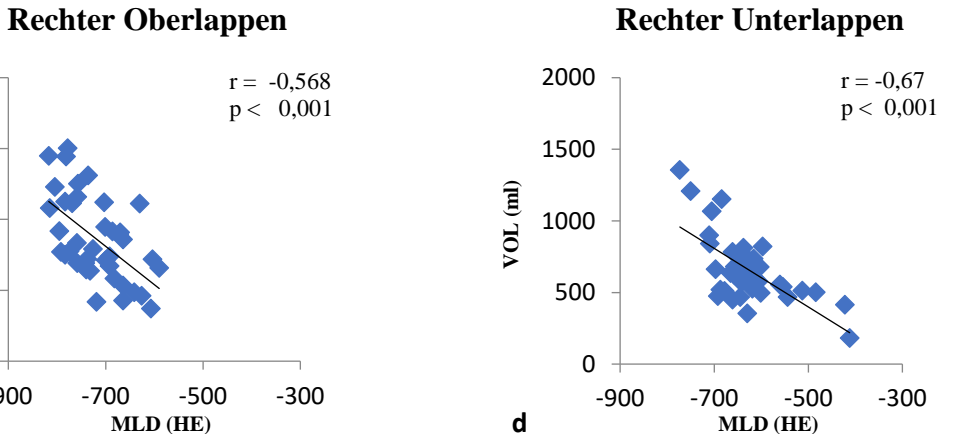

**Linke Lunge**

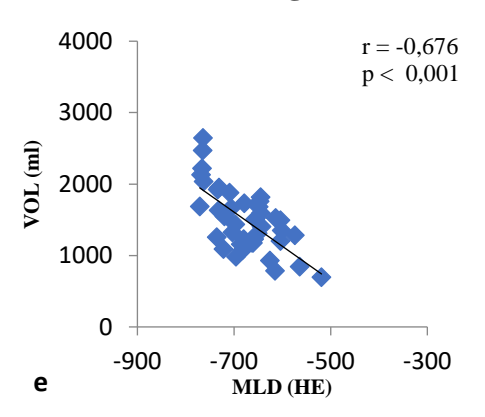

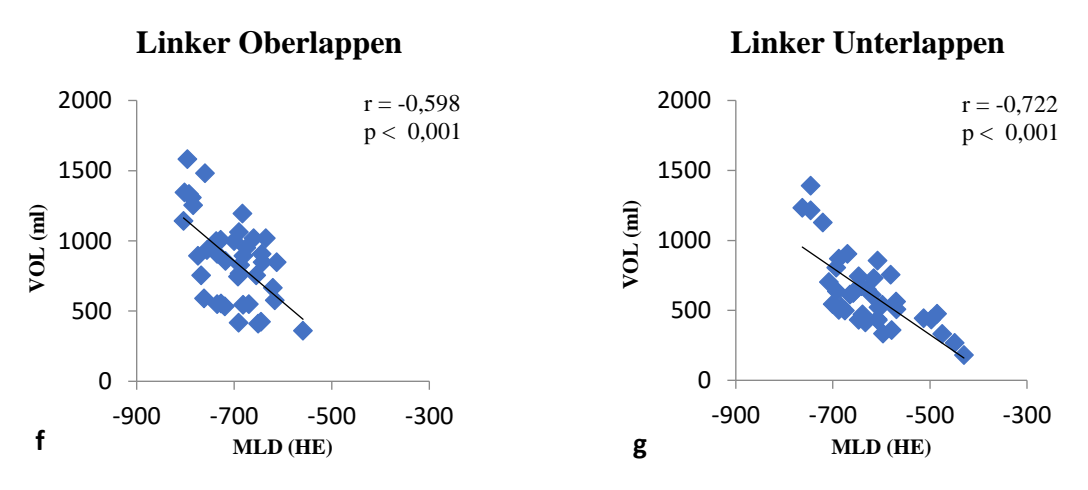

**Abbildung 18:** Korrelation der mittleren CT-Dichte (x-Achse) mit dem CT-Volumen (y-Achse) a) gesamte Lunge b) rechte Lunge c) rechter Oberlappen d) rechter Unterlappen e) linke Lunge f) linker Oberlappen g) linker Unterlappen.

Es bestand eine hohe negative Korrelation des computertomografisch erfassten Volumens zur mittleren CT-Dichte. Eine hohe Dichte ging mit einem niedrigen Volumen einher, unabhängig von dem gewählten Kompartiment (gesamte Lunge, rechte Lunge, rechter Oberlappen und rechter Unterlappen bzw. linke Lunge, linker Oberlappen und linker Unterlappen).

Die mittlere Dichte der Lunge lag bei **-684 HE.** Dabei war die mittlere Dichte im rechten Unterlappen **(-627 HE)** höher als im rechten Oberlappen **(-718 HE).**

Die rechte und linke Lunge sowie die Oberlappen und Unterlappen wurden beidseits auch für die folgenden Ergebnisse ausgewertet und es ergaben sich analoge Ergebnisse. Im weiteren Verlauf der Ergebnisse wird auf die gesonderte Darstellung der linken Lunge sowie des linken Ober- und Unterlappens verzichtet.

# **3.3.2.2 Vergleich der mittleren CT-Dichte mit dem CT-Volumen von Lungen mantel und Lungenkern**

In der zweiten Analyse wurde die Korrelation mittlere CT-Dichte (HE) gegen das CT-Volumen (ml) im Lungenmantel und im Lungenkern beurteilt.

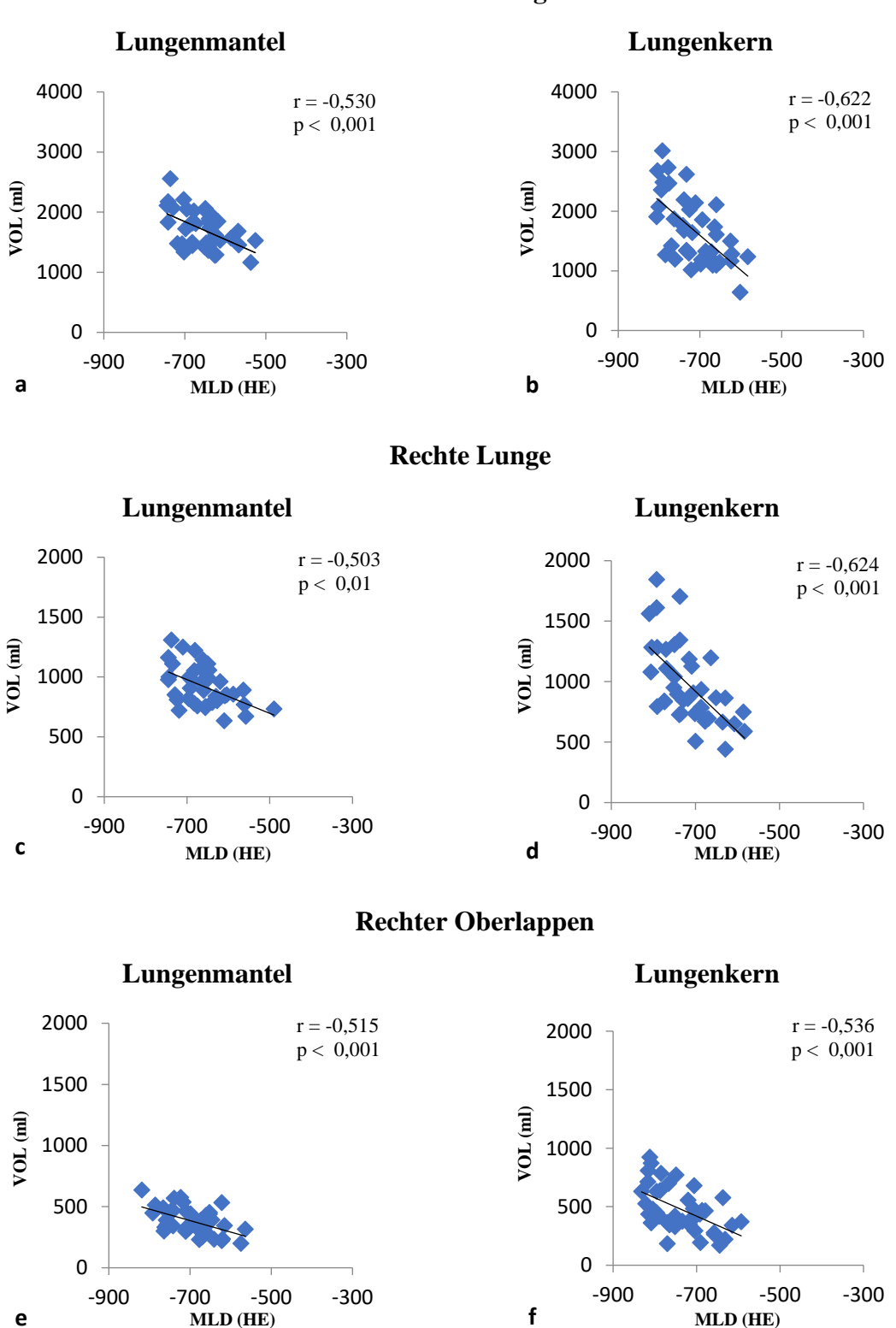

#### **Gesamte Lunge**

#### **Rechter Unterlappen**

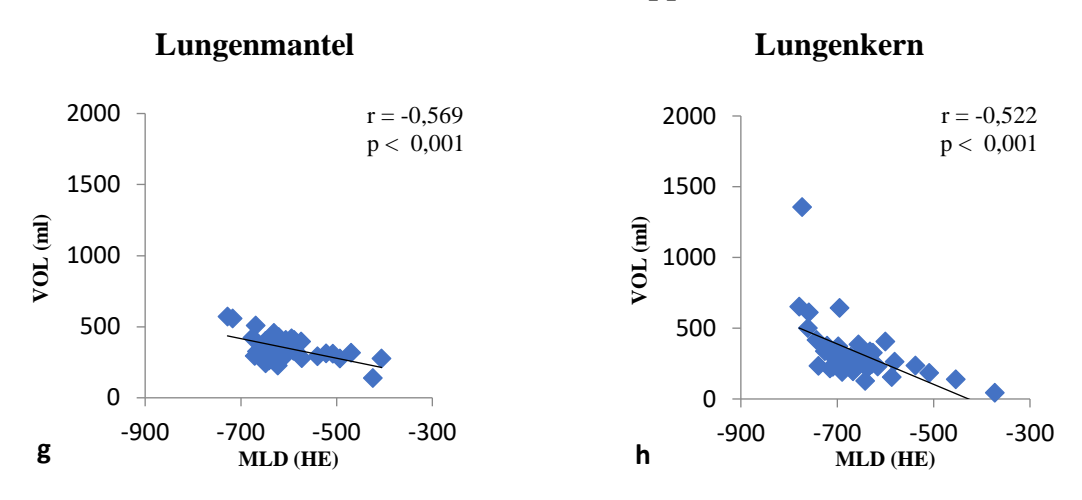

**Abbildung 19:** Korrelation der mittleren CT-Dichte (x-Achse) mit dem CT-Volumen (y-Achse) von Lungenmantel und Lungenkern a) gesamte Lunge Lungenmantel b) gesamte Lunge Lungenkern c) rechte Lunge Lungenmantel d) rechte Lunge Lungenkern e) rechter Oberlappen Lungenmantel f) rechter Oberlappen Lungenkern g) rechter Unterlappen Lungenmantel h) rechter Unterlappen Lungenkern.

In allen Kompartimenten war die mittlere CT-Dichte des Lungenmantels höher als die des Lungenkerns. Die mittlere Dichte des Lungenkerns lag bei **-715 HE**, die des Lungenmantels bei **-656 HE**. Dabei war die Dichte des Lungenmantels des rechten Unterlappens **(-601 HE)** höher als die des rechten Oberlappens **(-696 HE)**.

## **3.3.2.3** Vergleich der mittleren CT-Dichte mit dem Parameter "High Attenuation  **Volume"**

In der dritten Analyse wurde die mittlere CT-Dichte mit dem High Attenuation Volume korreliert, sowohl in der gesamten Lunge wie auch im Lungenmantel und im Lungenkern.

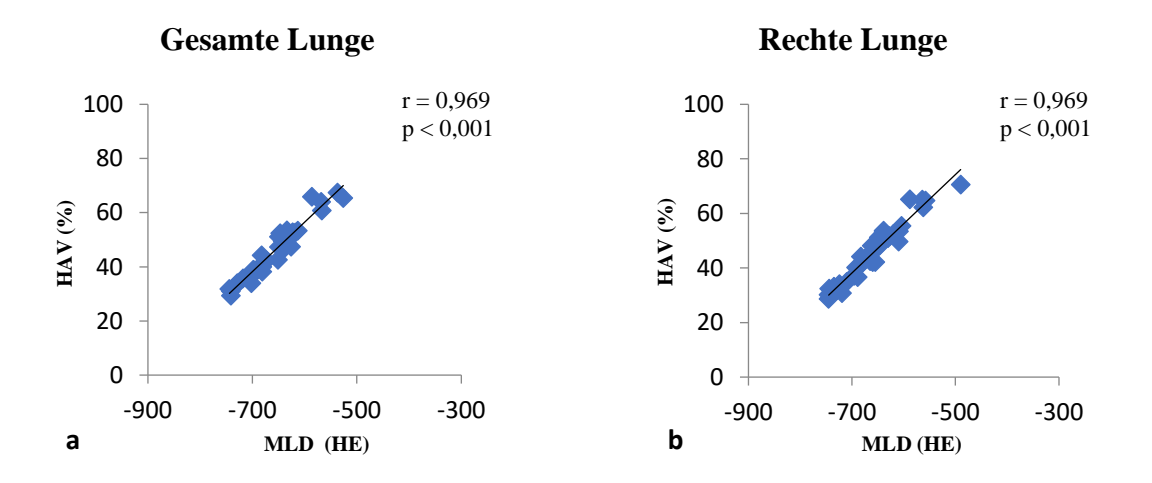

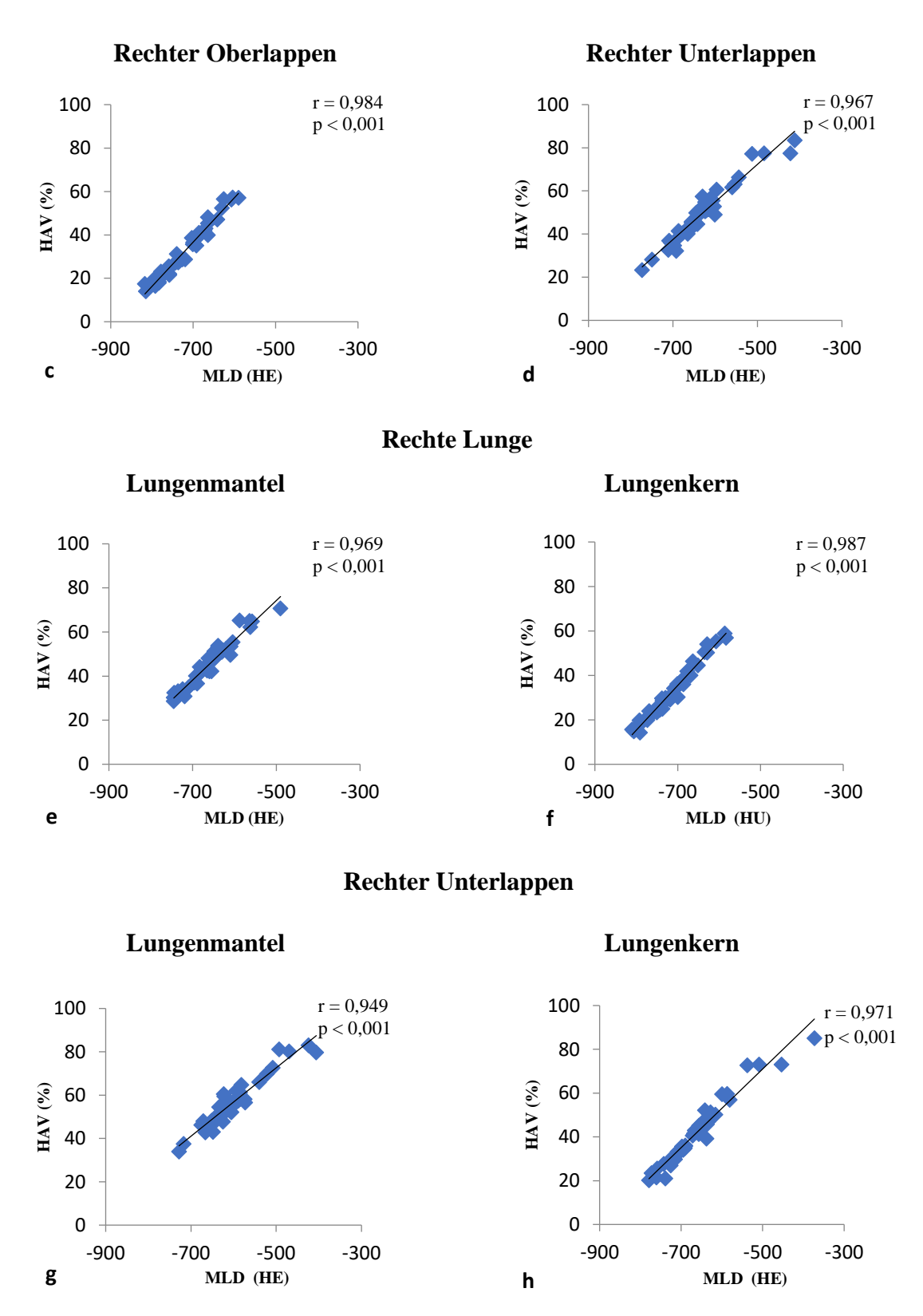

**Abbildung 20:** Korrelation der mittleren CT-Dichte (x-Achse) mit dem High Attenuation Volume (y-Achse) a) Gesamte Lunge b) rechte Lunge c) rechter Oberlappen d) rechter Unterlappen e) rechte Lunge Lungenmantel f) rechte Lunge Lungenkern g) rechter Unterlappen Lungenmantel h) rechter Unterlappen Lungenkern.

Der HAV-Anteil korrelierte mit der mittleren CT-Dichte. Bei einer höheren CT-Dichte kam es zu einem höheren HAV-Anteil. Der HAV-Anteil der gesamten Lunge **(46 %)** unterschied sich nicht wesentlich von der rechten Lunge **(45 %).** Der HAV-Anteil des rechten Unterlappens **(50 %)** war höher als im rechten Oberlappen **(32 %).** Der HAV-Anteil der gesamten Lunge war im Lungenmantel (**46 %)** höher als im Lungenkern (**32 %).** Der höchste HAV-Anteil war im Lungenmantel des Unterlappens nachweisbar.

#### **3.3.3 Vergleich der Densitometrie mit der Lungenfunktion**

Vergleich der CT-densitometrischen Parameter auf der x-Achse mit der Lungenfunktion auf der y-Achse.

#### **3.3.3.1 Vergleich des CT-Volumen mit den Lungenfunktionsparametern**

In der vierten Analyse wurde das CT-Volumen (ml) der gesamten Lunge mit den Lungenfunktionsparametern TLC (ml), VC (ml), FVC (ml), DLCO/SB (% Soll) und DLCO/VA (% Soll) korreliert.

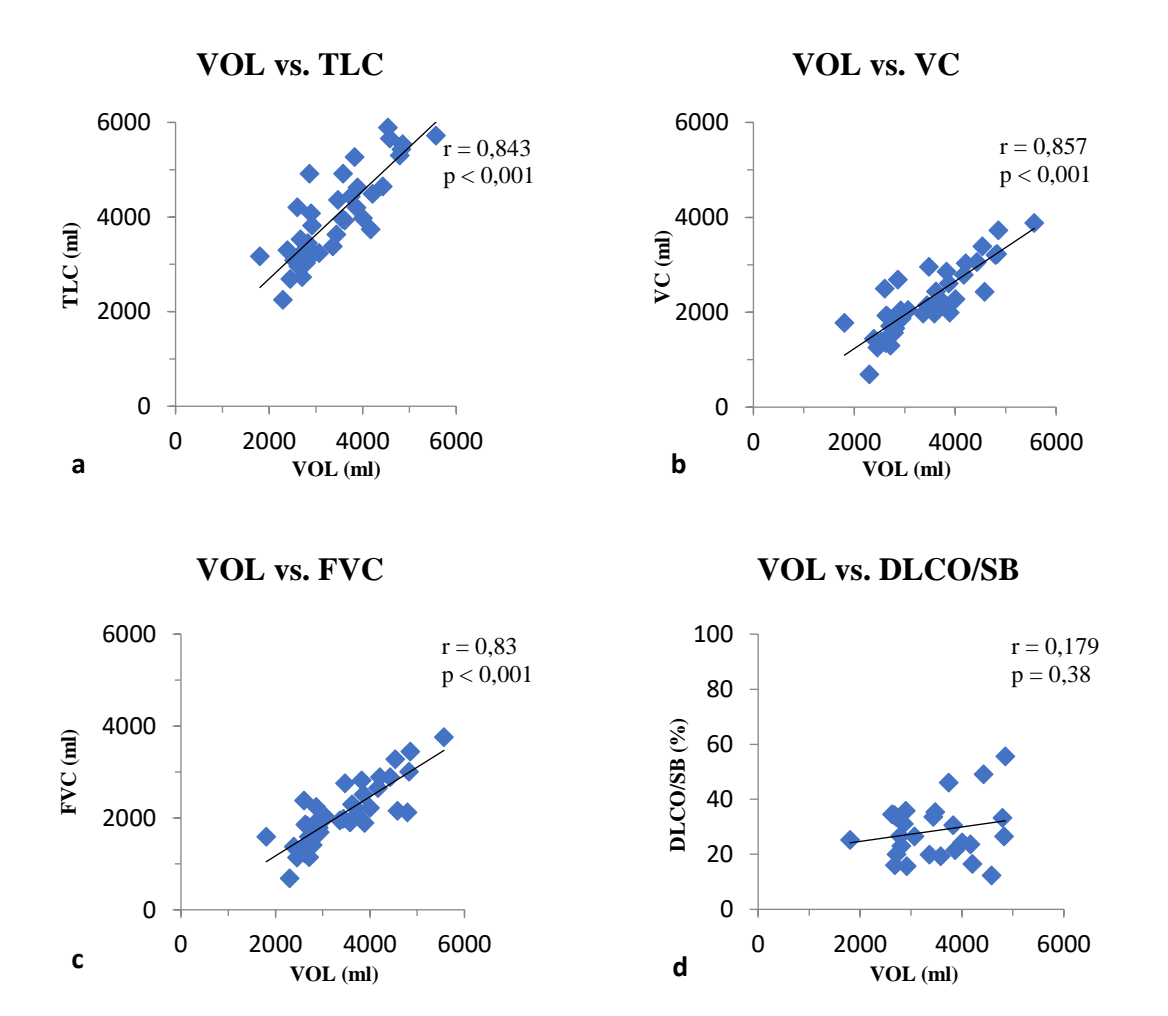

 **VOL vs. DLCO/VA**

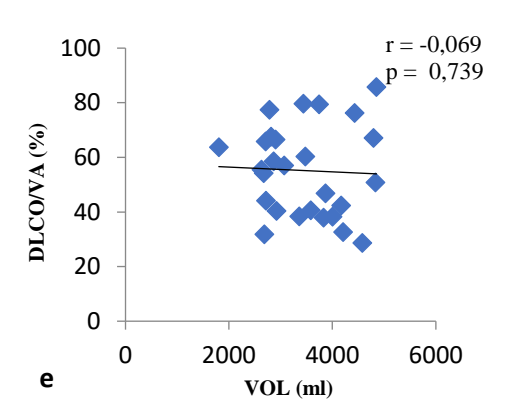

**Abbildung 21:** Korrelation des CT-Volumen der gesamten Lunge (x-Achse) mit den Lungenfunktionsparametern (y-Achse) a) CT-Volumen – TLC b) CT-Volumen – VC c) CT-Volumen – FVC d) CT-Volumen – DLCO/SB e) CT-Volumen – DLCO/VA.

Das in der CT gemessene Volumen wies eine hohe Korrelation zu den Lungenfunktionsparametern TLC, VC und FVC auf, dabei bestand die höchste Korrelation zu der VC. Eine signifikante Korrelation zwischen dem CT-Volumen und der DLCO/SB oder DLCO/VA konnte nicht nachgewiesen werden.

#### **3.3.3.2 Vergleich der mittleren CT-Dichte mit der Lungenfunktion**

In der fünften Analyse wurde die mittlere CT-Dichte (HE) mit den Lungenfunktionsparametern TLC (ml), VC (ml), FVC (ml), DLCO/SB (% Soll) und DLCO/VA (% Soll) korreliert.

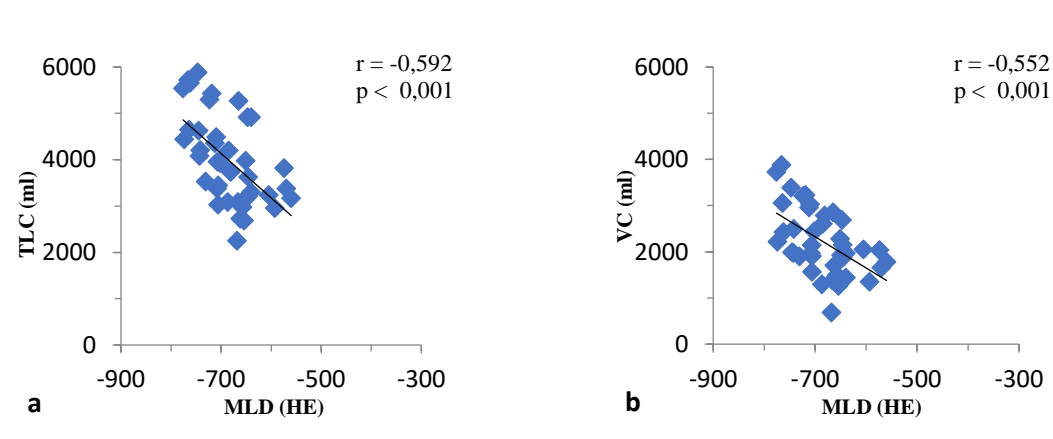

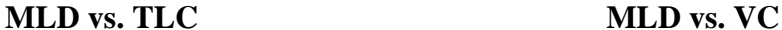

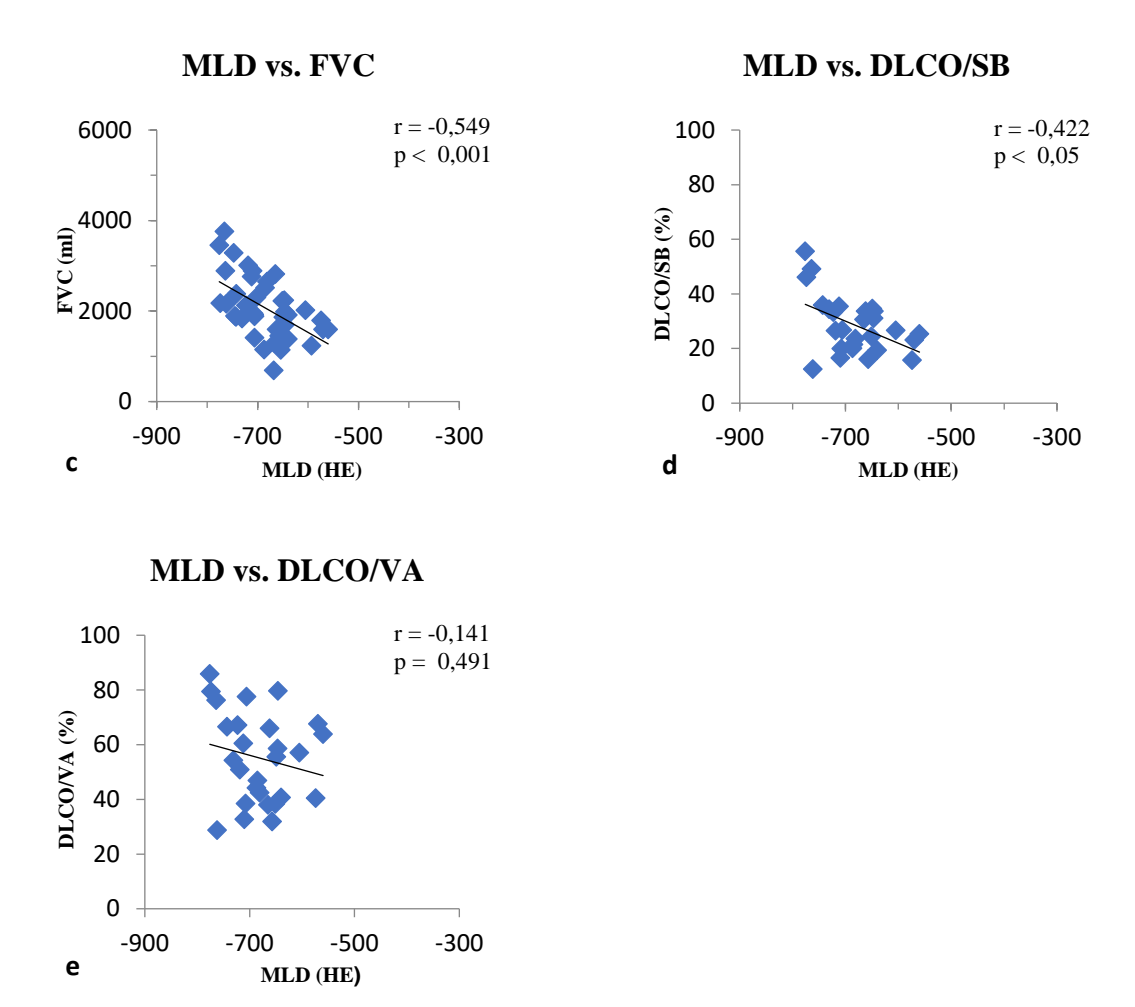

**Abbildung 22:** Korrelation der mittleren CT-Dichte der gesamten Lunge (x-Achse) mit den Lungenfunktionsparametern (y-Achse) a) mittlere CT-Dichte – TLC b) mittlere CT-Dichte – VC c) mittlere CT-Dichte – FVC d) mittlere CT-Dichte – DLCO/SB e) mittlere CT-Dichte – DLCO/VA.

Es bestand eine signifikante negative Korrelation der in der CT gemessenen mittleren Lungendichte zu den Lungenfunktionsparametern TLC, VC, FVC und DLCO/SB, wobei die TLC am stärksten und die DLCO/SB am schwächsten korrelierte. Eine signifikante Korrelation zwischen der Lungendichte zu der DLCO/VA bestand nicht. Bei Erhöhung der Lungendichte verkleinerte sich auch das gemessene Volumen.

# **3.3.3.3** Vergleich des Parameters "High Attenuation Volume" mit der Lungen **funktion**

In der sechsten Analyse wurde das High Attenuation Volume (%) mit den Lungenfunktionsparametern TLC (ml), VC (ml), FVC (ml), DLCO/SB (% Soll) und DLCO/VA (% Soll) korreliert.

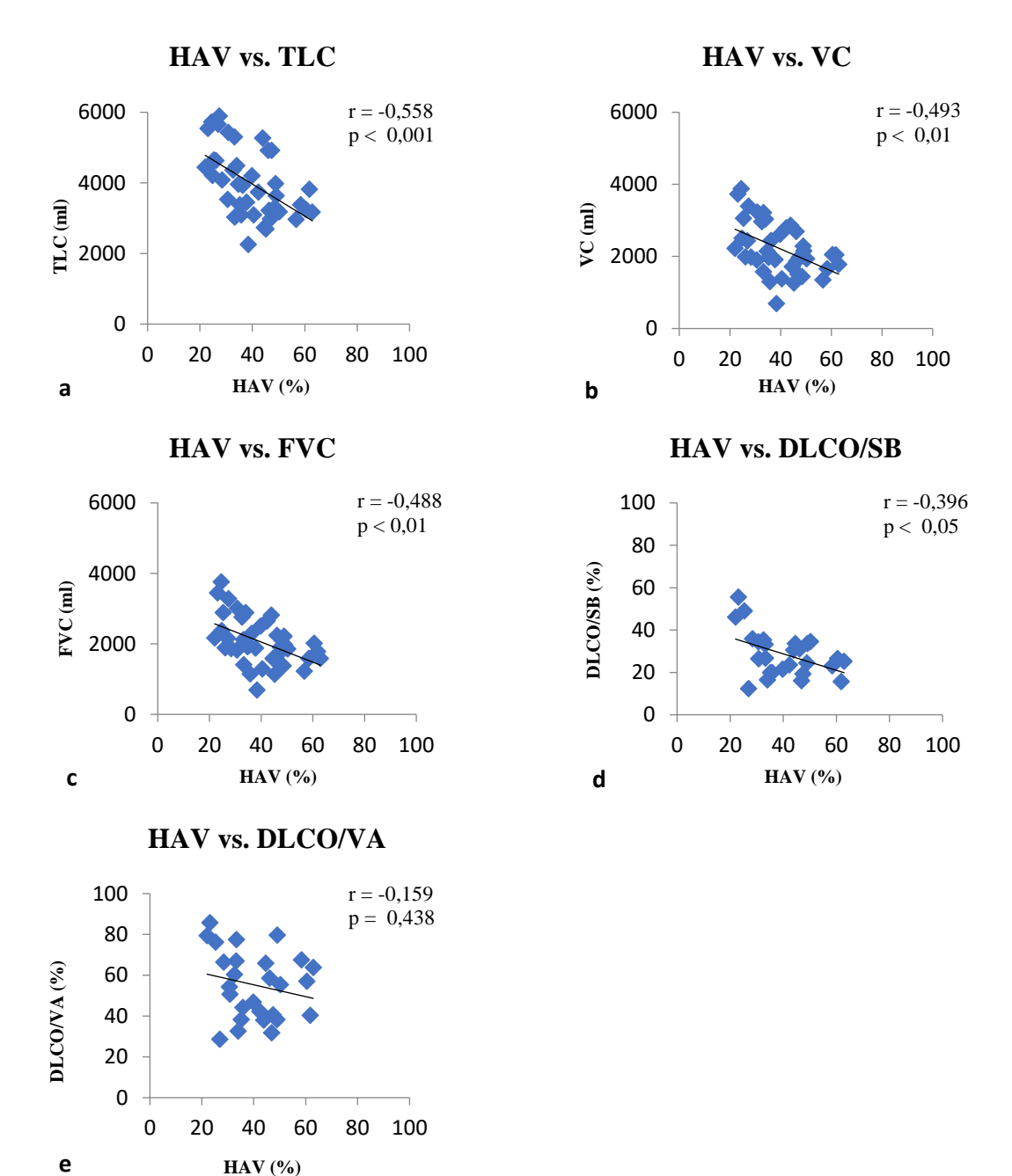

**Abbildung 23:** Korrelation des High Attenuation Volume der gesamten Lunge (x-Achse) mit den Lungenfunktionsparametern (y-Achse) a) High Attenuation Volume – TLC b) High Attenuation Volume – VC c) High Attenuation Volume – FVC d) High Attenuation Volume – DLCO/SB e) High Attenuation Volume – DLCO/VA.

Es bestand eine signifikante negative Korrelation des in der CT gemessenen High Attenuation Volume zu den Lungenfunktionsparametern TLC, VC, FVC und DLCO/SB, wobei die TLC am stärksten und die DLCO/SB am schwächsten korrelierte. Eine signifikante Korrelation zwischen dem High Attenuation Volume und der DLCO/VA bestand nicht. Je höher das HAV desto niedriger war das gemessene Volumen.

### **3.3.3.4 Vergleich der Kurtosis mit der Lungenfunktion**

In der siebten Analyse wurde die Kurtosis mit den Lungenfunktionsparametern TLC (ml), VC (ml), FVC (ml), DLCO/SB (% Soll) und DLCO/VA (% Soll) korreliert.

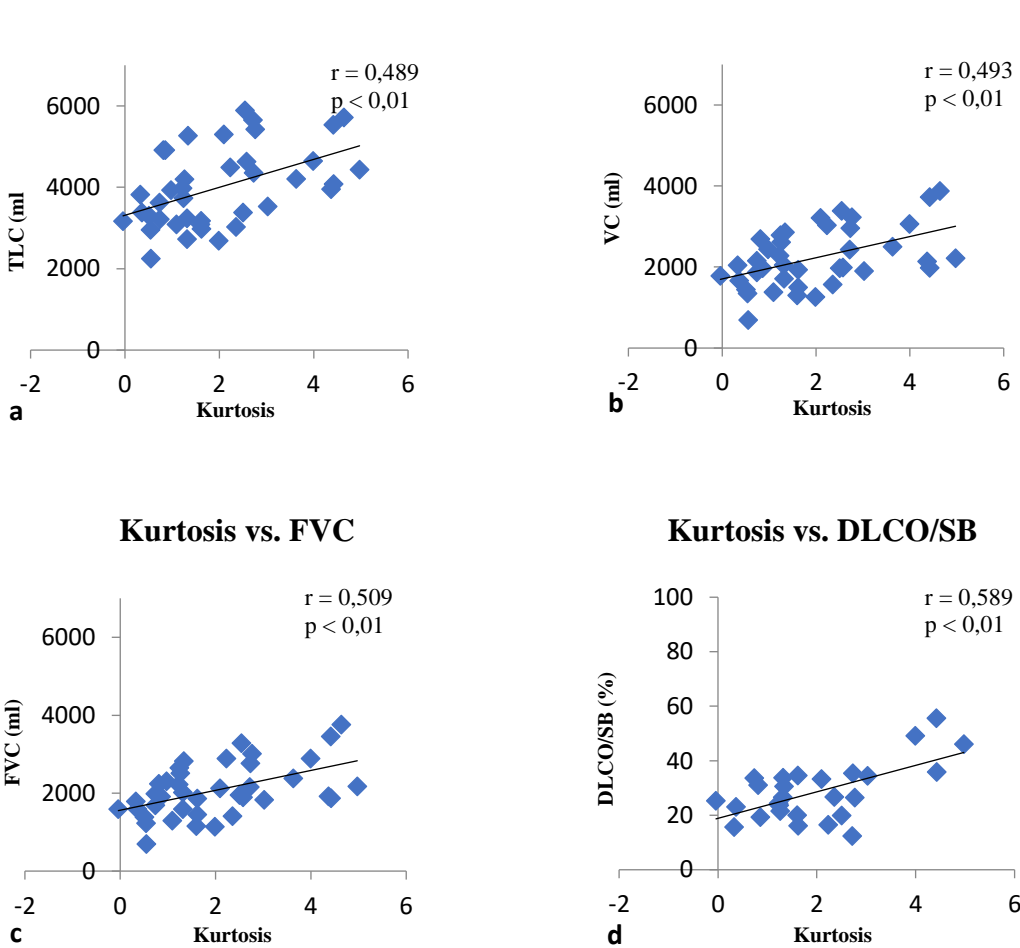

**Kurtosis vs. TLC Kurtosis vs. VC** 

#### **Kurtosis vs. DLCO/VA**

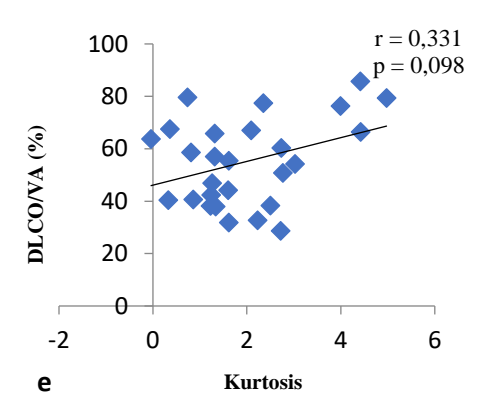

**Abbildung 24:** Korrelation der Kurtosis der gesamten Lunge (x-Achse) mit den Lungenfunktionsparametern (y-Achse) a) Kurtosis – TLC b) Kurtosis – VC c) Kurtosis – FVC d) Kurtosis – DLCO/SB e) Kurtosis – DLCO/VA.

Es bestand eine signifikante Korrelation der Lungenfunktionsparameter TLC, VC, FVC und DLCO/SB zu der Kurtosis (Steilheit des Kurvenverlaufs) der CT-Densitometrie. Dabei korrelierte die DLCO/SB am stärksten und die TLC am schwächsten. Eine hohe Kurtosis ging mit hohen Lungenfunktionsparemetern einher. Die DLCO/VA wies keine signifikante Korrelation zu der Kurtosis auf.

### **3.3.3.5 Vergleich der Skewness mit der Lungenfunktion**

In der achten Analyse wurde die Skewness mit den Lungenfunktionsparametern TLC (ml), VC (ml), FVC (ml), DLCO/SB (% Soll) und DLCO/VA (% Soll) korreliert.

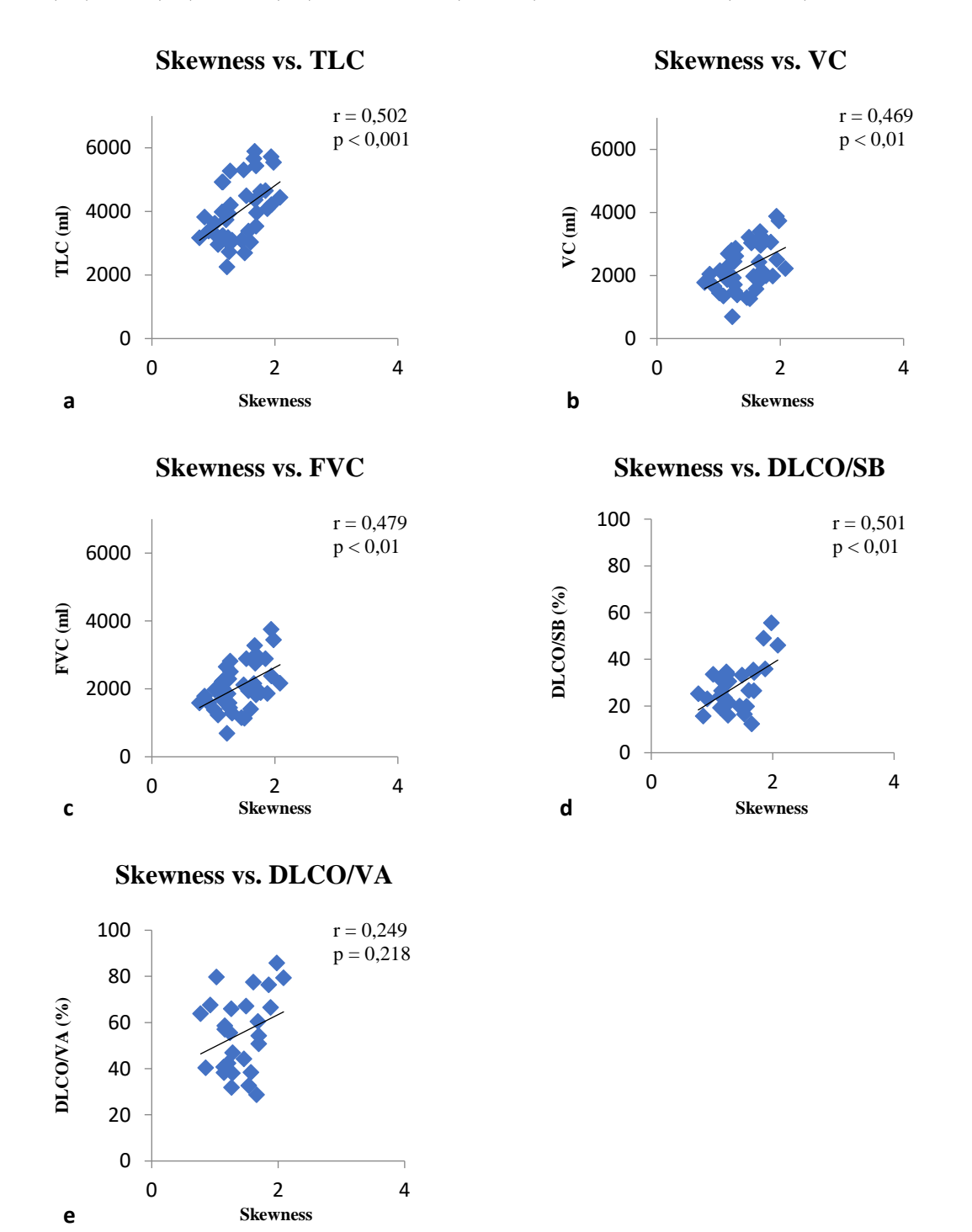

**Abbildung 25:** Korrelation der Skewness der gesamten Lunge (x-Achse) mit den Lungenfunktionsparametern (y-Achse) a) Skewness – TLC b) Skewness – VC c) Skewness – FVC d) Skewnes – DLCO/SB e) Skewness – DLCO/VA.

Es zeigte sich eine signifikante Korrelation der Lungenfunktionsparameter TLC, VC, FVC und DLCO/SB zu der Skewness der CT-Densitometrie. Dabei korrelierte die TLC am stärksten und die VC am schwächsten. Eine hohe Kurtosis ging mit hohen Lungenfunktionsparemetern einher. Die DLCO/VA wies keine signifikante Korrelation zu der Kurtosis auf. Die Korrelation der Kurtosis zu den Lungenfunktionsparametern ist etwas stärker als die der Skewnness.

#### **3.3.4 Vergleich der CT-Densitometrie mit der Lungenfunktion im Verlauf**

Acht Patienten wurden analysiert. Alle wiesen im zeitlichen Verlauf eine Krankheitsprogredienz auf (siehe Abb. 27), diese war durch eine Abnahme der totalen Lungenkapazität von mindestens 500 ml nachweisbar. Um zu ermitteln, ob eine Änderung im Krankheitsverlauf sich ebenfalls in der CT-Densitometrie widerspiegelt, wurden die CT-densitometrischen Parameter Volumen (ml), mittlere Dichte (HE) und High Attenuation Volume (%) der gesamten Lunge mit den Lungenfunktionsparametern totale Lungenkapazität (ml), Vitalkapazität (ml) und forcierte Vitalkapazität (ml) verglichen. Auf die Diffusionskapazität für Kohlenstoffmonoxid wurde aufgrund der schwachen bzw. nicht signifikanten Korrelation in den vorherigen Analysen verzichtet.

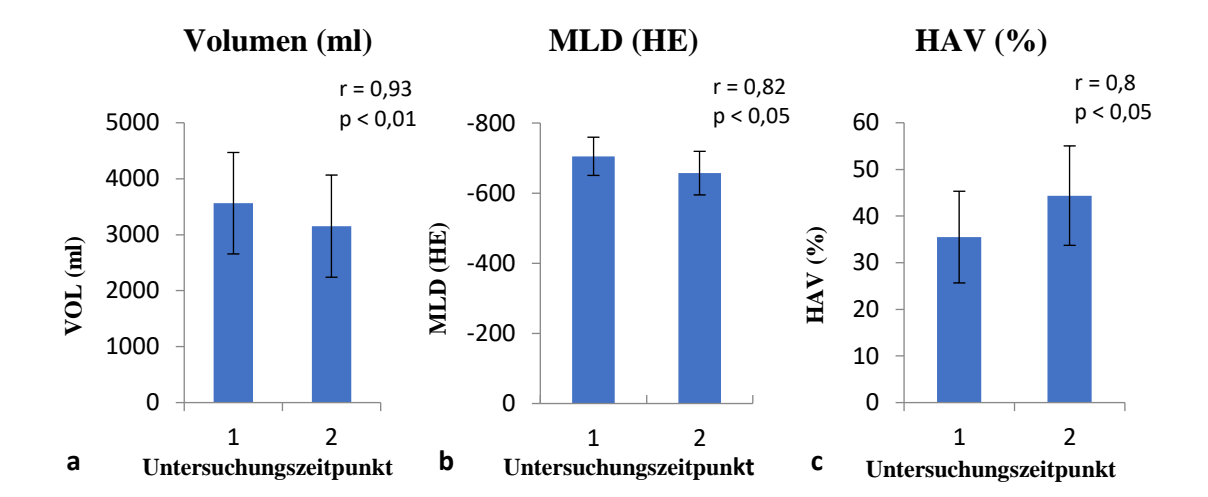

#### **Gesamte Lunge**

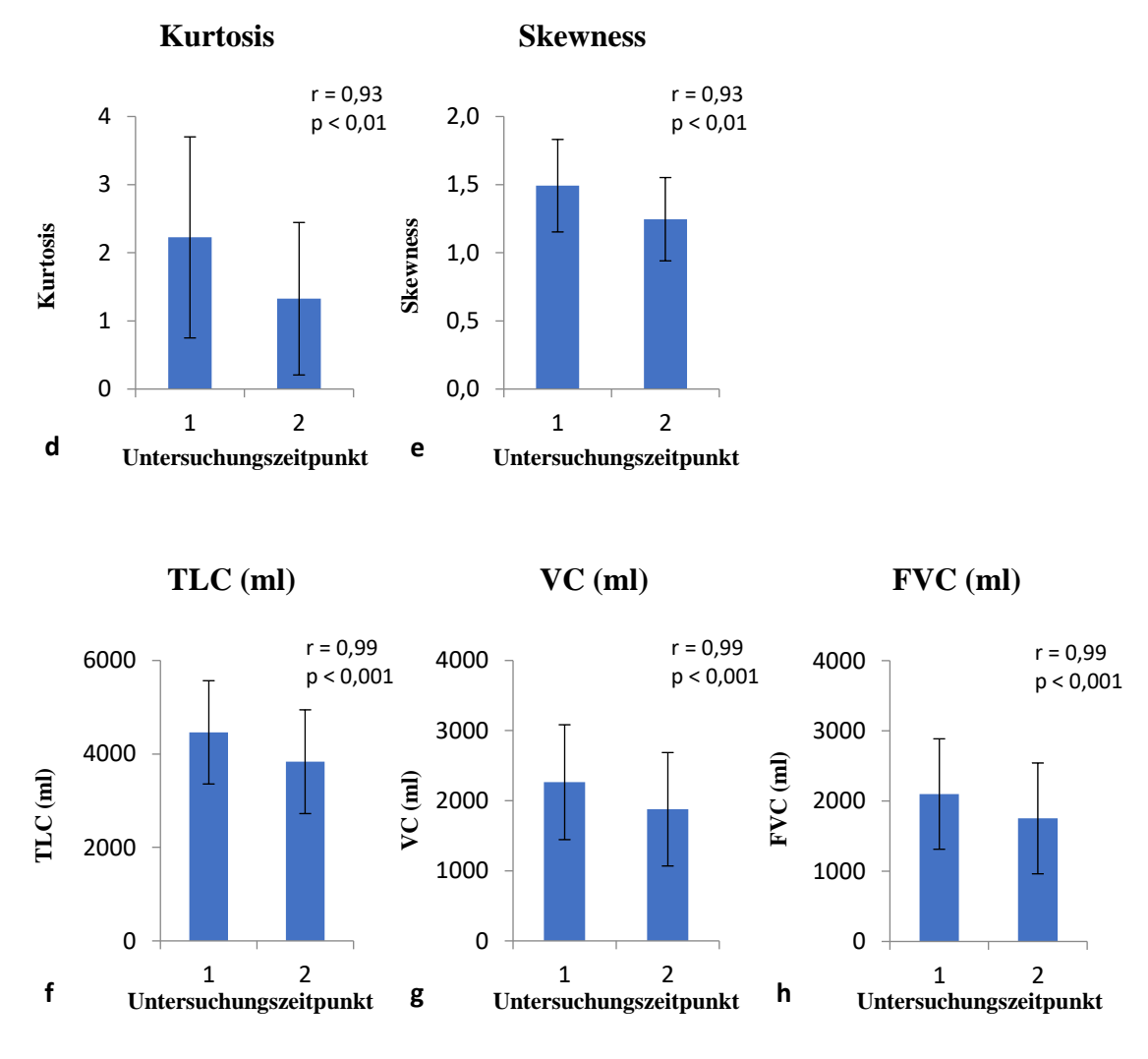

**Abbildung 26:** CT-Densitometrie und Lungenfunktionsparameter im Verlauf a) CT-Volumen b) mittlere CT-Dichte c) High Attenuation Volume d) Kurtosis e) Skewness f) TLC g) VC h) FVC.

In Abbildung 26 sind verschiedene CT- bzw. lungenfunktionelle Parameter von acht Patienten mit progredientem Erkrankungsverlauf dargestellt. Der Mittelwert der acht Patienten von Zeitpunkt 1 und Zeitpunkt 2 wird durch die beiden Säulen repräsentiert. Die Standardabweichung wird über die zusätzlich eingefügte Linie angezeigt.

Bei dem Vergleich des zeitlichen Verlaufs der CT-densitometrischen Parameter (CT-Volumen, MLD, HAV, Kurtosis, Skewness) sowie der Parameter der Lungenfunktion (TLC, VC und FVC) zeigte sich eine hohe Signifikanz.

Bei einer Volumenabnahme in der CT von 409,25 ml (SD + 322,95), kam es zu einer Abnahme der mittleren Dichte von 48 HE (SD  $\pm$  38,23). Der HAV Anteil stieg um Mittel um **25,04 %** (SD  $\pm$  20,03) seines Ausgangswertes. Bei einer Abnahme der TLC von **628,75 ml** (SD  $\pm$  91,57), kam es zu einer Abnahme der VC um **386,25 ml** (SD  $\pm$  112,69) und der FVC um 347,5 ml (SD  $\pm$  75,12). Die Kurtosis zeigte eine Abnahme von 0,9 (SD  $\pm$  0.58) und die Skewness von **0,25** (SD  $\pm$  0,16).

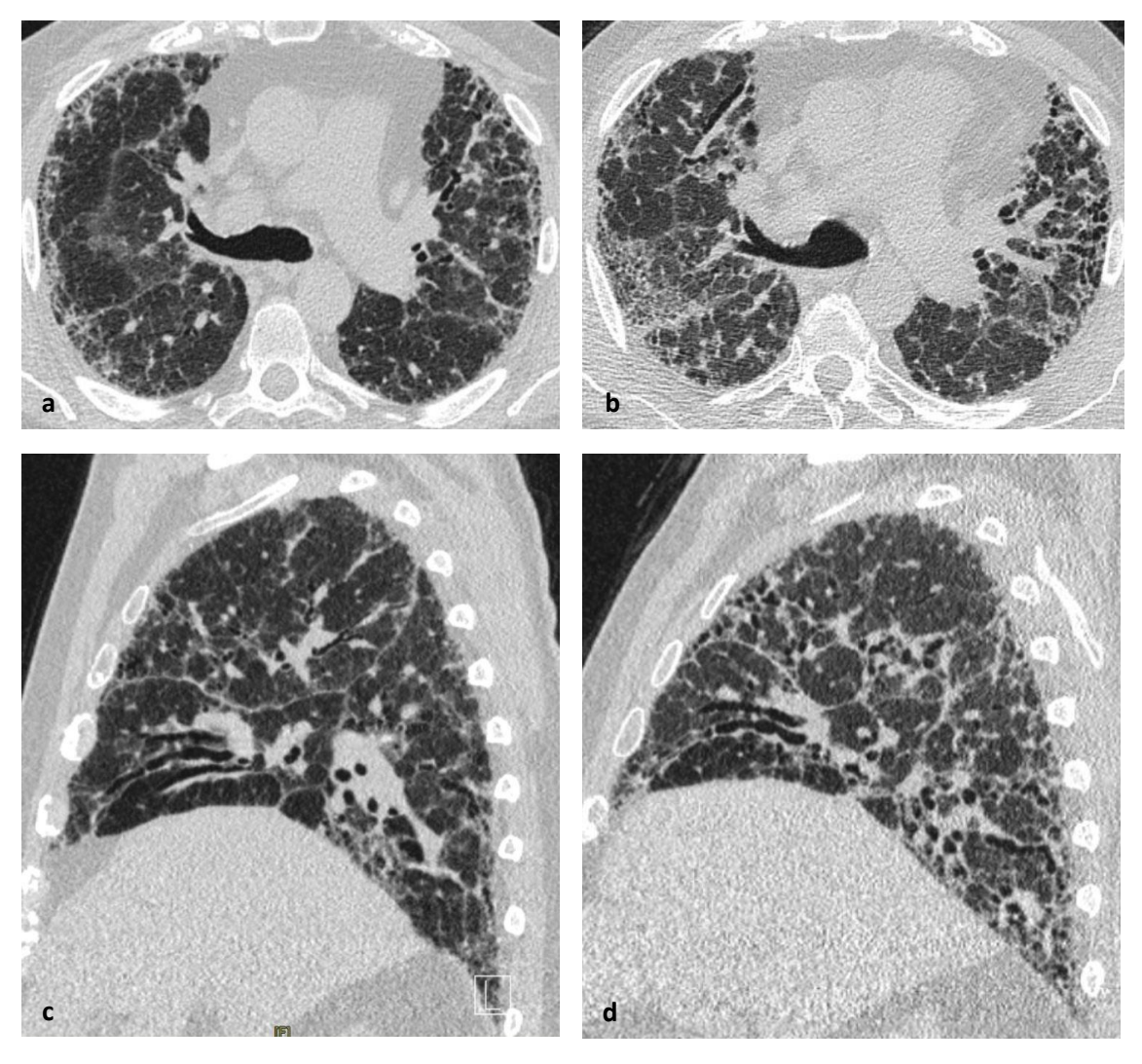

**Abbildung 27:** CT-Aufnahme und sagittale Rekonstruktion eines Patienten mit Zunahme der Lungenfibrose im Verlauf von 23 Monaten a) CT-Aufnahme Ausgangsuntersuchung b) CT-Aufnahme Verlaufskontrolle c) sagittale Rekonstruktion Ausgangsuntersuchung d) sagittale Rekonstruktion Verlaufskontrolle.

### **4 Diskussion**

Die HRCT ist der Goldstandard der Bildgebung der Fibrose. Mit ihr wird das Muster der Fibrose charakterisiert. Die Befundung erfolgt deskriptiv. Der Krankheitsverlauf wird über die Einschränkung der Lungenfunktion beurteilt. Neben der subjektiven Bildbeschreibung ist eine Quantifizierung über die CT-Densitometrie möglich. Volumina und CT-Dichte können quantifiziert werden. Anders als die Lungenfunkton erlaubt die CT-Densitometrie auch eine regionale Analyse, einerseits lappenbezogen und andererseits auf den Lungenmantel sowie den Lungenkern bezogen.

Ziele der Arbeit waren die Fragestellungen, ob die regionale Analyse der Kompartimente die Charakteristika der häufig basal und peripher betonten Fibrose darstellen kann, die Korrelation CT-densitometrischer Parameter mit der Lungenfunktion und welche densitometrischen Parameter eine Vorhersage zum Krankheitsverlauf erlauben.

#### **4.1 Technische Aspekte der HRCT und der densitometrischen Analyse**

Die HRCT-Technik basiert auf dünne Schichten (< 1,5 mm) in tiefer Inspiration mit einem scharfen kantenbetonten Berechnungsalgorithmus ("harter" Kernel). Damit wird eine höchstmögliche Ortsauflösung bei erträglicher Dichtediskriminierung erreicht (48). Ein harter Kernel und eine dünne Schichtdicke sind mit einer Erhöhung des Bildrauschens verknüpft (49). Die CT-Densitometrie wird von verschiedenen Berechnungsfaktoren der Computertomografie beeinflusst, etwa des Kernels und der Schichtdicke (28,29). Um geeignete Parameter der Datensätze zur densitometrischen Auswertung festzulegen, wurden CT-Datensätze gesunder Lungen verschieden berechnet. Dabei wurde überprüft, mit welchen CT-Parametern die automatische Lappensegmentation durch das Auswertungsprogramm am besten gelang. Die Lappensegmentation erfolgte dabei semiautomatisiert. Das Programmergebnis wurde vom Untersucher anhand der Lappenspalten nachsegmentiert. Die Untersucherabhängigkeit der Nachsegmentation wurde durch drei Radiologen mit unterschiedlicher Erfahrung in der Bildgebung der Lunge überprüft (Untersucher 1: 15 Jahre, Untersucher 2: 3 Jahre, Untersucher 3: 1 Jahr).

#### **4.1.1 Einfluss der Rekonstruktionsparameter**

Wegen des hohen natürlichen Röntgenkontrastes der Lunge gegen die Weichteile spielte die Schichtdicke bei der Lungensegmentation keine Rolle. Die luftgefüllte Lunge wurde bei der automatisierten Auswertung gegen die Weichteile der Körperwand und des Mediastinums sicher erkannt. Das Lungenvolumen unterschied sich nicht in Abhängigkeit der Schichtdicke. Die Lappensegmentation, also die Segmentation zweier Kompartimente mit gleichem Röntgenkontrast, wurde von der Schichtdicke beeinflusst. Je dünner die Schichten, desto höher die Detailerkennung, desto genauer war die automatisierte Segmentation der Lungenlappen. Mit Zunahme der Schichtdicke kam es zu einer Zunahme des Volumens des Oberlappens und zu einer Abnahme des Volumens des Unterlappens. Bezogen auf die lappenspaltbasierte Nachsegmentation, lag die Abweichung bei 1,5 mm messenden Schichten der rechten Lungenlappen im Mittel bei 12,67 ml, die der linken Lungenlappen bei 46 ml. Die mittlere CT-Dichte wurde weder vom Kernel noch von der Schichtdicke oder der Überlappung beeinflusst. Die Standardabweichung und die FWHM nahmen mit zunehmender Schichtdicke durch das abnehmende Bildrauschen ab. Gleiches galt für einen härteren Kernel: je härter der Kernel, desto stärker das Bildrauschen. Die Überlappung hatte keinen Einfluss auf die Ergebnisse. Ein manuelles Nachzeichnen der Lappenspalten war auch bei dicken Schichten und bei allen Kernels möglich. Allerdings war die manuelle Nachsegmentation bei dünnen Schichten sehr viel einfacher, weil die Lappenspalten besser dargestellt sind.

In Studien zum Lungenemphysem konnte bereits gezeigt werden, dass ein härterer Kernel das Lungenvolumen nicht beeinflusste (28,29), aber mit einer Erhöhung des CT-densitometrisch bestimmten Emphysemvolumens einherging. Die Erhöhung der Schichtdicke von 1 mm auf 3 mm zeigte einen geringen Anstieg des Lungenvolumens um wenige Milliliter. Es kam zu einer Abnahme des Emphysemvolumens um 2,4 % (28). Eine weitere Studie bei der die Lungenbelüftung von Intensivpatient CT-densitometrisch klassifiziert wurde zeigte, dass eine Erhöhung des Kernels und eine Erhöhung der Schichtdicke zu einer Zunahme des Volumens der stark belüfteten Lungenanteile führte (50). Bei einer lappenbasierten CT-densitometrischen Untersuchung (mit der Software YACTA) bei Kindern mit zystischer Fibrose hatte der Kernel keinen Einfluss auf die Lappensegmentation und die Ergebnisse (51).

Eine Standardisierung der Rekonstruktionsparameter der CT-Datensätze ist einerseits notwendig um Untersuchungen mit reproduzierbaren, vergleichbaren und konsistenten Ergebnissen zu erhalten. Andererseits ist die Standardisierung der Rekonstruktionsparameter für die akkuratere automatisierte Messung der Lungenkompartimente erforderlich. Auf die visuelle Kontrolle der automatisierten Messung sollte nicht verzichtet werden.

Eine Korrektur der Lappengrenzen ist in vielen Fällen notwendig, auch wenn die Abweichungen bei optimalen Rekonstruktionsparametern nur gering sein können. Die optimalen Rekonstruktionsparameter der CT-Datensätze zur Segmentierung der Lappen gesunder Lungen mit dem Auswertungsprogramm besteht aus dünnen Schichten und mittelharten Faltungskernen. Bei der Lungenfibrose kann es durch die Zunahme des Weichgewebes zur Maskierung des Lappenspaltes kommen. Hierdurch wird die dichtebasierte computergestützte Identifikation der Lappenspalten erschwert, was die Bedeutung geeigneter Datensätze der Bildrekonstruktion unterstreicht.

#### **4.1.2 Untersucherabhängigkeit**

Die Segmentation der gesamten Lunge mit dem Auswertungsprogramm kann automatisiert erfolgen. Die Lappensegmentation gelang nicht immer automatisch. Eine Nachsegmentation anhand der Lappenspalten wurde dann erforderlich. Die Nachsegmentation der durch das Auswertungsprogramm errechneten Lungenlappen anhand der Lappenspalten der originalen CT-Bilder war einfach und robust. So unterschieden sich die Mittelwerte der Volumina der durch die drei Untersucher nachsegmentierten Lungenlappen nur um wenige ml. Die höchste Einzelabweichung bei der Segmentierung eines Lappens betrug 21 ml und lag im rechten Oberlappen mit einem Volumen von 1050 ml. Hier ergab sich eine Abweichung von nur 2 %. Unter Verwendung dünner Schichten mit einem weichen Kernel war die automatisierte Segmentation mit dem Auswertungsprogramm am besten. Auch die Nachsegmentation anhand der Lappenspalten gelang so am einfachsten und am schnellsten. Eine besondere radiologische Expertise in der CT-Bildgebung der Lunge war unseren Ergebnissen zufolge dazu nicht erforderlich.

### **4.2 Globale und regionale densitometrische Analyse der Lungenfibrose**

Die Spirometrie und Bodyplethysmographie quantifizieren die Einschränkung der Lunge durch die Fibrose. Dabei werden einerseits Volumina (bzw. Volumenverluste) bestimmt, andererseits der Gasaustausch beurteilt. Es wird die Funktion der gesamten Lunge erhoben, regionale Unterschiede werden nicht erfasst. Welche Rolle spielt die regionale Analyse der Kompartimente? Um diese Frage zu beantworten, wurden die CT-densitometrischen Parameter untereinander und mit der Lungenfunktion korreliert. Abschließend erfolgte der Vergleich der Veränderungen der densitometrischen Parameter mit der Lungenfunktion in einer Verlaufskontrolle. Die Patientengruppe stellte sich dabei in Bezug auf ihr unterschiedliches Alter, der verschiedenen Fibrosetypen und der differenten Abstände der Verlaufskontrollen inhomogen dar.

## **4.2.1 Vergleich der CT-densitometrischen Parameter und Analyse der Lungenkompartimente**

Die Parameter CT-Volumen und MLD zeigten eine hohe negative Korrelation zueinander. Eine hohe CT-Dichte ging mit einem niedrigen Volumen einher. Diese Ergebnisse waren zu erwarten, da die Gewebezunahme bei der Fibrose mit einer Volumenabnahme verknüpft ist. Die kompartimentbasierte Auswertung zeigte eine unterlappenbetonte Dichteanhebung. Auch im Lungenmantel fand sich im Vergleich zum Lungenkern eine höhere mittlere Dichte. Viele Formen der Lungenfibrose zeigen sich in den basalen und peripheren Lungenanteilen betont. Die CT-densitometrische Analyse konnte diese Eigenschaft der Erkrankung in unserer Studie signifikant abbilden. Somit könnte diese Möglichkeit der Messung und eine Weiterentwicklung CT-densitometrischer Messungen von Prozessen in unterschiedlicher Lokalisation Hinweise auf eine bestimmte Erkrankung bzw. ein Fibrosemuster geben. Es stellt sich hierzu die Frage, ob eine Lunge ohne Fibrose bei einer CT-densitometrischen Messung im Lungenmantel und im Unterlappen ebenfalls eine erhöhte Dichte bzw. einen ähnlichen Dichteunterschied aufweist. Die sehr hohe Korrelation der mittleren Dichte mit dem High Attenuation Volume zeigt, dass die Dichtezunahme mit einer Zunahme der regional betonten Dichteanteile verknüpft ist. Auch hier zeigte die kompartimentbasierte Auswertung eine Betonung der Unterlappen und eine Betonung des Lungenmantels. Das HAV übernimmt nur Dichtewerte ab einem bestimmten Grenzwert. Die Ergebnisse dieses Parameters sind somit abhängig von den Voreinstellungen des Programms. Zu bedenken wäre, dass eine geringe homogene, jedoch insgesamt relevante Dichteanhebung des Lungenparenchyms durch Auswertung des Parameters HAV möglicherweise nicht erkannt wird, wenn diese einen bestimmten Grenzwert nicht überschreitet. Findet die CT-Densitometrie und der Parameter HAV Anwendung in der klinischen Routine, muss ein einheitlicher Grenzwert bei der Auswertung vorliegen.

### **4.2.2 Vergleich der CT-Densitometrie mit der Lungenfunktion**

Das Volumen der CT-Densitometrie korrelierte sehr hoch mit den Lungenfunktionsparametern TLC, VC und FVC. Ein signifikanter Zusammenhang des CT-Volumen mit der DLCO/SB und DLCO/VA konnte nicht nachgewiesen werden. Möglicherweise weil ein

Patient mit einer großen Lunge und konsekutiv größerem Lungenvolumen trotzdem eine niedrigere Diffusionskapazität (bzw. variable Diffusionskapazität) aufweisen kann und ein Patient mit einer kleinen Lunge und daher kleinem Lungenvolumen eine hohe Diffusionskapazität (bzw. variable Diffusionskapazität) hat. Die Lungenfunktionsparameter TLC, VC und FVC hingegen sind wie das CT-Volumen ebenfalls Volumina. Die MLD und das HAV zeigten eine moderate Korrelation mit den Lungenfunktionsparametern TLC, VC, FVC und DLCO/SB. Eine signifikante Korrelation der MLD oder des HAV mit der DLCO/VA konnte nicht nachgewiesen werden. Die DLCO ist abhängig von der korrekten Durchführung des Messmanövers und von der Atmung des Patienten, außerdem kann es bei bestimmten Erkrankungen (z.B. bei Lungengefäßerkrankungen) zur Verfälschung der Ergebnisse kommen (52). Die Kurtosis und Skewness zeigten eine moderate Korrelation mit den Lungenfunktionsparametern TLC, VC, FVC und DLCO/SB. Eine signifikante Korrelation der Kurtosis oder Skewness mit der DLCO/VA konnte nicht nachgewiesen werden.

Eine Studie mit 144 Patienten mit idiopathischer Lungenfibrose konnte ebenfalls eine moderate Korrelation von CT-densitometrischen Parametern (MLD, Skewness, Kurtosis) mit Lungenfunktionsparametern (DLCO, FVC, FEV1, TLC) nachweisen. Dabei korrelierte die FVC am besten mit allen CT-densitometrischen Parametern. Die DLCO korrelierte am schwächsten mit den CT-densitometrischen Parametern. Von den CT-densitometrischen Parametern korrelierte die Kurtosis am stärksten mit der Lungenfunktion (53). Bei einer Studie zur systemischen Sklerose deuten die Ergebnisse an, dass der Schweregrad der Erkrankung mit den CT-densitometrischen Parametern mittlere Dichte, Skewness und Kurtosis (Software PulmoCT von Siemens) stärker wie die visuelle Interpretation der HRCT Bilder mit den Lungenfunktionsparametern FVC, FEV1, FRC und DLCO zusammenhängen (54). Bei einer anderen Studie mit Patienten mit einer interstitiellen Lungenerkrankung im Rahmen von Kollagenosen, wurde der Parameter HAV (Software Pulmo 3D von MeVis) und die visuelle Interpretation der Krankheitsausdehnung in CT-Bildern mit den Lungenfunktionsparametern DLCO und FVC korreliert. Die visuelle Interpretation wies eine höhere Korrelation wie der Parameter HAV auf, wobei das HAV insgesamt eine moderate Korrelation zeigte (55).

#### **4.2.3 Vergleich der CT-Densitometrie mit der Lungenfunktion im Verlauf**

Der überwiegende Anteil der Patientengruppe zeigte in der Verlaufsuntersuchung keine wesentliche Veränderung der untersuchten Parameter. Um eine solide Aussage über den Verlauf zu treffen, wurden acht Patienten analysiert, bei denen die totale Lungenkapazität in der Lungenfunktion eine Abnahme größer 500 ml aufwies. Die Patientengruppe zeigte eine Verminderung des CT-Volumen, eine Erhöhung der MLD und der HAV. Gleichzeitig kam es zu einer Verminderung der Lungenfunktionsparameter TLC, VC und FVC. Somit hatten Patienten mit einer Progression der Erkrankung in der Lungenfunktion ebenfalls eine Progression der Erkrankung in der CT-Densitometrie. Dies unterstreicht die Annahme, dass eine automatisierte CT-Analyse Aussagen über die Krankheitsprogression aufgrund der Veränderungen der Parameter Volumen, MLD und HAV bestimmen kann. Da eine hochsignifikante negative Korrelation zwischen Volumen und der CT-Dichte bestand, reicht die Volumenmessung aus, um den Krankheitsverlauf zu beurteilen. Jedoch untersuchten wir in der Verlaufsuntersuchung nur ein kleines Patientenkollektiv, welches eine starke Progression der Erkrankung hatte. Ein weiterer wichtiger Einflussfaktor, welcher die Ergebnisse einer Verlaufsuntersuchung verfälschen könnte, ist die Inspirationstiefe. Andere Studien haben herausgefunden, dass die Inspirationstiefe bei Untersuchung ebenfalls ein wichtiger Einflussfaktor ist. Die Lungendichte wird von dem eingeatmeten Volumen beeinflusst, wobei die Inspirationstiefe auch regional unterschiedliche Auswirkungen auf die Dichte hat. Umso mehr das eingeatmete Volumen die totale Lungenkapazität erreicht, umso geringer sind die regionalen Dichteunterschiede (56). Bei Patienten mit idiopathischer Lungenfibrose erhöht sich die Lungendichte bei Untersuchung in Exspiration im Vergleich zur Inspiration mehr als bei lungengesunden Patienten (57). In unserer Studie wurden die Patienten in Inspiration untersucht. Um in einer Verlaufskontrolle bereits kleine Unterschiede beurteilen zu können, wäre der Einsatz einer spirometrisch kontrollierten Inspiration zu bedenken.

#### **4.3 Schlussfolgerung**

Die CT-Densitometrie korreliert mit der Lungenfunktion und könnte eine objektive automatisierte Auswertung, die Einteilung in Schweregrade sowie eine Verlaufsbeurteilung einer Lungenfibrose ermöglichen. Um diese mit der automatisierten Software zu erreichen, müssen mehrere Vorrausetzungen erfüllt sein. Eine Standardisierung des Untersuchungsprotokolls und das fehlende Vorliegen anderer Erkrankungen sind wichtige Grundvoraussetzungen bei der CT-densitometrischen Analyse der Fibrose. Bei der Datenrekonstruktion konnten wir zeigen, dass Rekonstruktionsparameter wie Schichtdicke und Faltungskern einen Einfluss auf die Ergebnisse haben. Lungenerkrankungen, die mit einer fibroseunabhängigen Dichteerhöhung einhergehen, wie eine Entzündung oder ein Ödem, müssen bei der CT-Densitometrie berücksichtigt werden. Außerdem stellt sich die Frage, ob das Auswertungsprogramm auf eine schwere Lungenfibrose mit Honigwabenmuster reagieren kann, ob sich eine Dichtezunahme durch Kollageneinlagerung und eine Dichteabnahme durch Honigwaben ausgleichen und man eine falsch niedrige Dichtezunahme misst.

Die CT-Densitometrie könnte Probleme bei der Inter- bzw. Intra-Untersucher-Variabilität lösen. Der Einsatz assistierender Computerprogramme in der Medizin kann bei richtiger Anwendung eine bessere Objektivierbarkeit liefern, indem Sie Inter-Untersucher Variabilität durch vorgegebene Automatismen und Messmethoden vermindert. Die computerassistierte Messung der Lungenfibrose mit dem Auswertungsprogramm kann die visuelle Interpretation und konventionelle klinische Diagnostik nicht ersetzten, kann aber bereits zusätzliche und objektive Informationen liefern. Sie ist ein wichtiger Schritt in Richtung Digitalisierung der Diagnostik durch künstliche Intelligenz.

### **5 Zusammenfassung**

Die HRCT ist ein wesentlicher Bestandteil bei der Diagnose der Lungenfibrose. Sie bildet regionale Muster ab. Die Lungenfunktion bestimmt die Funktionseinschränkung der gesamten Lunge*.* Die Lungenfunktion erlaubt keine Aussage zur regionalen Ausprägung. Das Auswertungsprogramm (Pulmo 3D, MeVis Medical Solutions AG, Bremen) ermöglicht neben der Volumenbestimmung, Messungen der CT-Dichte der gesamten Lunge, der Lungenlappen und des Subpleuralraumes. Die subjektive Analyse der HRCT-Bildinterpretation kann durch eine Dichte- und Volumenanalyse der Datensätze erweitert werden. Zur Festlegung der optimalen Rekonstruktionsparameter (Schichtdicke, Kernel, Überlappung), wurden zunächst CT-Datensätze zehn lungengesunder Patienten mit dem Auswertungsprogramm analysiert. Dünne Schichten (1 mm) und ein mittelharter Kernel (B45f) erwiesen sich als optimal zur Lappensegmentation. Die Überlappung hatte keinen Einfluss. Da das Auswertungsprogramm eine manuelle Nachsegmentation erforderte, überprüften wir die Untersucherabängigkeit durch drei Untersucher mit unterschiedlicher radiologischer Erfahrung. Die Erfahrung hatte keine Auswirkung auf die Lappensegmentation. Anschließend untersuchten wir 40 an einer Lungenfibrose erkrankte Patienten unter den Fragestellungen, ob die regionale Analyse der Kompartimente die Charakteristika der häufig basal und peripher betonten Fibrose darstellen kann, ob die CT-densitometrischen Parameter mit der Lungenfunktion korrelieren und welche Parameter eine Aussage über den Krankheitsverlauf zulassen. Die CT-Dichte korrelierte mit dem HAV und negativ mit dem CT-Volumen. Analog zum fibrotischen Befallsmuster ermittelte das Auswertungsprogramm eine unterlappenbetonte und subpleuralbetonte Dichtezunahme der Lunge. Das CT-Volumen korrelierte hochsignifikant mit den Lungenfunktionsparametern TLC, VC und FVC, jedoch nicht mit der DLCO/SB oder DLCO/VA. Die CT-Dichte zeigte eine moderate Korrelation mit den Lungenfunktionsparametern TLC, VC, FVC und der DLCO/SB, jedoch keinen Zusammenhang mit der DLCO/VA. Eine Studie mit Patienten mit idiopathischer Lungenfibrose konnte ebenfalls eine moderate Korrelation der CT-Dichte mit der FVC, TLC und DLCO nachweisen (53). Das Auswertungsprogramm bildete im Einklang mit der Lungenfunktion die Dynamik der Erkrankung ab und unterstützte untersucherunabhängig und reproduzierbar die CT-gesteuerte Dichte- und Volumenmessung des Lungenparenchyms auf regionaler Ebene und im Krankheitsverlauf. Da eine Dichtezunahme der Lunge auch andere Ursachen haben kann, darf auf eine visuelle Interpretation der CT-Datensätze nicht verzichtet werden.

### **6 Summary**

HRCT is an essential part of diagnosing pulmonary fibrosis. It illustrates regional patterns. The functional restriction is determined by pulmonary function tests. Pulmonary function tests do not allow statements about regional characteristics. The evaluation software (Pulmo 3D, MeVis Medical Solutions AG, Bremen, Germany) enables volume determination as well as measurements of the CT density of the entire lung, the lung lobes and the subpleural space. The subjective analysis of HRCT image interpretation can be extended by a density and volume analysis of the data sets. To determine the best reconstruction parameters (slice thickness, kernel, increment), CT data sets from ten patients with healthy lungs were first analyzed using the evaluation software. Thin slices  $(1 \text{ mm})$ and a medium-hard kernel (B45f) turned out to be best for lobe segmentation. The increment had no effect. Since the software required manual post-segmentation, we checked the examiner dependency with three examiners with different radiological experience. The experience had no effect on lobe segmentation. We then examined 40 patients suffering from pulmonary fibrosis, asking whether the regional analysis of the compartments can present the characteristics of the fibrosis, which is often basal and peripheral, whether the CT densitometric parameters correlate with lung function tests and which parameters allow a statement about the course of the disease. The CT density correlated with the HAV and negatively with the CT volume. Analogous to the fibrotic pattern, the evaluation software determined an increase in the density of the lungs emphasizing the lower lobes and subpleural space. The CT volume correlated highly significant with the pulmonary function test parameters TLC, VC and FVC, but not with the DLCO/SB or DLCO/VA. The CT density showed a moderate correlation with the pulmonary function test parameters TLC, VC, FVC and DLCO/SB, but no correlation with the DLCO/VA. A study with patients with idiopathic pulmonary fibrosis was also able to demonstrate a moderate correlation between CT density and FVC, TLC and DLCO (53). The evaluation software mapped the dynamics of the disease in accordance with pulmonary function tests and supported the CT controlled density and volume measurement of the lung parenchyma on a regional level and during course of disease, independent of the examiner and reproducibly. Since an increase in lung density can also have other causes, a visual interpretation of the CT images is necessary.

# **7 Abkürzungsverzeichnis**

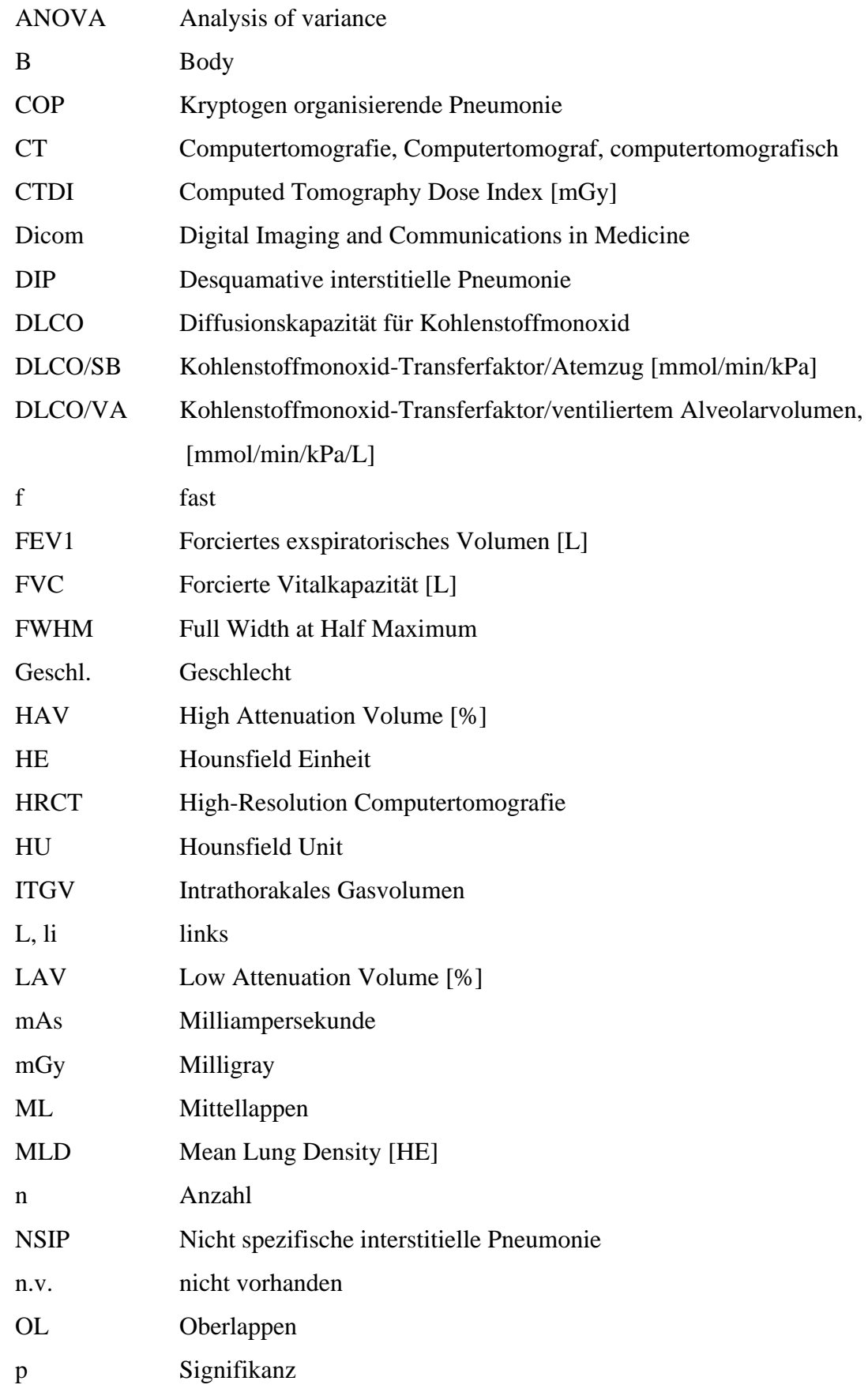

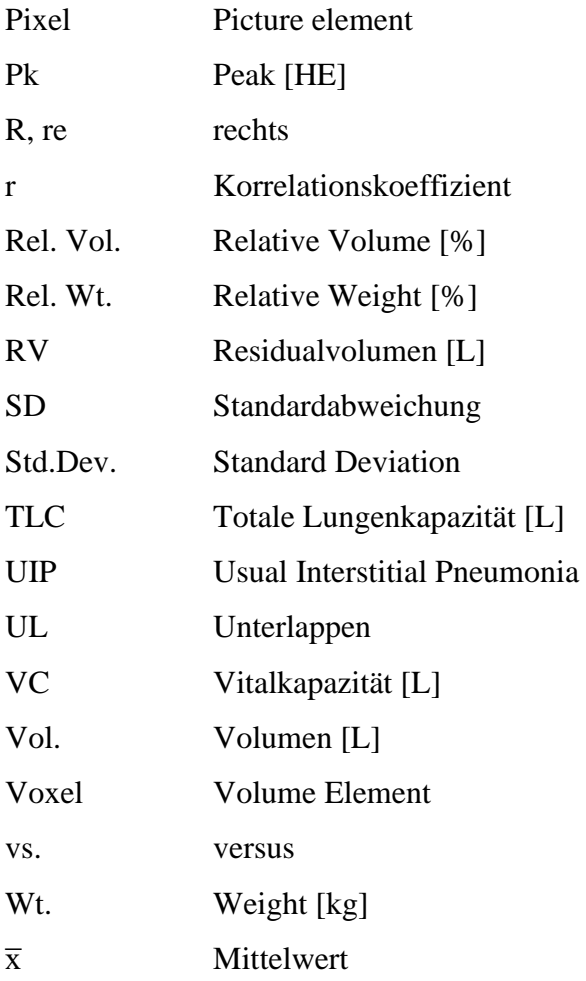

# **8 Abbildungsverzeichnis**

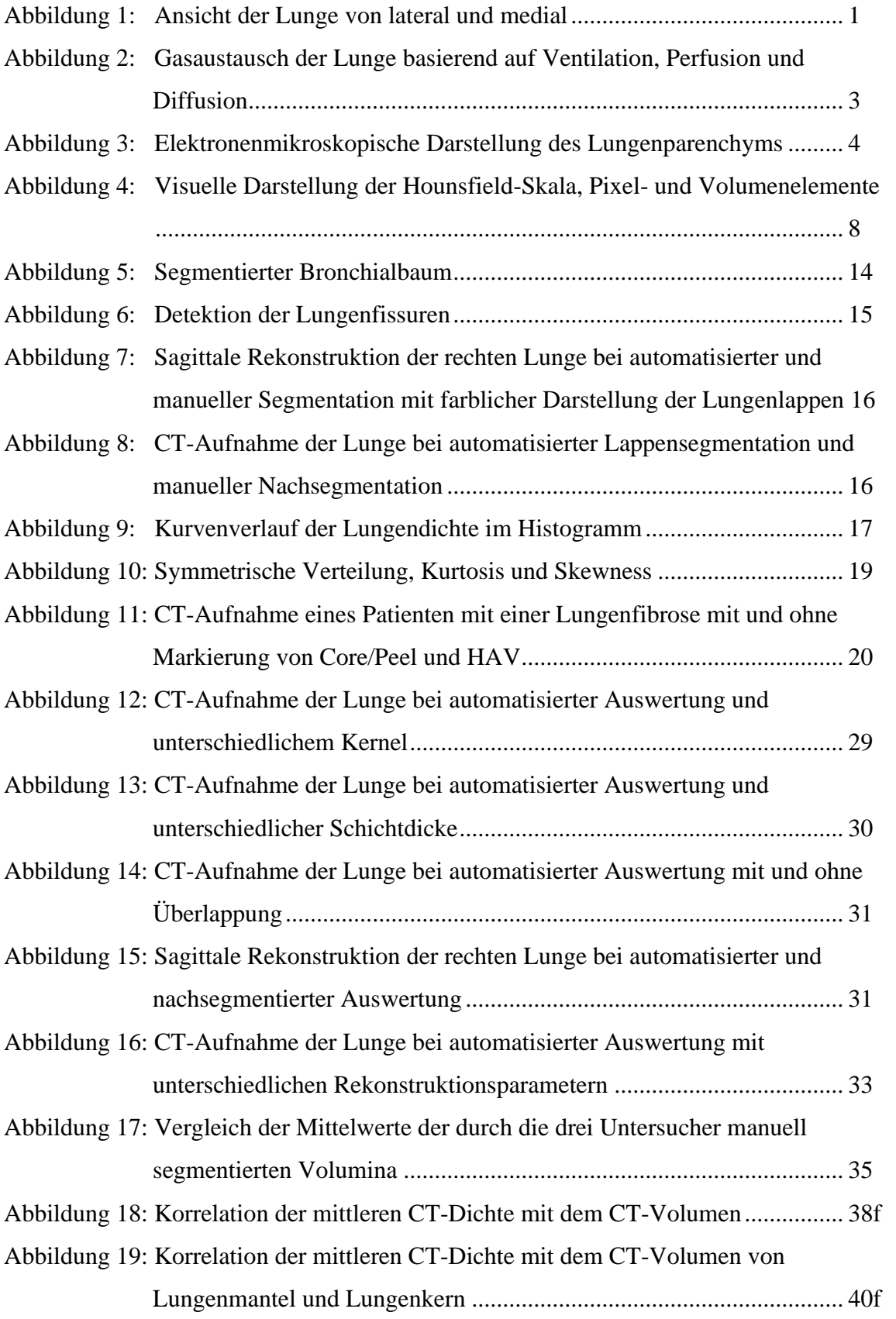

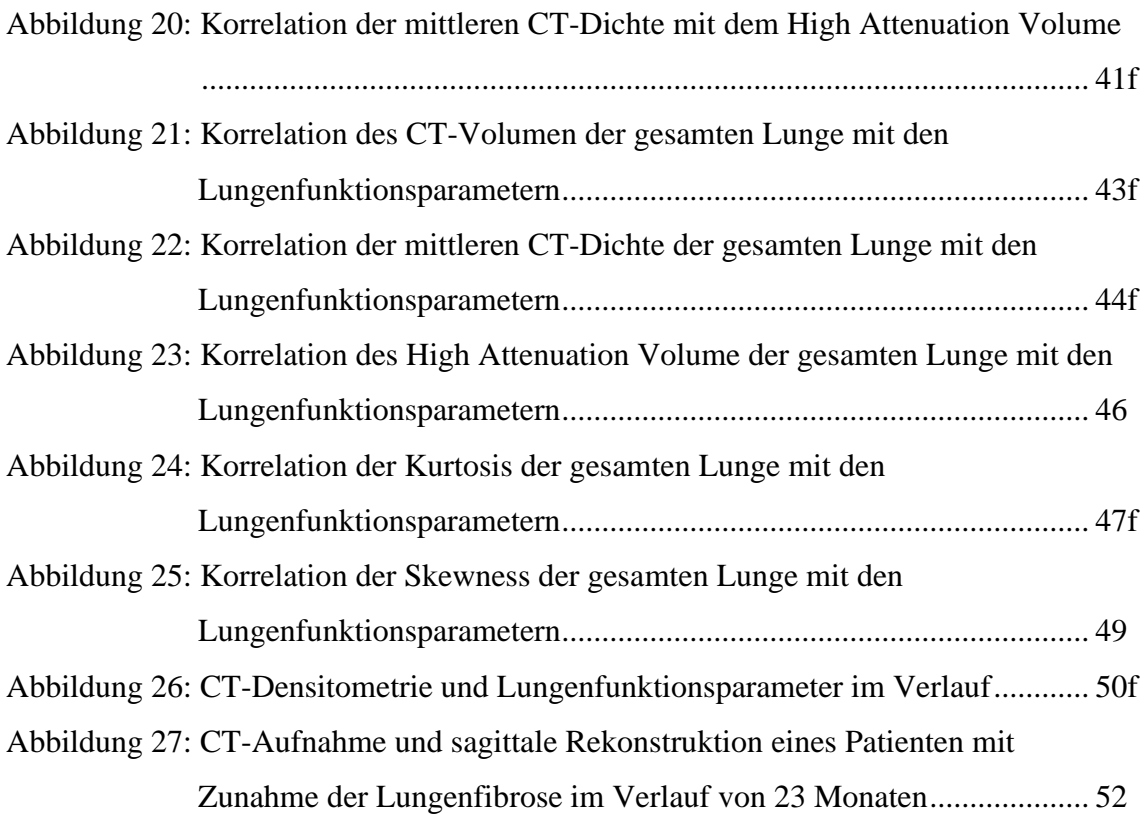

# **9 Tabellenverzeichnis**

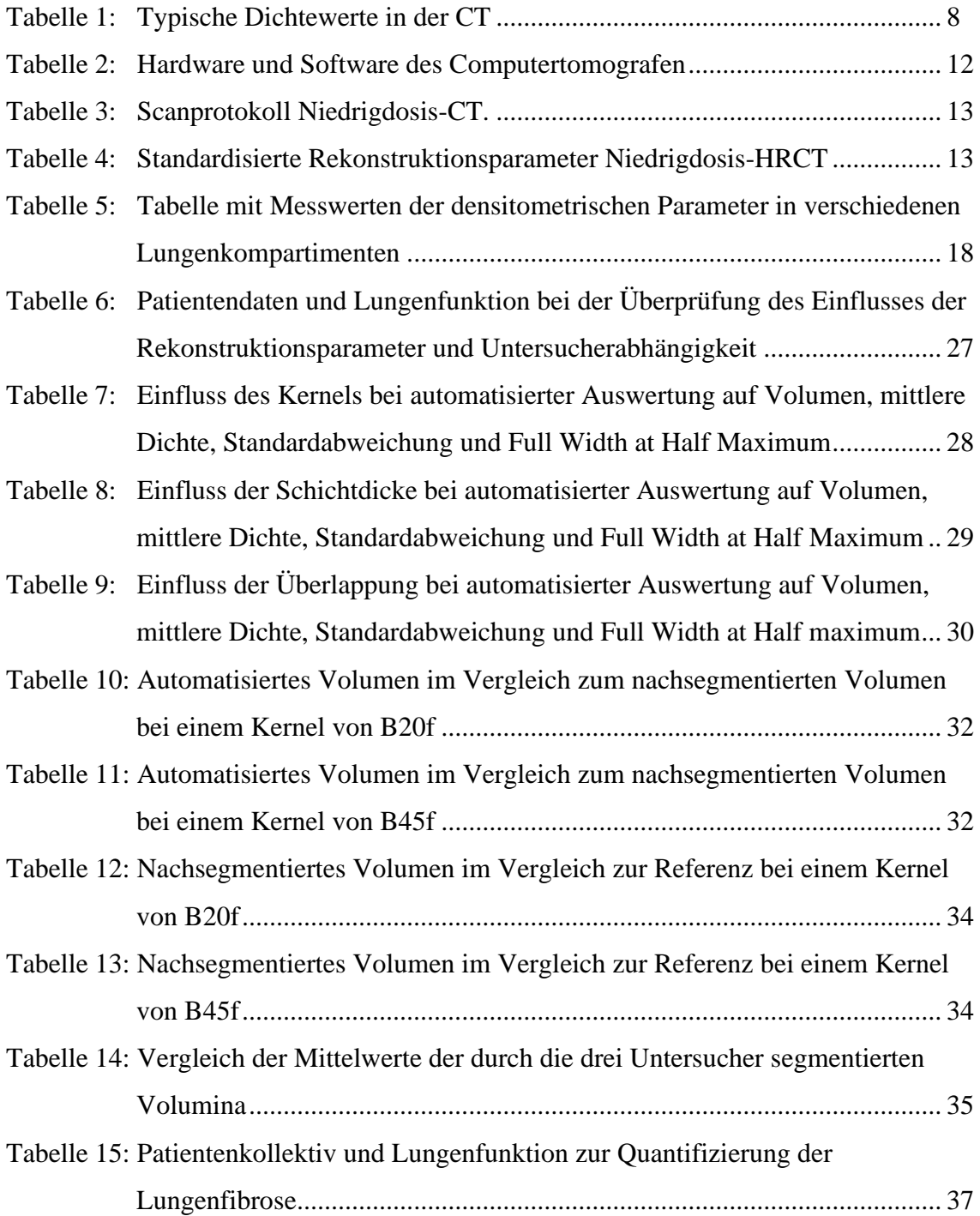
## **10 Literaturverzeichnis**

- 1. Duncker HR. Der Atemapparat. In: Fleischauer K, Hrsg. Benninghoff Anatomie Makroskopische und mikroskopische Anatomie des Menschen. Band 2. 13./14. Auflage. München: Urban & Schwarzenberg; 1985. 348-350
- 2. Reichenberger F, Mayer K, Walmrath HD. Grundlagen von Ventilation, Perfusion und Diffusion. In: Dembinski R, Pfeiffer M, Bein T, Hrsg. Intensivbuch Lunge und Beatmung: von der Pathophysiologie zur Strategie der Intensivtherapie. 4. Auflage. Berlin: Medizinisch Wissenschaftliche Verlagsgesellschaft; 2020. 17-18
- 3. Reichenberger F, Mayer K, Walmrath HD. Grundlagen von Ventilation, Perfusion und Diffusion. In: Dembinski R, Pfeiffer M, Bein T, Hrsg. Intensivbuch Lunge und Beatmung: von der Pathophysiologie zur Strategie der Intensivtherapie. 4. Auflage. Berlin: Medizinisch Wissenschaftliche Verlagsgesellschaft; 2020. 6
- 4. Duncker HR. Der Atemapparat. In: Fleischauer K, Hrsg. Benninghoff Anatomie Makroskopische und mikroskopische Anatomie des Menschen. Band 2. 13./14. Auflage. München: Urban & Schwarzenberg; 1985. 307
- 5. Scheid P. Atmung. In: Klinke R, Silbernagl S, Hrsg. Lehrbuch der Physiologie. 4. Auflage. Stuttgart: 2003. 224
- 6. Matthys H, Staats R. Atmosphärische Umwelt. In: Matthys H, Seeger, Hrsg. Klinische Pneumologie. 4. Auflage. Heidelberg: Springer; 2008. 2
- 7. Scheid P. Atmung. In: Klinke R, Silbernagl S, Hrsg. Lehrbuch der Physiologie. 4. Auflage. Stuttgart: 2003. 225
- 8. Duncker HR. Der Atemapparat. In: Fleischauer K, Hrsg. Benninghoff Anatomie Makroskopische und mikroskopische Anatomie des Menschen. Band 2. 13./14. Auflage. München: Urban & Schwarzenberg; 1985. 352-359
- 9. Kummer W, Welsch U. Atmungsorgane. In: Welsch U, Kummer W, Hrsg. Histologie – Das Lehrbuch. 5 Auflage. München: Elsevier; 2018. 347-348
- 10. Weibel ER, Bachofen H. The Fiber Scaffold of Lung Parenchyma. In: Crystal R, West J, Barnes P, Weibel E-R, Hrsg. The Lung: Scientific Foundations. Volume 1. Second Edition. Philadelphia: Lippincott-Raven; 1997. 1139-1143
- 11. Weibel ER, Bachofen H. The Fiber Scaffold of Lung Parenchyma. In: Crystal R, West J, Barnes P, Weibel E-R, Hrsg. The Lung: Scientific Foundations. Volume 1. Second Edition. Philadelphia: Lippincott-Raven; 1997. 1142
- 12. Wuyts WA, Agostini C, Antoniou KM, Bouros D, Chambers RC, Cottin V, Egan JJ,

 Lambrecht BN, Lories R, Parfrey H, Prasse A, Robalo-Cordeiro C, Verbeken E, Verschakelen JA, Wells AU, Verleden GM. The pathogenesis of pulmonary fibrosis: a moving target. Eur Respir J. 2013 May;41(5):1207-18. doi: 10.1183/09031936.00073012. PMID: 23100500.

- 13. Hansell D, Lynch D, Mcadams P, Bankier A. Idiopathic interstitial pneumonias and immunologic diseases of the lungs. Imaging of Diseases of the Chest. 5 Edition. München: Mosby Elsevier; 2010. 563
- 14. Konietzko N. Idiopathische Lungenfibrose. In: Konietzko N, Wendel H, Wiesner B, Hrsg. Erkrankungen der Lunge. Berlin; New York: Walter de Gruyter; 1994. 343- 344
- 15. Hansell D, Lynch D, Mcadams P, Bankier A. Idiopathic interstitial pneumonias and immunologic diseases of the lungs. Imaging of Diseases of the Chest. 5 Edition. München: Mosby Elsevier; 2010. 565
- 16. Schäfer-Prokop C. Lunge und Tracheobronchialsystem. In: Mödder U, Hrsg. Ganzkörper-Computertomographie - Spiral- und Multislice-CT. 2. Auflage. Stuttgart: Thieme; 2007. 366
- 17. Hansell D, Lynch D, Mcadams P, Bankier A. Idiopathic interstitial pneumonias and immunologic diseases of the lungs. Imaging of Diseases of the Chest. 5 Edition. München: Mosby Elsevier; 2010. 562-563
- 18. Hünerbein R. Radiologische Verfahren. In: Reiser M, Kuhn FP, Debus J, Hrsg. Radiologie. 4. Auflage. Stuttgart: Thieme; 2017. 79-80
- 19. Wieser A, Reiser M. Computertomographie, In: Krukemeyer GM, Wagner W, Hrsg. Strahlenmedizin - Ein Leitfaden für den Praktiker. Berlin: De Gruyter; 2004. 1-2
- 20. [Webb](https://www.google.de/search?hl=de&tbo=p&tbm=bks&q=inauthor:%22Wayne+Richard+Webb%22) WR, [Müller](https://www.google.de/search?hl=de&tbo=p&tbm=bks&q=inauthor:%22Nestor+Luiz+M%C3%BCller%22) NL, [Naidich](https://www.google.de/search?hl=de&tbo=p&tbm=bks&q=inauthor:%22David+P.+Naidich%22) DP. Technical Aspects of High-Resolution Computed Tomography. In: [Webb](https://www.google.de/search?hl=de&tbo=p&tbm=bks&q=inauthor:%22Wayne+Richard+Webb%22) WR, [Müller](https://www.google.de/search?hl=de&tbo=p&tbm=bks&q=inauthor:%22Nestor+Luiz+M%C3%BCller%22) NL, [Naidich](https://www.google.de/search?hl=de&tbo=p&tbm=bks&q=inauthor:%22David+P.+Naidich%22) DP, Hrsg. High resolution CT of the Lung. 3. Auflage. Philadelphia: Lippincott Williams &Wilkins; 2009. 1
- 21. [Webb](https://www.google.de/search?hl=de&tbo=p&tbm=bks&q=inauthor:%22Wayne+Richard+Webb%22) WR, [Müller](https://www.google.de/search?hl=de&tbo=p&tbm=bks&q=inauthor:%22Nestor+Luiz+M%C3%BCller%22) NL, [Naidich](https://www.google.de/search?hl=de&tbo=p&tbm=bks&q=inauthor:%22David+P.+Naidich%22) DP. Technical Aspects of High-Resolution Computed Tomography. In: [Webb](https://www.google.de/search?hl=de&tbo=p&tbm=bks&q=inauthor:%22Wayne+Richard+Webb%22) WR, [Müller](https://www.google.de/search?hl=de&tbo=p&tbm=bks&q=inauthor:%22Nestor+Luiz+M%C3%BCller%22) NL, [Naidich](https://www.google.de/search?hl=de&tbo=p&tbm=bks&q=inauthor:%22David+P.+Naidich%22) DP, Hrsg. High resolution CT of the Lung. 3. Auflage. Philadelphia: Lippincott Williams &Wilkins; 2009. 9-13
- 22. Stolzmann P, Götti R. Protokollparameter und Bildqualität, In: Alkadhi H, Leschka S, Stolzmann P, Scheffel H, Hrsg. Wie funktioniert CT? Eine Einführung in Physik, Funktionsweise und klinische Anwendung der Computertomographie. Heidelberg;

Berlin; New York: Springer; 2011. 27

- 23. Matthias Hofer. CT Teaching Manual: A Systemic Approach to CT Reading. 2. Auflage. Stuttgart: Thieme; 2005. 16
- 24. Lorenz WJ. Technische Grundlagen der bildgebenden Diagnostik: Schnittbildverfahren, In: Willich E, Georgi P, Kuttig H, Wenz W, Hrsg. Radiologie und Strahlenschutz einschließlich neuer bildgebender Verfahren. 4. Auflage Berlin; Heidelberg: Springer; 1988. 124-125
- 25. Diese Abbildung wurde publiziert in Chest, 153#5, Campos MA, Diaz AA, The Role of Computed Tomography for the Evaluation of Lung Disease in Alpha-1 Antitrypsin Deficiency, 1241, Copyright Elsevier (2018)
- 26. Didier D. Thorax, Lunge, Herz, Pleura, In: Weill F, Coche G, Costaz R, Didier D, Le Mouel A, Rohmer P, Hrsg. CT-Fibel: Thorax und Abdomen. Berlin; Heidelberg: Springer; 1990. 17
- 27. Kuhnigk JM, Dicken V, Zidowitz S, Bornemann L, Kuemmerlen B, Krass S, Peitgen HO, Yuval S, Jend HH, Rau WS, Achenbach T. Informatics in radiology (infoRAD): new tools for computer assistance in thoracic CT. Part 1. Functional analysis of lungs, lung lobes, and bronchopulmonary segments. Radiographics. 2005 Mar-Apr;25(2):525-36. doi: 10.1148/rg.252045070. PMID: 15798068.
- 28. Behrendt FF, Das M, Mahnken AH, Kraus T, Bakai A, Stanzel S, Günther RW, Wildberger JE. Computer-aided measurements of pulmonary emphysema in chest multidetector-row spiral computed tomography: effect of image reconstruction parameters. J Comput Assist Tomogr. 2008 Nov-Dec;32(6):899-904. 10.1097/RCT.0b013e31815ade64. PMID: 19204452.
- 29. Boedeker KL, McNitt-Gray MF, Rogers SR, Truong DA, Brown MS, Gjertson DW, Goldin JG. Emphysema: effect of reconstruction algorithm on CT imaging measures. Radiology. 2004 Jul;232(1):295-301. doi: 10.1148/radiol.2321030383. PMID: 15220511.
- 30. Prokop M, Grundlagen. In: Mödder U, Hrsg. Ganzkörper-Computertomographie: Spiral- und Multislice-CT. 2. Auflage. Stuttgart: Thieme; 2007. 2-4
- 31. Prokop M, Optimierung der Untersuchungstechnik. In: Mödder U, Hrsg. Ganzkörper-Computertomographie: Spiral- und Multislice-CT. 2. Auflage. Stuttgart: Thieme; 2007. 134
- 32. Prokop M, Grundlagen. In: Mödder U Hrsg. Ganzkörper-Computertomographie: Spiral- und Multislice-CT. 2. Auflage. Stuttgart: Thieme; 2007. 7
- 33. Prokop M, Grundlagen. In: Mödder U Hrsg. Ganzkörper-Computertomographie: Spiral- und Multislice-CT. 2. Auflage. Stuttgart: Thieme; 2007. 35
- 34. Prokop M, Grundlagen. In: Mödder U, Hrsg. Ganzkörper-Computertomographie: Spiral- und Multislice-CT. 2. Auflage. Stuttgart: Thieme; 2007. 11
- 35. Prokop M, Grundlagen. In: Mödder U, Hrsg. Ganzkörper-Computertomographie: Spiral- und Multislice-CT. 2. Auflage. Stuttgart: Thieme; 2007. 17
- 36. Prokop M, Stamm G, Strahlendosis und Bildqualität. In: Mödder U, Hrsg. Ganzkörper-Computertomographie: Spiral- und Multislice-CT. 2. Auflage. Stuttgart: Thieme; 2007. 163
- 37. Prokop M, Grundlagen. In: Mödder U, Hrsg. Ganzkörper-Computertomographie: Spiral- und Multislice-CT. 2. Auflage. Stuttgart: Thieme; 2007. 14-15
- 38. Prokop M, Stamm G, Strahlendosis und Bildqualität. In: Mödder U, Hrsg. Ganzkörper-Computertomographie: Spiral- und Multislice-CT. 2. Auflage. Stuttgart: Thieme; 2007. 167
- 39. Kuhnigk JM, Quantitative Analysis of Lung Morphology and Function in Computed Tomographic Images. Bremen: 2008.89
- 40. Prokop M, Optimierung der Untersuchungstechnik. In: Mödder U, Hrsg. Ganzkörper-Computertomographie: Spiral- und Multislice-CT. 2. Auflage. Stuttgart: Thieme; 2007. 123
- 41. Kopp J, Lois D. Erste Schritte der Datenanalyse Aufbereitung, Datenbeschreibung und bivariate Zusammenhänge, IN: Kopp J, Lois D, Hrsg. Sozialwissenschaftliche Datenanalyse - Eine Einführung. Springer; 2014. 61-62
- 42. Calandriello L, Matin T, Prosch H, Jacob J. Quantitative CT analysis in ILD and the use of artificial intelligence on imaging of ILD. In: Wuyts W, Cottin V, Spagnolo P, Wells A, Hrsg. Pulmonary Manifestations of Systemic Diseases. ERS Monograph. 2019: 32
- 43. Schmidt M. Pneumologie, Pneumologische Untersuchungsmethoden. In: Keikawus A, Hrsg. Innere Medizin. 2. Auflage. Stuttgart: Thieme; 2009. 330-332
- 44. Rathgeber J. Physiologie und Pathophysiologie der Atmung, In: Rathgeber J, Hrsg. Grundlagen der maschinellen Beatmung - Einführung in die Beatmung für Ärzte und Pflegekräfte. 2. Auflage. Stuttgart: Thieme; 2010. 29-31
- 45. Kroegel C. Prinzipien der pneumologischen Diagnostik. In: Kroegel Claus, Costabel U, Hrsg. Klinische Pneumologie. 1. Auflage. Stuttgart: Thieme; 2014. 107-108
- 46. Bösch D, Criee CP. Diffusionstestung. In: Bösch D, Criee CP, Hrsg.

 Lungenfunktionsprüfung - Durchführung – Interpretation – Befundung. 2. Auflage. Heidelberg: Springer; 2009. 98

- 47. Gibson J. Use of respiratory function tests. In: Gibson J, Hrsg. Clinical Tests of Respiratory Function. 3 Edition. London: Taylor & Francis; 2008. 403
- 48. Remy-Jardin M, Dumont P, Remy J. High-resolution computed tomography techniques in diffuse parenchymal lung disease and their application to clinical practice. Semin Respir Crit Care Med. 2003 Aug;24(4):333-46. doi: 10.1055/s- 2003-42370. PMID: 16088555
- 49. Paul J, Krauss B, Banckwitz R, Maentele W, Bauer RW, Vogl TJ. Relationships of clinical protocols and reconstruction kernels with image quality and radiation dose in a 128-slice CT scanner: study with an anthropomorphic and water phantom. Eur J Radiol. 2012 May;81(5):e699-703. doi: 10.1016/j.ejrad.2011.01.078. Epub 2011 Feb 12. PMID: 21316888.
- 50. Reske AW, Busse H, Amato MB, Jaekel M, Kahn T, Schwarzkopf P, Schreiter D, Gottschaldt U, Seiwerts M. Image reconstruction affects computer tomographic assessment of lung hyperinflation. Intensive Care Med. 2008 Nov;34(11):2044-53. doi: 10.1007/s00134-008-1175-8. Epub 2008 Jun 8. PMID: 18537024.
- 51. Konietzke P, Weinheimer O, Wielpütz MO, Savage D, Ziyeh T, Tu C, Newman B, Galbán CJ, Mall MA, Kauczor HU, Robinson TE. Validation of automated lobe segmentation on paired inspiratory-expiratory chest CT in 8-14 year-old children with cystic fibrosis. PLoS One. 2018 Apr 9;13(4):e0194557. doi: 10.1371/journal.pone.0194557. PMID: 29630630; PMCID: PMC5890971.
- 52. Hegewald MJ. Diffusing capacity. Clin Rev Allergy Immunol. 2009 Dec;37(3):159- 66. doi: 10.1007/s12016-009-8125-2. Epub 2009 Mar 31. PMID: 19330553.Best AC, Lynch AM, Bozic CM, Miller D, Grunwald GK, Lynch DA. Quantitative CT indexes in idiopathic pulmonary fibrosis: relationship with physiologic impairment. Radiology. 2003 Aug;228(2):407-14. doi: 10.1148/radiol.2282020274. Epub 2003 Jun 11. PMID: 12802000.
- 53. Best AC, Lynch AM, Bozic CM, Miller D, Grunwald GK, Lynch DA. Quantitative CT indexes in idiopathic pulmonary fibrosis: relationship with physiologic impairment. Radiology. 2003 Aug;228(2):407-14. doi: 10.1148/radiol.2282020274. Epub 2003 Jun 11. PMID: 12802000.
- 54. Camiciottoli G, Orlandi I, Bartolucci M, Meoni E, Nacci F, Diciotti S, Barcaroli C, Conforti ML, Pistolesi M, Matucci-Cerinic M, Mascalchi M. Lung CT densitometry

 in systemic sclerosis: correlation with lung function, exercise testing, and quality of life. Chest. 2007 Mar;131(3):672-681. doi: 10.1378/chest.06-1401. PMID: 17356079.

- 55. Marten K, Dicken V, Kneitz C, Höhmann M, Kenn W, Hahn D, Engelke C. Interstitial lung disease associated with collagen vascular disorders: disease quantification using a computer-aided diagnosis tool. Eur Radiol. 2009 Feb;19(2):324-32. doi: 10.1007/s00330-008-1152-1. Epub 2008 Aug 26. PMID: 18726597.
- 56. Verschakelen JA, Van fraeyenhoven L, Laureys G, Demedts M, Baert AL. Differences in CT density between dependent and nondependent portions of the lung: influence of lung volume. AJR Am J Roentgenol. 1993 Oct;161(4):713-7. doi: 10.2214/ajr.161.4.8372744. PMID: 8372744.
- 57. Petroulia V, Funke M, Zumstein P, Berezowska S, Ebner L, Geiser T, Torbica N, Heverhagen J, Poellinger A. Increased Expiratory Computed Tomography Density Reveals Possible Abnormalities in Radiologically Preserved Lung Parenchyma in Idiopathic Pulmonary Fibrosis. Invest Radiol. 2018 Jan;53(1):45-51. doi: 10.1097/RLI.0000000000000405. PMID: 28817393.

## **11 Publikationsverzeichnis**

Litzlbauer HD, Weber A, Harth S, Moritz R, Eichner G, Kuhnigk JM, Krass S, Peitgen HO, Krmbach GA. Einfluss der Bildrekonstruktion auf die softwarebasierte automatisierte CT-Densitometrie und die Lappensegmentation der Lunge. Röfo 2013; 185 - VO313\_8: 214. doi: 10.1055/s-0033-1346430.

## **12 Erklärung zur Dissertation**

"Hiermit erkläre ich, dass ich die vorliegende Arbeit selbständig und ohne unzulässige Hilfe oder Benutzung anderer als der angegebenen Hilfsmittel angefertigt habe. Alle Textstellen, die wörtlich oder sinngemäß aus veröffentlichten oder nichtveröffentlichten Schriften entnommen sind, und alle Angaben, die auf mündlichen Auskünften beruhen, sind als solche kenntlich gemacht. Bei den von mir durchgeführten und in der Dissertation erwähnten Untersuchungen habe ich die Grundsätze guter wissenschaftlicher Praxis, wie sie in der "Satzung der Justus-Liebig-Universität Gießen zur Sicherung guter wissenschaftlicher Praxis" niedergelegt sind, eingehalten sowie ethische, datenschutzrechtliche und tierschutzrechtliche Grundsätze befolgt. Ich versichere, dass Dritte von mir weder unmittelbar noch mittelbar geldwerte Leistungen für Arbeiten erhalten haben, die im Zusammenhang mit dem Inhalt der vorgelegten Dissertation stehen, oder habe diese nachstehend spezifiziert. Die vorgelegte Arbeit wurde weder im Inland noch im Ausland in gleicher oder ähnlicher Form einer anderen Prüfungsbehörde zum Zweck einer Promotion oder eines anderen Prüfungsverfahrens vorgelegt. Alles aus anderen Quellen und von anderen Personen übernommene Material, das in der Arbeit verwendet wurde oder auf das direkt Bezug genommen wird, wurde als solches kenntlich gemacht. Insbesondere wurden alle Personen genannt, die direkt und indirekt an der Entstehung der vorliegenden Arbeit beteiligt waren. Mit der Überprüfung meiner Arbeit durch eine Plagiatserkennungssoftware bzw. ein internetbasiertes Softwareprogramm erkläre ich mich einverstanden."

Fronkfurt 18.5.22

A. Weser

Ort, Datum Unterschrift

## **13 Danksagung**

An dieser Stelle möchte ich allen herzlich danken, die an der Entstehung der Doktorarbeit mitgewirkt haben und bei denen, die mich in den teilweise herausfordernden Zeiten unterstützt haben.

An erster Stelle möchte ich meinen Betreuer Herr Dr. Litzlbauer erwähnen, welcher mir die Doktorarbeit in der Radiologie ermöglicht hat, sich viel Zeit für die Betreuung genommen hat und mit dem ich u.a. viele Abende am Wochenende in der Klinik verbracht habe. Ein besonderer Dank geht an Frau Prof. Krombach, für die Durchsicht der Arbeit, Beantwortung von Fragen zum wissenschaftlichen Arbeiten und welche alle Mittel zur Verfügung gestellt hat, um das Forschungsvorhaben zu erfüllen.

Dankend hervorheben möchte ich auch Herr Prof. Markart, der als Spezialist für Pneumologie und mit langer wissenschaftlicher Erfahrung beratend zur Seite stand.

Ein besonderer Dank geht ebenfalls an Herr Dr. Harth für seine Mitwirkung bei der Auswertung zur Untersucherabhängigkeit und an Herr Dr. Eichner für die Unterstützung mit dem komplexen Umgang von Datenmengen.

Für die Beantwortung wegweisender Fragen habe ich auch Herr Dr. Kuhnigk zu danken, der Entwickler der Software.

Herzlichsten Dank an meine Familie, insbesondere an meine Verlobte Frau Dr. Filipski, für das offene Ohr und die Unterstützung in schweren Zeiten.